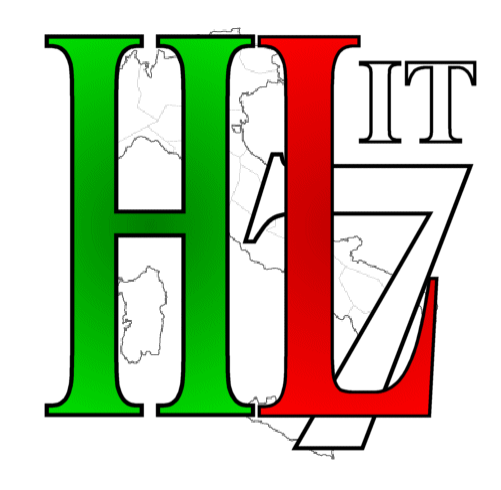

**HL7** Italia

www.hl7italia.it

# Implementation Guide Clinical Document Architecture (CDA) Rel. 2

# **Referto di Specialistica Ambulatoriale** *(RSA)*

(IT Realm)

## **Standard**

Versione 1.0

Ballot

Ottobre 2018

HL7® Version 3 Standard, © 2018 Health Level Seven®, Int. All Rights Reserved. HL7 and Health Level Seven are registered trademarks of Health Level Seven, Inc. Reg. U.S. Pat & TM Off

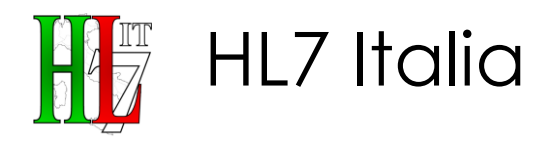

### **Questo documento<sup>1</sup>**

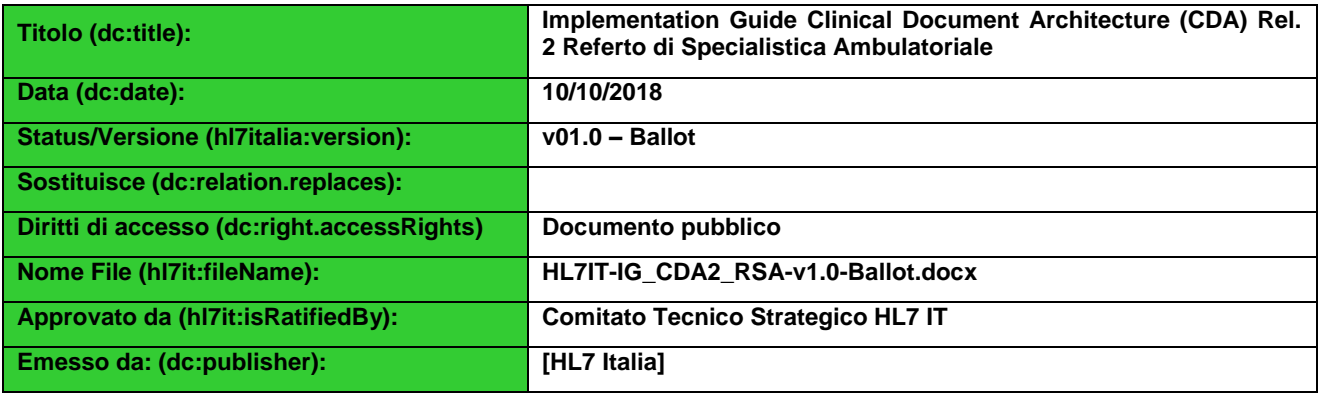

### **Partecipanti alla redazione:**

|                                       | <b>Nome</b>          | Organizzazione         |
|---------------------------------------|----------------------|------------------------|
| Responsabile (hl7it:responsible):     | Luca Augello         | Lombardia Informatica  |
| Autore (dc:creator):                  | Luca Augello         | Lombardia Informatica  |
| <b>Contributore (dc:contributor):</b> | Chiara Penello       | Regione Lombardia      |
| <b>Contributore (dc:contributor):</b> | Francesca Fecchio    | Lombardia Informatica  |
| Contributore (dc:contributor):        | Luca Augello         | Lombardia Informatica  |
| <b>Contributore (dc:contributor):</b> | Lucia Brambilla      | Lombardia Informatica  |
| <b>Contributore (dc:contributor):</b> | Luigi Pedduzza       | Lombardia Informatica  |
| <b>Contributore (dc:contributor):</b> | Stefano Van Der Byl  | <b>AGID</b>            |
| <b>Contributore (dc:contributor):</b> | Chiara Basile        | <b>AGID</b>            |
| <b>Contributore (dc:contributor):</b> | Marco Frassoni       | <b>APSS Trento</b>     |
| <b>Contributore (dc:contributor):</b> | Francesca Vanzo      | Consorzio Arsenàl      |
| Contributore (dc:contributor):        | Roberta Borgo        | <b>CSI Piemonte</b>    |
| <b>Contributore (dc:contributor):</b> | Francesco Petruzza   | <b>CSI Piemonte</b>    |
| <b>Contributore (dc:contributor):</b> | Marco Barbieri       | <b>CSI Piemonte</b>    |
| <b>Contributore (dc:contributor):</b> | Marco Devanna        | <b>CUP2000</b>         |
| <b>Contributore (dc:contributor):</b> | Mara Zavalloni       | <b>CUP2000</b>         |
| <b>Contributore (dc:contributor):</b> | Stefano Terreni      | <b>INSIEL</b>          |
| Contributore (dc:contributor):        | Claudio Cina         | <b>INVA</b>            |
| <b>Contributore (dc:contributor):</b> | Alessandra Bonelli   | Laziocrea              |
| <b>Contributore (dc:contributor):</b> | Roberto De Lorenzi   | LiguriaDigitale        |
| Contributore (dc:contributor):        | Antonietta Cavallo   | <b>MEF</b>             |
| <b>Contributore (dc:contributor):</b> | Sara Guerrini        | <b>MEF</b>             |
| <b>Contributore (dc:contributor):</b> | Lidia Di Minco       | Ministero della Salute |
| <b>Contributore (dc:contributor):</b> | Gandolfo Miserendino | Regione Emilia Romagna |
| <b>Contributore (dc:contributor):</b> | Emanuele Fabrizi     | Regione Lazio          |
| <b>Contributore (dc:contributor):</b> | Franca Tomassi       | Regione Liguria        |
| <b>Contributore (dc:contributor):</b> | Giancarlo Conti      | <b>Regione Marche</b>  |
| <b>Contributore (dc:contributor):</b> | <b>Herbert Sarri</b> | Regione Piemonte       |

<sup>1</sup> I metadati del documento sono conformi allo standard Dublin Core 1.1 (ISO 15836:2003)

 $\overline{a}$ 

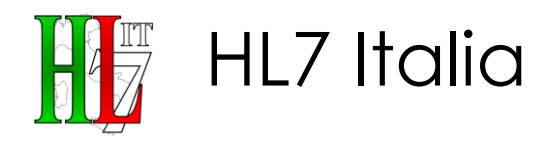

### HL7IT-IG\_CDA2\_RSA-v1.0-Ballot-20181010.docx

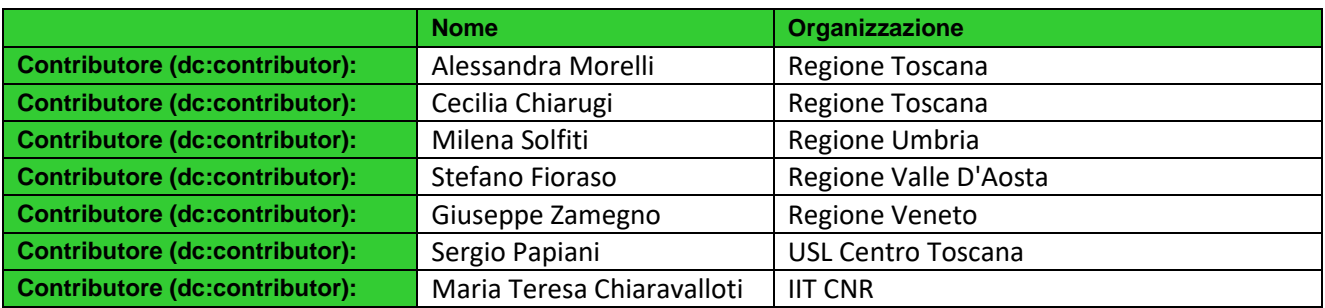

## **REGISTRO DELLE MODIFICHE**

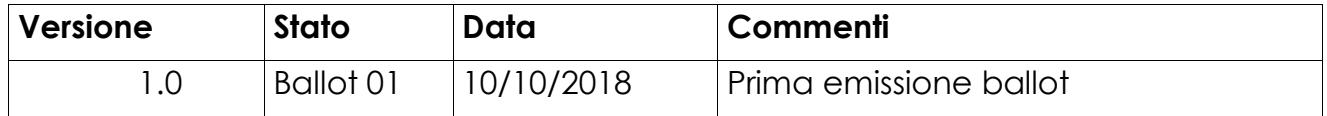

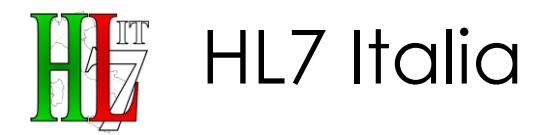

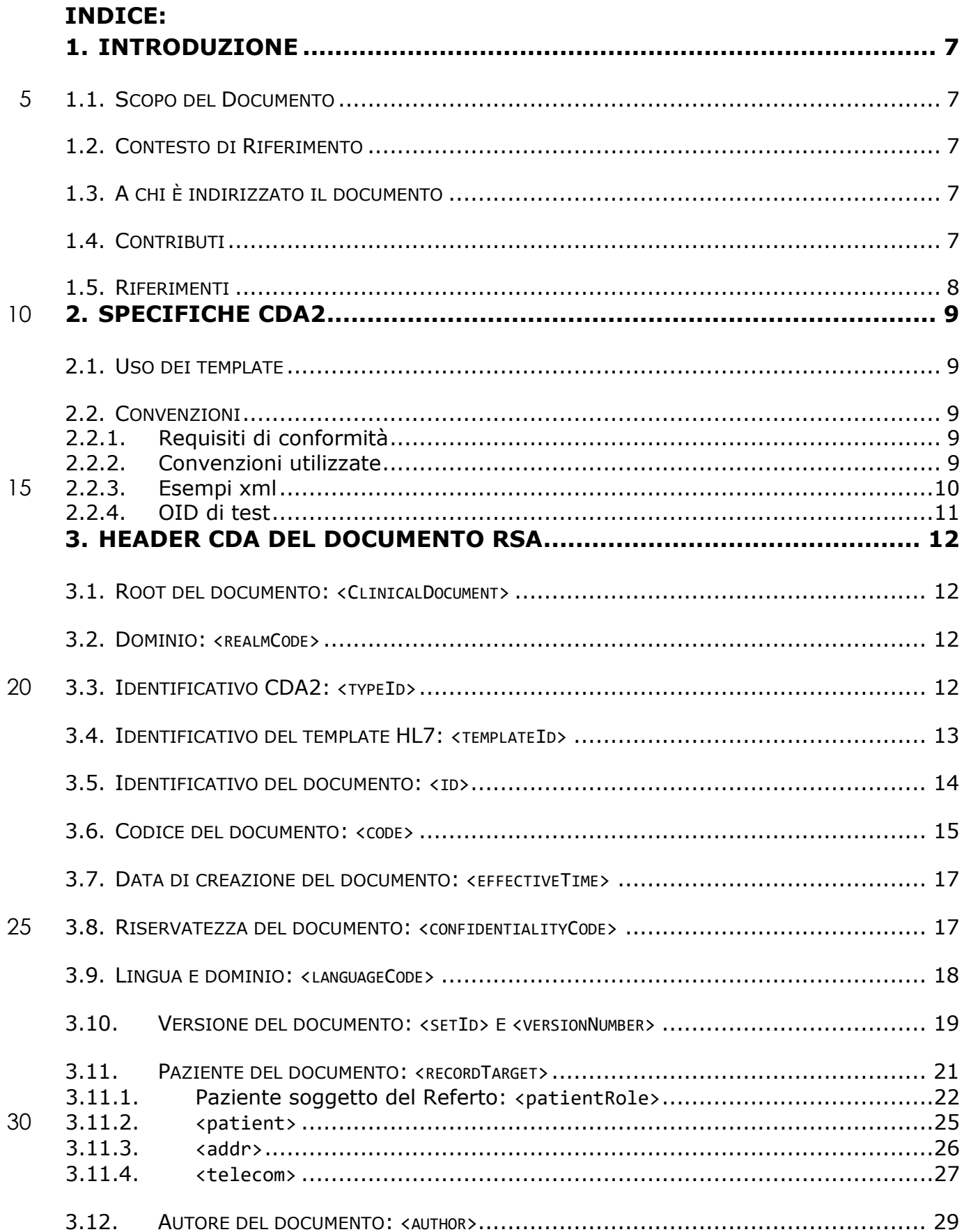

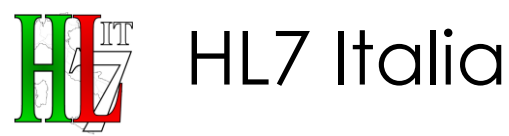

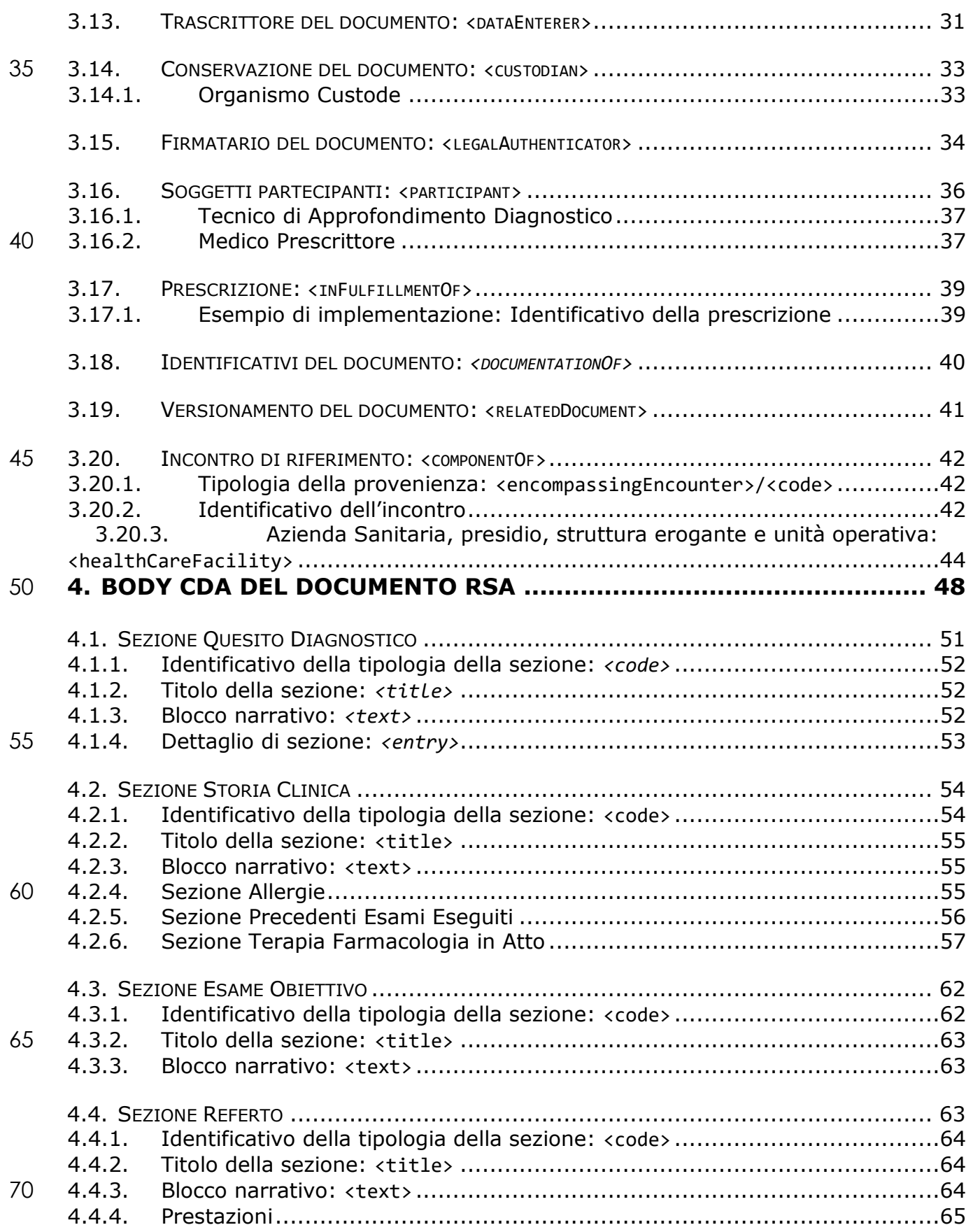

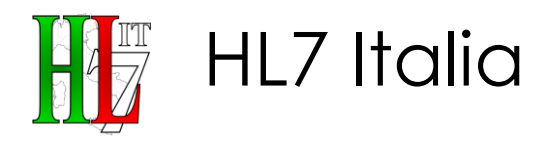

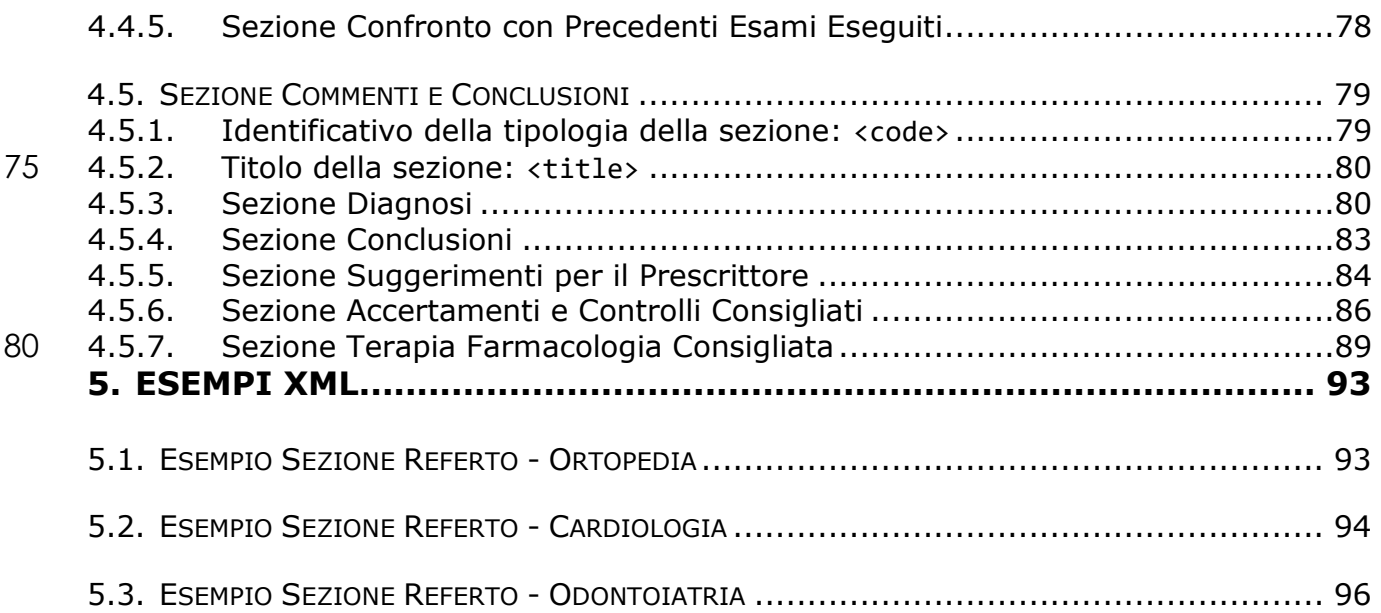

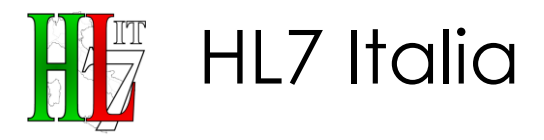

## <span id="page-6-0"></span><sup>85</sup> **1.INTRODUZIONE**

## <span id="page-6-1"></span>**1.1. Scopo del Documento**

L'obiettivo del presente documento è definire, secondo lo standard HL7 CDA Rel 2.0, una guida all'implementazione per il CDA per il Referto di Specialistica Ambulatoriale che sia valida nel contesto Italiano.

## 90 **1.2. Contesto di Riferimento**

<span id="page-6-2"></span>Il documento in oggetto è la localizzazione Italiana delle specifiche per l'implementazione del documento clinico Referto di Specialistica Ambulatoriale secondo lo standard HL7 v.3, CDA Rel. 2. Tale documento intende fornire un supporto alla creazione di un Header e di un Body CDA strutturato per la tipologia

95 di documento clinico in oggetto al fine di facilitare lo scambio di informazioni fra i vari attori che concorrono ai percorsi di cura dei pazienti.

Il Referto di Specialistica Ambulatoriale è un documento che riassume i risultati di tutte le tipologie di indagini afferenti alle varie branche della specialistica.

Il Referto di Specialistica Ambulatoriale può essere indirizzato sia ad un altro 100 Specialista sia al Medico di Medicina Generale.

## <span id="page-6-3"></span>**1.3. A chi è indirizzato il documento**

Il presente documento è il punto di riferimento per le fasi di progettazione e di sviluppo di un sistema che si basa sullo standard HL7 CDA R2.

I destinatari del documento sono gli analisti e gli sviluppatori con pieno possesso 105 della terminologia e metodologia dello standard HL7 V3 ed in particolare del contenuto della specifica internazionale "HL7 Clinical Document Architecture, Release 2.0" (vedi [Rif. 8\)](#page-7-1).

## <span id="page-6-4"></span>**1.4. Contributi**

Al fine di accelerare il processo di predisposizione delle piattaforme FSE regionali, 110 nel dicembre 2013 è stato istituito un Tavolo Tecnico, coordinato dall'AgID e dal Ministero della Salute, nel quale sono stati coinvolti attivamente i rappresentanti delle regioni, del Ministero dell'Economia e delle Finanze, il CNR e il CISIS, per analizzare gli aspetti tecnici, normativi e procedurali e disegnare gli scenari di riferimento nella progettazione dell'intervento.

115 Al fine di avviare l'interoperabilità dei Fascicoli Sanitari Elettronici, il Tavolo Tecnico ha dato mandato ad alcune regioni di coordinare nove gruppi di lavoro per la definizione dei contenuti informativi e delle specifiche CDA2 dei documenti ritenuti strategici all'interoperabilità dei Fascicoli Sanitari Elettronici tra le regioni.

Il documento Referto di Specialistica Ambulatoriale rientra tra i documenti clinici 120 oggetto del lavoro del Gruppo 1.

HL7IT-IG\_CDA2\_RSA-v1.0-Ballot-20181010.docx

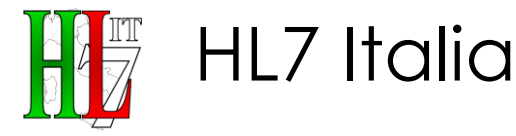

Prima di questo lavoro, per questo tipo di referto a livello di Realm Italiano non erano state definite specifiche CDA, pertanto il lavoro che ha portato allo sviluppo di quanto riportato nei seguenti paragrafi è stato consistente ed ha richiesto una attenta analisi del contesto.

125 Data la rilevanza nazionale delle attività dei Gruppi ministeriali, si adotta il processo di sviluppo in "Fast Track" del presente documento, realizzato esternamente ad HL7 Italia.

## <span id="page-7-0"></span>**1.5. Riferimenti**

- <span id="page-7-2"></span>Rif. 1. HL7 Clinical Document Architecture, Release 2- 4/21/2005.
- 130 Rif. 2. HL7 Version 3 Publishing Facilitator's Guide.
	- Rif. 3. HL7 OID, http://www.hl7.org/oid/index.cfm.
	- Rif. 4. HL7 Version 3 Standard: XML Implementation Technology Specification Data Types, R1 4/8/2004.
	- Rif. 5. Identificazione OID HL7 Italia, Versione 2.0, 26/05/2009.
- <span id="page-7-1"></span>135 Rif. 6. Dominio AMPRPA Person Topic: Specifica di Localizzazione Italiana V 1.0.
	- Rif. 7. Dominio AMPRPA Patient Topic: Specifica di Localizzazione Italiana V 1.0.
	- Rif. 8. Linee Guida per la Localizzazione HL7 Header CDA Rel. 2 (IT Realm) V. 2.0.
	- Rif. 9. DPCM-FSE Regolamento in materia di FSE DPCM 29.09.2015 n. 178" GU n.263 del 11/11/2015
- 140 Rif. 10. DPCM 29 settembre 2015 n. 178
	- Rif. 11. Legge di stabilità 2017 (del 11 dicembre 2016 n. 232)
	- Rif. 12. Nota Garante 21 febbraio 2017
	- Rif. 13. Link ambiente di lavoro HL7 italia

145

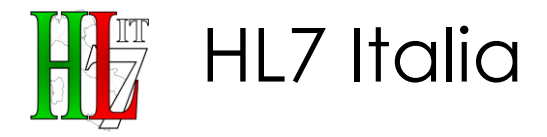

## <span id="page-8-0"></span>**2.SPECIFICHE CDA2**

## <span id="page-8-1"></span>**2.1. Uso dei template**

I template definiscono una serie di vincoli da applicarsi al modello standard del CDA; i template possono essere definiti a livelli diversi: a livello di documento, di 150 section, od di clinical statement ed entry.

Ogni template **DEVE** essere identificato da un Instance Identifier (templateId). Tipicamente il templateId è un OID, che può avere o non una *extension* che ne definisce la versione.

L'assegnazione di un identificativo unico al template fornisce un meccanismo 155 semplice per asserire la conformità di una implementazione all'insieme di vincoli definiti dal template stesso.

Questo è un "open" template, che significa che in aggiunta agli elementi (sezioni, entry, ...) opzionali o richiesti definiti da questo template, un implementatore o una organizzazione (es. regione) che vuole ulteriormente profilare questo template,

160 può aggiungere nuovi elementi in base alle proprie necessità, in conformità con le specifiche definite dallo Standard HL7 CDA R2.

## <span id="page-8-2"></span>**2.2. Convenzioni**

### <span id="page-8-3"></span>**2.2.1. Requisiti di conformità**

I requisiti di conformità presenti in questa guida sono espressi come segue.

#### 165 **CONF-RSA-NNN:** Requisito di conformità numero NNN

I vincoli RSA su CDA sono espressi in un formalismo "technology-neutral" che definisce i requisiti di conformance per le istanze RSA. Ci sono molti modi per aiutare la verifica che un'istanza soddisfi questi requisiti di conformance quali, per esempio, la validazione tramite schematron.

170

## <span id="page-8-4"></span>**2.2.2. Convenzioni utilizzate**

Nella definizione dei requisiti, delle specifiche e delle regole descritte nei documenti sono utilizzate le parole chiave **DEVE**, **NON DEVE**, **OBBLIGATORIO**, **VIETATO**, **DOVREBBE**, **CONSIGLIATO**, **NON DOVREBBE**, **SCONSIGLIATO**, **PUÒ**, 175 **OPZIONALE** che devono essere interpretate in conformità con RFC21192.

In particolare:

 **DEVE**, **OBBLIGATORIO**, **NECESSARIO** (**MUST**, **REQUIRED**, **SHALL**) significano che la definizione è un requisito assoluto, la specifica deve essere implementata, la consegna è inderogabile.

 $\overline{2}$ <sup>2</sup> Vedi: http://www.ietf.org/rfc/rfc2119.txt

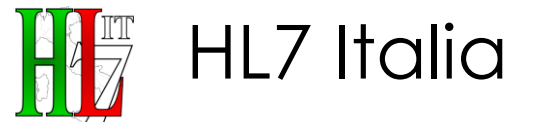

180 **NON DEVE**, **VIETATO** (**MUST NOT**, **SHALL NOT**) significano che c'è proibizione assoluta di implementazione di un determinato elemento di specifica.

 **DOVREBBE**, **CONSIGLIATO** (**SHOULD**, **RECOMMENDED**) significano che in particolari circostanze possono esistere validi motivi per ignorare un requisito, non implementare una specifica, derogare alla consegna, ma che occorre 185 esaminare e valutare con attenzione le implicazioni correlate alla scelta.

- **NON DOVREBBE**, **SCONSIGLIATO** (**SHOULD NOT**, **NOT RECOMMENDED**) significano che in particolari circostanze possono esistere validi motivi per cui un elemento di specifica è accettabile o persino utile, ma, prima di implementarlo, le implicazioni correlate dovrebbero essere esaminate e 190 valutate con attenzione.
	- **PUÒ**, **OPZIONALE** (**MAY**, **OPTIONAL**) significano che un elemento della specifica è a implementazione facoltativa.

Le parole chiave nel testo sono segnalate in maiuscolo e neretto (es. "**DEVE**").

- Per ciò che concerne i vincoli sui vocabolari il formalismo adottato è basato sulle 195 ultime raccomandazioni del HL7 Vocabulary Committee. I vincoli sui Value set possono essere "STATIC," che significa che sono vincolati ad una specifica versione del value set, o "DYNAMIC," che significa che sono vincolati alla più recente versione del value set. Si usa un formalismo semplificato quando il binding è riferito ad un singolo codice.
- 200 Qualora non sia stato specificato altrimenti nell'asserzione di conformità, o non previsto dal modello del CDA, si assume che gli elementi/attributi possano essere sempre valorizzati con i nullFlavor. In pratica la specifica di utilizzo di un particolare value set in una asserzione di conformità (es. l'elemento ... **DEVE** essere derivato dal Value Set …), non preclude l'uso del nullFlavor per quel particolare elemento, 205 se non altrimenti specificato.

In linea generale, per tutto quanto non espressamente specificato nella guida, sarà sempre possibile far riferimento ai documenti più generali come "[HL7 Clinical](#page-7-2) [Document Architecture, Release 2-](#page-7-2) 4/21/2005." e [Linee Guida per la](#page-7-1)  [Localizzazione HL7 Header CDA Rel. 2 \(IT Realm\) V. 2.0.](#page-7-1)

210

## <span id="page-9-0"></span>**2.2.3. Esempi xml**

Gli esempi xml saranno riportati nel documento in Consolas font 9. Alcune porzioni degli xml di esempio potranno essere omesse per semplicità, in tal caso si utilizzerà la notazione seguente:

215 1. **<ClinicalDocument** xmlns="urn:hl7-org:v3"**>**  $|2.$ 

#### 3. **</ClinicalDocument>**

Nel testo, elementi di strutture XML sono formattati nello stesso stile (ad es.: **<typeId>**) usato per il testo nella box per le strutture XML.

220 Per quanto riguarda la descrizione del valore degli attributi degli elementi, è utilizzata la notazione **[..]** o la notazione **[MNEMONIC],** per indicare valori o parti di

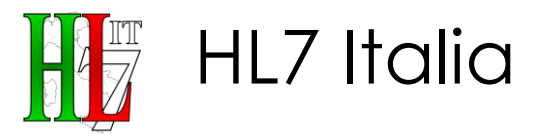

valori che sono variabili dipendenti dal contesto di utilizzo o generazione, ad esempio i riferimenti ad un'anagrafe regionale **[ANAG.REG.OPT]** dipende dalla regione in cui il CDA viene generato, oppure riferimenti ad istanze del documento

#### 225 che contengono il codice fiscale di un medico o di un paziente **[CF. MEDICO]** o **[CF. PAZIENTE].**

Ad esempio, di seguito **[ANAG.REG.OPT]** è utilizzato per indicare una porzione del codice **OID** assegnato ad una regione e che identifica l'anagrafica regionale degli operatori a cui il codice riportato nell'attributo **extension** si riferisce:

## 230 1. **<id** root="2.16.840.1.113883.2.9.[ANAG.REG.OPT]" extension="[CODICE REGIONALE]"**/>**

## <span id="page-10-0"></span>**2.2.4. OID di test**

Si osserva che tutti gli OID relativi al "ramo" "99" sono OID non permanenti usati solo a titolo esemplificativo per test e/o debugging, non devono pertanto essere utilizzati nella produzione di istanze di documenti CDA.

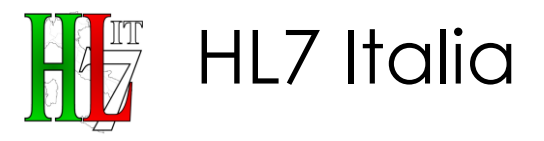

## <span id="page-11-0"></span><sup>235</sup> **3.Header CDA del documento RSA**

Nell'header del CDA sono riportate le informazioni gestionali del documento, quali ad esempio la data ed ora di emissione, il paziente a cui si riferisce e il medico autore.

## <span id="page-11-1"></span>**3.1. Root del documento: <ClinicalDocument>**

240 Elemento root per la struttura XML che rappresenta il documento CDA. Ogni documento CDA **DEVE** iniziare con questo elemento, che comprende gli attributi speciali **xsi:schemaLocation**, **xmlns** e **xmlsn:xsi**, i quali specificano il riferimento ad un namespace esterno, come esemplificato nel codice XML seguente:

1. **<ClinicalDocument** xsi:schemaLocation="urn:hl7-org:v3 CDA.xsd" 245 2. xmlns="urn:hl7-org:v3"<br>3. xmlns:xsi="http://www. 3. xmlns:xsi="http://www.w3.org/2001/XMLSchema-instance"**>**

### <span id="page-11-2"></span>**3.2. Dominio: <realmCode>**

Elemento **OBBLIGATORIO** che indica il dominio di appartenenza del documento.

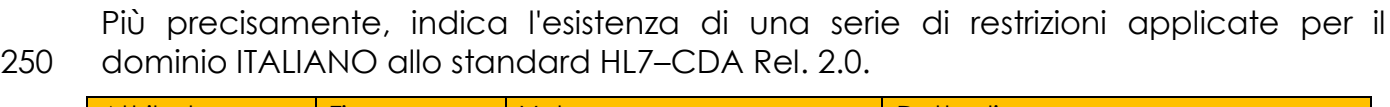

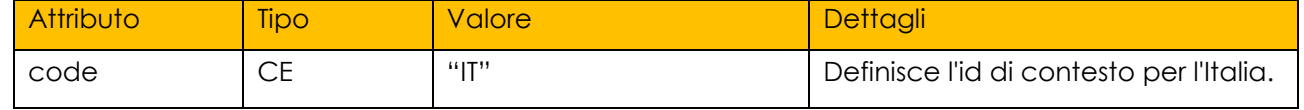

Esempio di utilizzo:

1. **<realmCode** code="IT"**/>**

**CONF-RAP-1:** Il documento **DEVE** contenere un elemento <realmCode> con valore dell'attributo code uguale a "IT".

## 255 **3.3. Identificativo CDA2: <typeId>**

<span id="page-11-3"></span>È un elemento **OBBLIGATORIO** che indica che il documento è strutturato secondo le specifiche HL7-CDA Rel 2.0.

L'elemento **«typeId**» rappresenta un identificatore univoco (di tipo HL7 Instance Identifier) ed è composto dagli attributi seguenti.

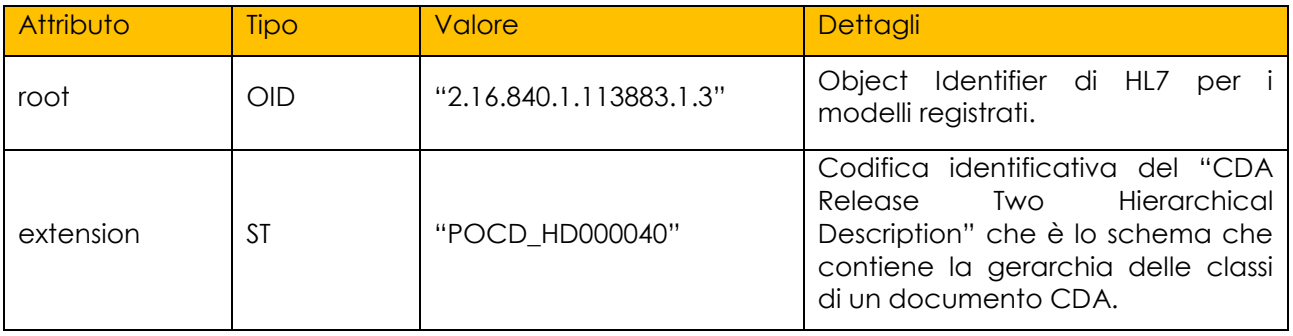

#### 260

Esempio di utilizzo:

1. **<typeId** root="2.16.840.1.113883.1.3" extension="POCD\_HD000040"**/>**

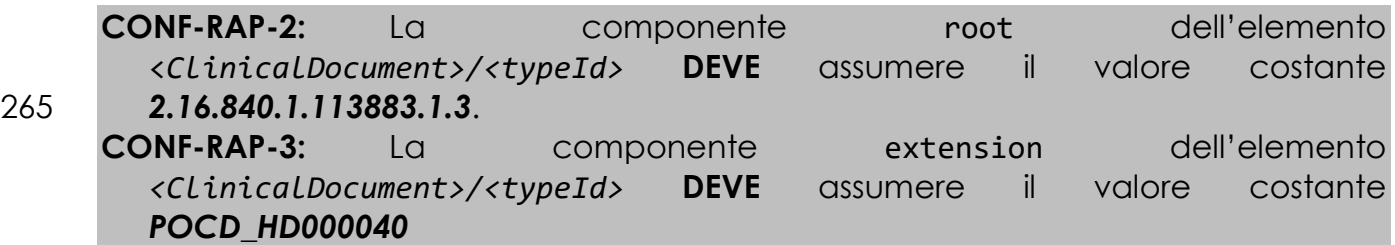

## <span id="page-12-0"></span>**3.4. Identificativo del template HL7: <templateId>**

270 Elemento **OBBLIGATORIO** che indica il template di riferimento per il documento CDA.

L'elemento **<templateId>** (di tipo HL7 Instance Identifier) è composto da un attributo **root** che riporta un codice OID, un attributo **extension** che riporta un codice specifico.

275 I template possono essere utilizzati per individuare, in relazione alla tipologia di documento espresso dall'elemento «code», un insieme di restrizioni/linee guida da applicare all'intero documento o ad una specifica sezione dello stesso.

Nel caso specifico, dal momento che l'elemento *<code>* indica il codice relativo al documento di "Referto di Specialistica Ambulatoriale", l'elemento **<templateId>**

280 identificherà la specifica versione del template che dovrebbe essere utilizzata dal *document consumer* per la validazione del documento corrente.

L'elemento **<templateId>** può, in questo contesto, permettere la progressiva evoluzione dei modelli di documento CDA utilizzati.

L'elemento **<templateId>** rappresenta un identificatore univoco ed è composto 285 dagli attributi seguenti.

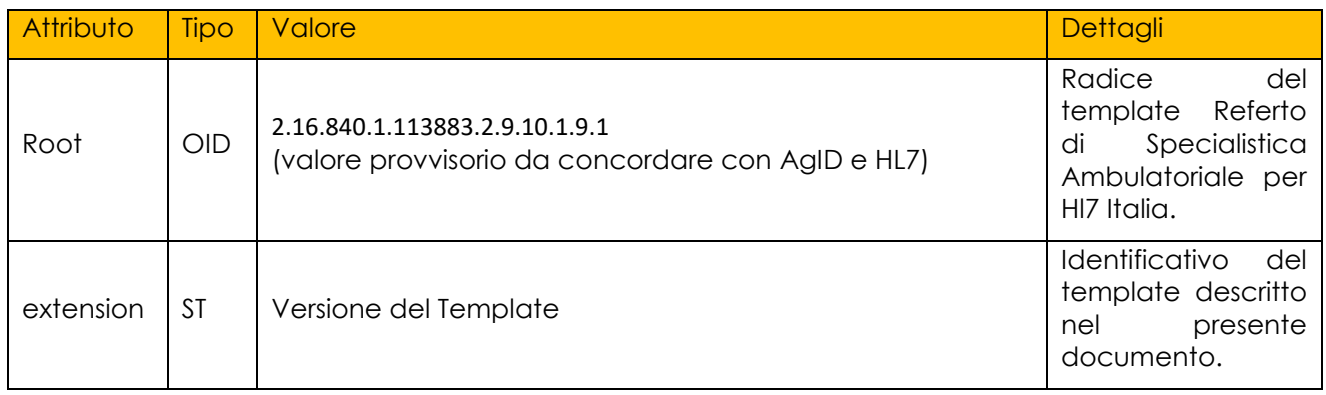

Esempio di utilizzo:

1. **<templateId** root= *"2.16.840.1.113883.2.9.10.1.9.1"* extension="1.0"**/>**

Cambiando la versione del *template* viene modificata la cifra dell'attributo **extension** e non dell'attributo **root**.

290 L'attributo **extension** è rappresentativo della specifica versione del template di riferimento.

**CONF-RAP-4:** Il documento **DEVE** contenere almeno un elemento templateId con valore dell'attributo root valorizzato con "2.16.840.1.113883.2.9.10.1.9.1 ".

## <span id="page-13-0"></span>**3.5. Identificativo del documento: <id>**

295 Elemento **OBBLIGATORIO** che identifica univocamente l'istanza di ogni documento CDA.

L'elemento *<id>* è un valore del tipo HL7 "Instance Identifier" ed è composto in generale da un attributo *root* che riporta un codice OID, un attributo *extension* che riporta un codice specifico ed un attributo *assigningAuthorityName* con il

300 nome dell'organizzazione che è responsabile della identificazione posta nel campo *extension*.

Ogni singola istanza di documento CDA **DEVE** essere dotata di un IDENTIFICATIVO UNIVERSALMENTE UNIVOCO, che andrà specificato nell'elemento *<id>* del documento.

305 L'assegnazione ad ogni entità generatrice di documenti di un nodo OID, a cui riferirsi per generare sequenze univoche di identificatori, garantisce l'unicità dei documenti.

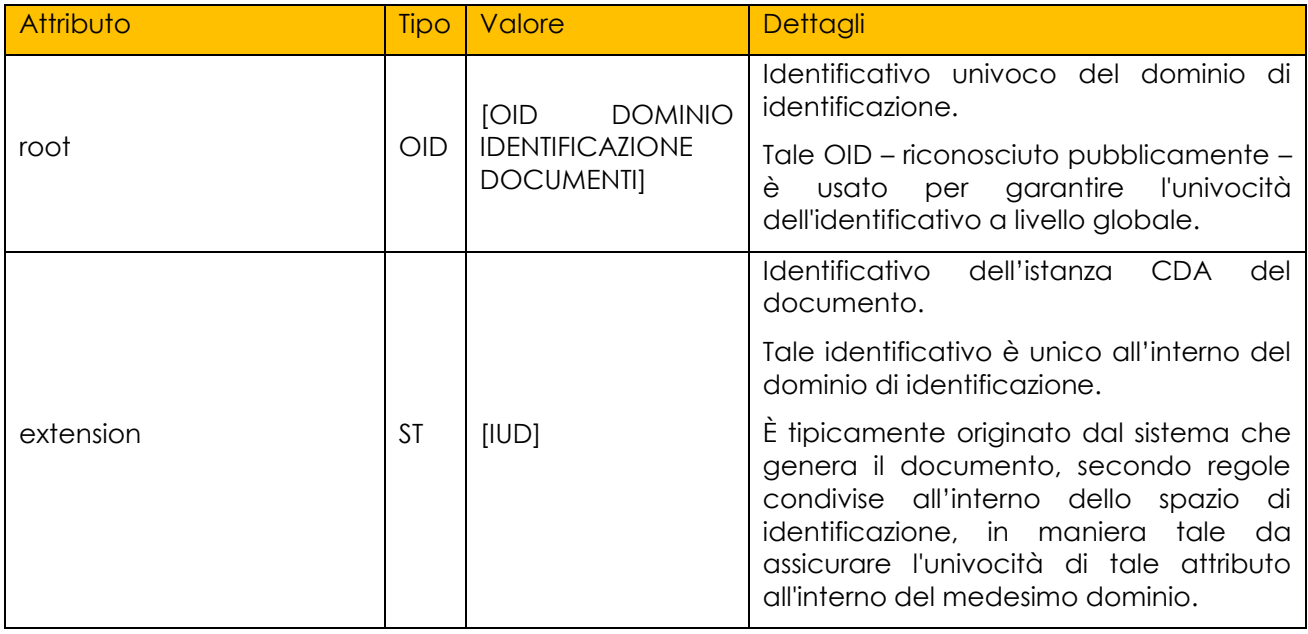

L'elemento *<id>* è composto dagli attributi seguenti:

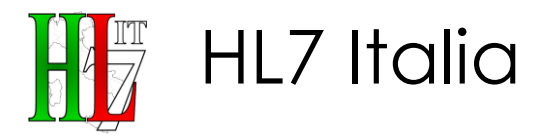

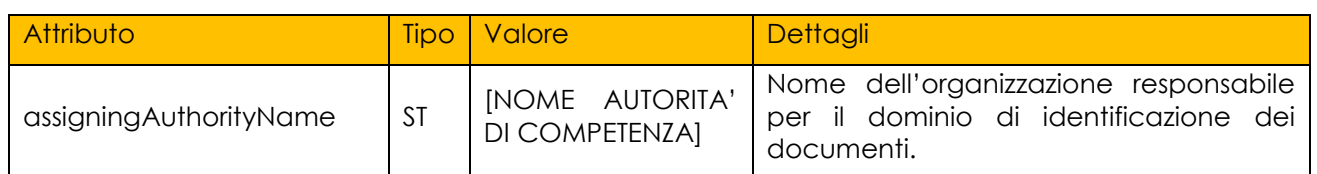

Esempio di utilizzo:

310 1. **cid** root="2.16.840.1.113883.2.9.2.30967"<br>2. extension="HMS.RSA.20171018.123456" 2. extension="HMS.RSA.20171018.123456"<br>3. assigningAuthorityName="A.O. OSP.NI 3. assigningAuthorityName="A.O. OSP.NIGUARDA CA'GRANDA - MILANO"**/>**

**CONF-RAP-5:** Il documento **DEVE** contenere uno e non più di un elemento <*ClinicalDocument>/<id>*.

- 315 **CONF-RAP-6:** L'elemento <*ClinicalDocument>/<id>* **DEVE** riportare l'attributo *root* valorizzato con un identificativo – riconosciuto pubblicamente – che **DEVE** garantire l'univocità dell'istanza dell'identificativo a livello globale, l'attributo *extension* che contiene l'identificativo dell'*id* all'interno del dominio di identificazione.
- 320 **CONF-RAP-7:** L'elemento <*ClinicalDocument>/<id>* **DOVREBBE** riportare l'attributo *assigningAuthorityName* valorizzato con il nome dell'organizzazione responsabile per il dominio di identificazione dei documenti.

## <span id="page-14-0"></span>**3.6. Codice del documento: <code>**

Elemento **OBBLIGATORIO** che indica la tipologia di documento.

325 L'elemento *<code>* riporta un codice che identifica la tipologia di documento a cui il CDA si riferisce (prescrizione, tipologia referto, lettera di dimissione, patient summary).

Il valore **DEVE** fare riferimento al sistema di codifica LOINC o, in assenza di codici specifici, ad un'ulteriore codifica condivisa.

330 Nel seguito si farà esplicito riferimento al sistema di codifica LOINC. In particolare, si dovrà utilizzare il codice LOINC "11488-4 - Nota di consulto" per identificare il documento clinico strutturato Referto di Specialistica Ambulatoriale (RSA).

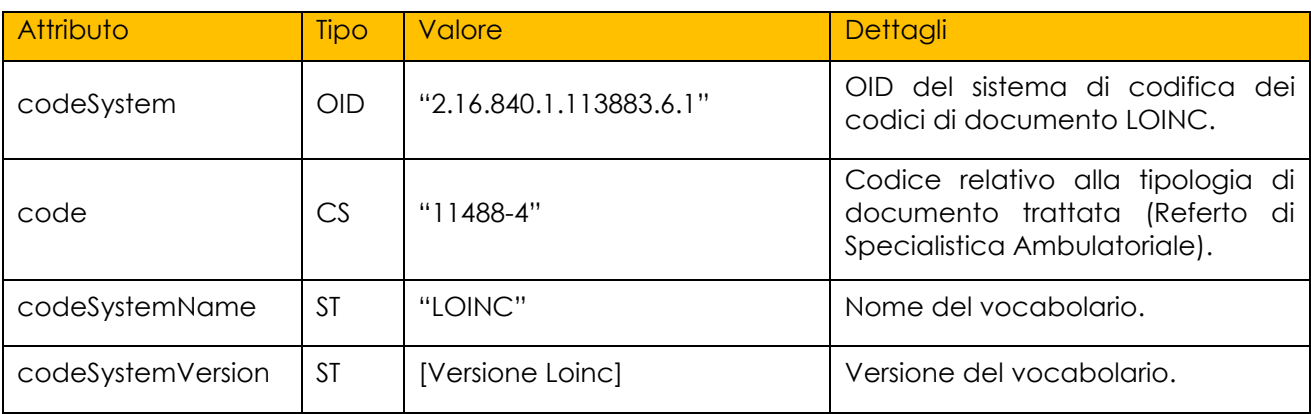

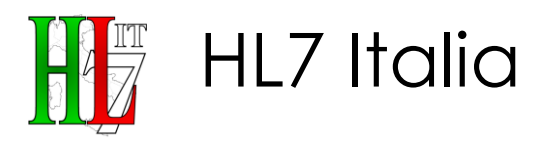

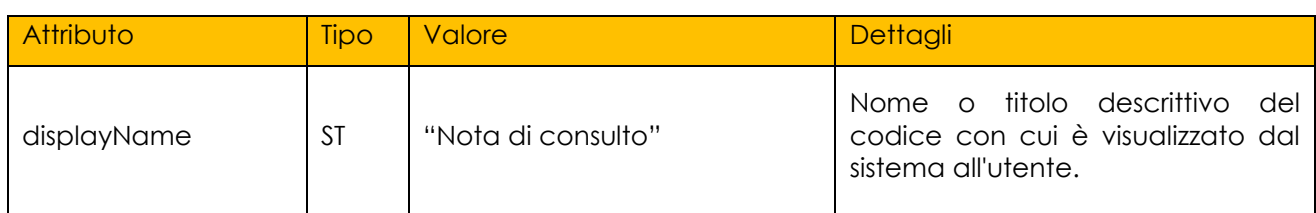

Nel caso in cui si abbia la necessità di codificare i documenti specificandoli con un livello di granularità superiore, specificando ad esempio la specifica 335 specialità/disciplina ospedaliera, è possibile soddisfare tali esigenze attraverso l'uso dell'elemento qualifier.

Per identificare propriamente il qualifier è necessario mettere il codeSystem all'interno dell'elemento value.

Esempio di utilizzo:

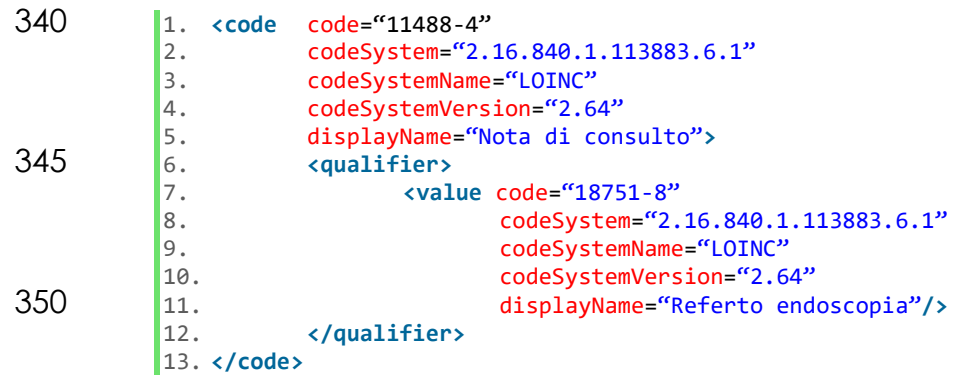

**CONF-RAP-8:** Il documento **DEVE** contenere uno ed un solo elemento 355 *<ClinicalDocument>/<code>*.

**CONF-RAP-9:** L'elemento *<ClinicalDocument>/<code>* **DEVE** riportare l'attributo **code** valorizzato con "**11488-4"**

**CONF-RAP-10:** L'elemento *<ClinicalDocument>/<code>* **DEVE** riportare l'attributo codeSystem valorizzato con "**2.16.840.1.113883.6.1**".

360 **CONF-RAP-11:** L'elemento *<ClinicalDocument>/<code>* **DEVE** riportare l'attributo codeSystemName valorizzato con "**LOINC**".

**CONF-RAP-12:** L'elemento *<ClinicalDocument>/<code>* **DOVREBBE** riportare l'attributo codeSystemVersion valorizzato con la versione di LOINC usata.

**CONF-RAP-13:** L'elemento *<ClinicalDocument>/<code>* **DEVE** riportare 365 l'attributo displayName valorizzato rispettivamente con "Nota di consulto".

**CONF-RAP-14:** L'elemento *<ClinicalDocument>/<code>* **PUÒ** contenere l'elemento *<qualifier>/<value>* il quale **DEVE** contenere una codifica con livello di granularità superiore.

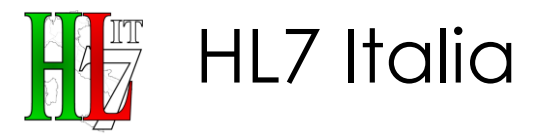

## 370 **3.7. Data di creazione del documento: <effectiveTime>**

<span id="page-16-0"></span>Elemento **OBBLIGATORIO** che indica la data di creazione del documento CDA. L'elemento *<effectiveTime>* rappresenta un instante temporale (datatype Time Stamp (TS)). Nel caso del Referto di Specialistica Ambulatoriale, l'elemento **DEVE** essere valorizzato tramite un tipo Time Stamp (TS) come presentato di seguito:

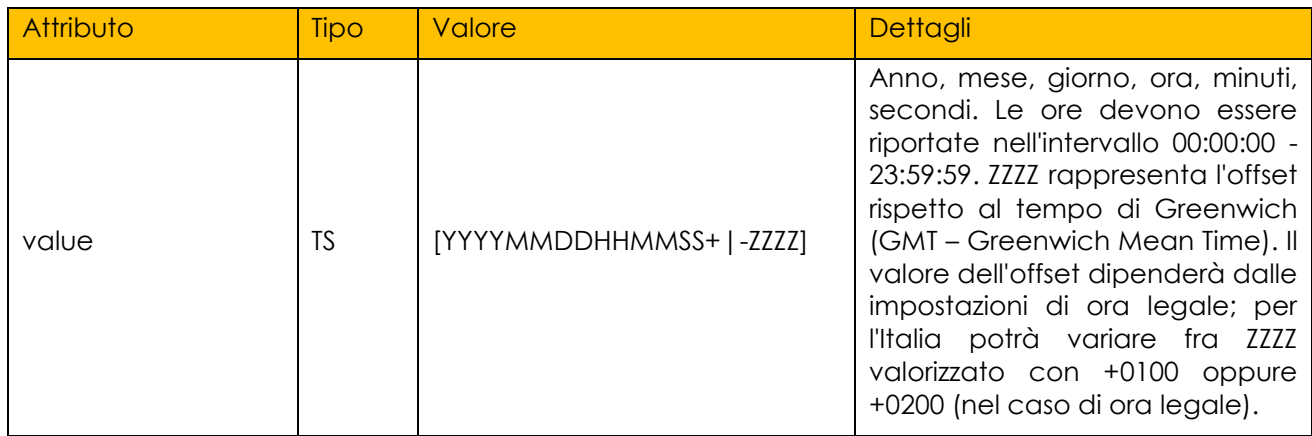

#### 375 Esempio di utilizzo:

1. **<effectiveTime** value="20050729183023+0100"**/>**

**CONF-RAP-15:** Il documento **DEVE** contenere uno ed un solo elemento <*ClinicalDocument>/<effectiveTime>*.

**CONF-RAP-16:** L'elemento <*ClinicalDocument>/<effectiveTime>* **DEVE** 380 riportare l'attributo *value* valorizzato nel formato [YYYYMMDDHHMMSS+|-ZZZZ] ed una lunghezza uguale a **19**.

#### <span id="page-16-1"></span>**3.8. Riservatezza del documento: <confidentialityCode>**

Elemento **OBBLIGATORIO** che specifica il livello di riservatezza del documento.

L'elemento *<confidentialityCode>* riporta un codice che identifica il livello di 385 confidenzialità del documento CDA secondo la codifica di "Confidentiality" di HL7 definito dal seguente vocabolario:

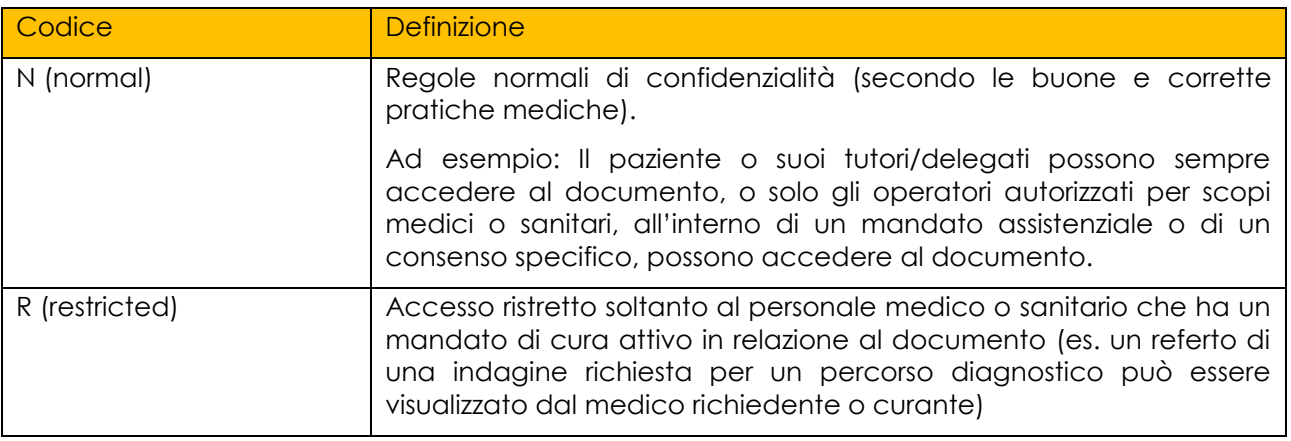

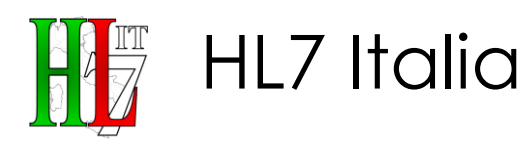

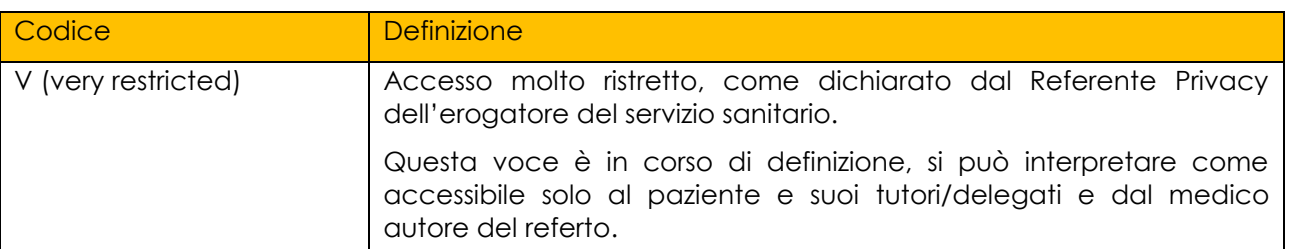

Nel caso del Referto di Specialistica Ambulatoriale, l'elemento **DEVE** essere valorizzato nel modo seguente. Si suggerisce che nel contesto italiano, il valore di default sia pari a "N".

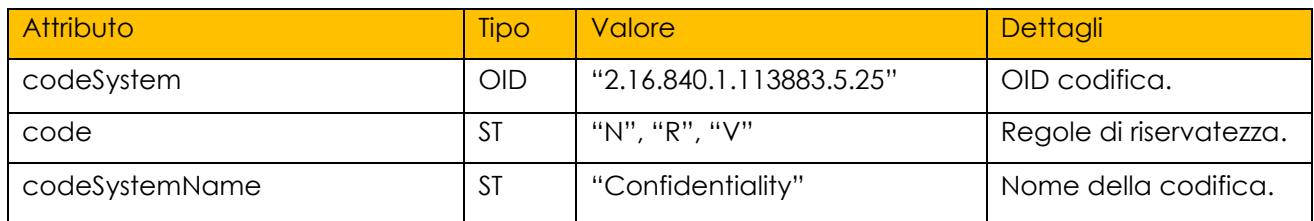

#### 390 Esempio di utilizzo:

1. <confidentialityCode code="N" 2. codeSystem="2.16.840.1.113883.5.25"<br>codeSystemName="Confidentiality"/> 3. codeSystemName="Confidentiality"**/>**

**CONF-RAP-17:** Il documento **DEVE** contenere uno ed un solo elemento 395 <ClinicalDocument*>/<confidentialityCode>*.

**CONF-RAP-18:** L'elemento <*ClinicalDocument>/<confidentialityCode>* **DEVE** riportare l'attributo *code* valorizzato con uno dei valori "**N**" or "**R**" or "**V**", l'attributo *codeSystem* valorizzato con "**2.16.840.1.113883.5.25**", l'attributo *codeSystemName* valorizzato con "**Confidentiality**".

#### 400 **3.9. Lingua e dominio: <languageCode>**

<span id="page-17-0"></span>Elemento **OBBLIGATORIO** che indica la lingua in cui è redatto il documento.

L'elemento *<languageCode>* rappresenta un codice conforme alle specifiche dell'*[IETF \(Internet Engineering Task](http://www.ietf.org/rfc/rfc3066.txt) Force) RFC 3066 (OID:2.16.840.1.113883.6.121).*

Nel caso del Referto di Specialistica Ambulatoriale, l'elemento **DEVE** essere così 405 valorizzato:

#### Composizione di <languageCode>:

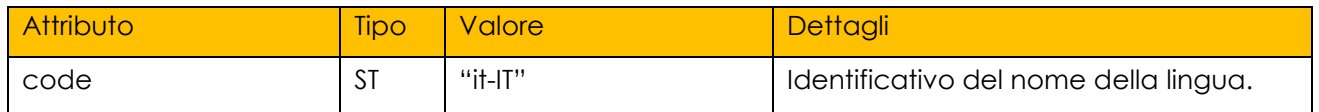

Esempio di utilizzo:

1. **<languageCode** code="it-IT"**/>**

**CONF-RAP-19:** Il documento **DEVE** contenere uno e non più di un elemento 410 <*ClinicalDocument>/<languageCode>*.

**CONF-RAP-20:** L'elemento <*ClinicalDocument>/<languageCode>* **DEVE** riportare l'attributo *code* valorizzato con "it-IT".

## <span id="page-18-0"></span>**3.10. Versione del documento: <setId> e <versionNumber>**

Elementi OBBLIGATORI<sup>3</sup> che consentono di gestire le revisioni del documento, o 415 eventuali addendum integrativi.

Nel caso di sostituzione del documento, l'elemento *<setId>* ha un valore costante tra le diverse versioni del medesimo documento, mentre l'elemento *<versionNumber>* cambia al variare della revisione.

Tutte le nuove versioni del documento devono avere un *<id>* univoco e diverso 420 da quello delle versioni precedenti ed un *<setId>* uguale a quello definito nel primo documento pubblicato.

Il nuovo documento sostitutivo **DEVE** comprendere un elemento *<relatedDocument>* che punta al documento sostituito.

Anche l'elemento *<setId>*, come l'elemento *<id>*, **DEVE** essere globalmente 425 unico. È CONSIGLIATO, pertanto, valorizzare, alla prima creazione del documento, i campi *<setId>* e *<id>* allo stesso modo, modificando successivamente nelle diverse revisioni solo l'elemento *<id>* con un nuovo IUD e lasciando costante il valore dell'elemento *<setId>.*

*Nel caso di addendum integrativo al documento,* questo **DEVE** avere un *<id>* 430 univoco e diverso da quello dei documenti precedenti associati, *l'elemento <setId>* assume un nuovo valore rispetto al documento iniziale, mentre l'elemento *<versionNumber>* riparte per ciascun addendum.

Il nuovo documento addendum **DEVE** comprendere un elemento *<relatedDocument>* che punta al documento iniziale.

435 L'elemento *<setId>* è composto dagli attributi seguenti:

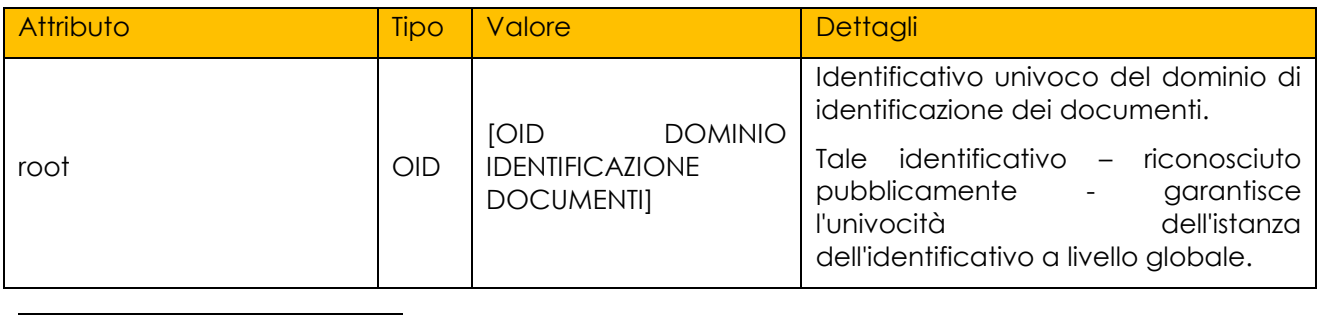

<sup>3</sup> <setId> e <versionNumber> sono, secondo lo standard CDA, elementi opzionali, o meglio, condizionalmente obbligatori.

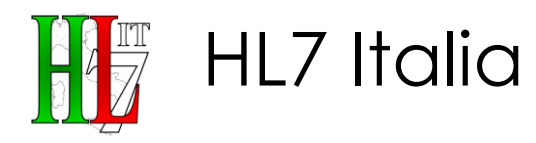

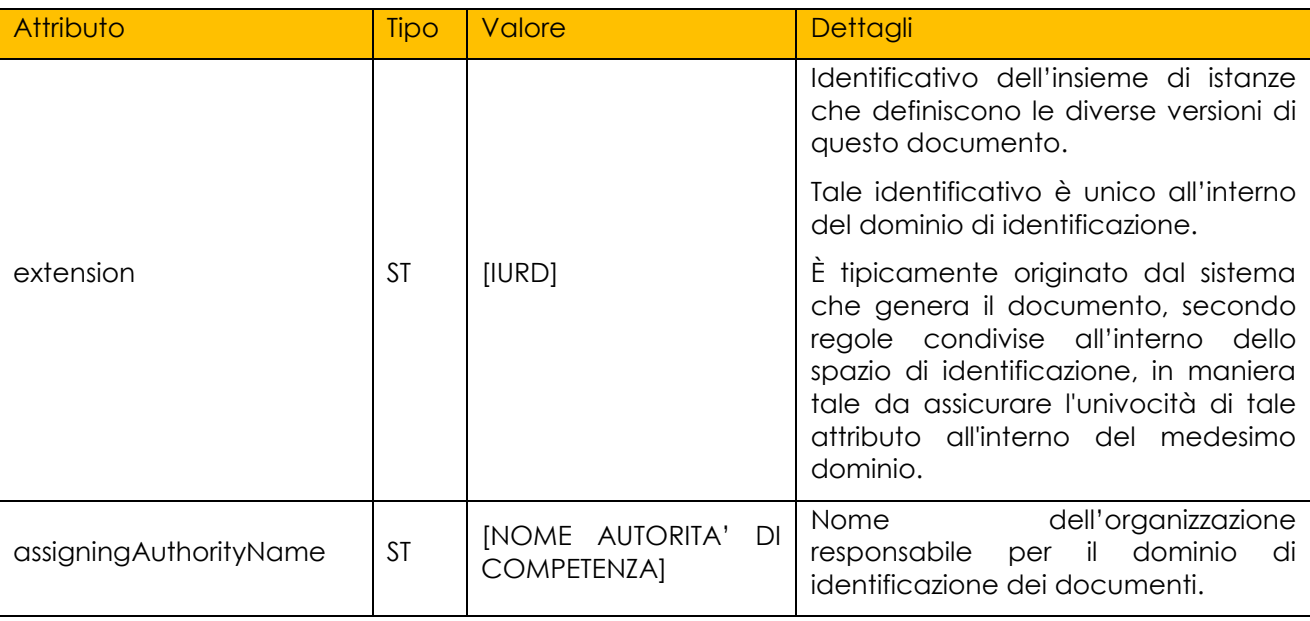

<versionNumber> è composto dagli attributi seguenti:

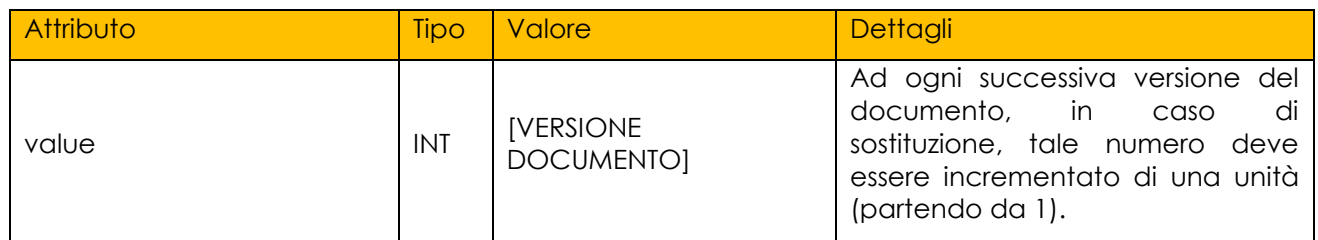

Esempio di utilizzo:

- 
- 

1. **csetId** root="2.16.840.1.113883.2.9.2.99.4.4"<br>2. extension="204.1234.20070327120000.DW

|2. extension="204.1234.20070327120000.DW322"<br>|3. assigningAuthorityName="[NOME STRUTTURA]" 440 3. assigningAuthorityName="[NOME STRUTTURA]"**/>**

4. **<versionNumber** value="1"**/>**

**CONF-RAP-21:** Il documento **DEVE** contenere uno ed un solo elemento <*ClinicalDocument>/<setId>*.

445 **CONF-RAP-22:** L'elemento <*ClinicalDocument>/<setId>* **DEVE** riportare:

- a. l'attributo *root* valorizzato con un identificativo riconosciuto pubblicamente – che garantisce l'univocità dell'istanza dell'identificativo a livello globale;
- b. l'attributo *extension* valorizzato con un identificativo unico all'interno 450 del dominio di identificazione.
	- **CONF-RAP-23:** L'elemento <*ClinicalDocument>/<setId>* **DOVREBBE** riportare l'attributo *assigningAuthorityName* valorizzato con il nome dell'organizzazione responsabile per il dominio di identificazione dei documenti.

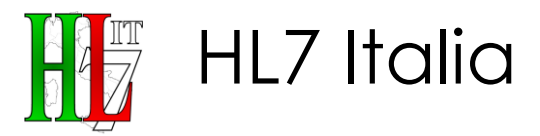

**CONF-RAP-24:** Se l'elemento <ClinicalDocument*>*/<relatedDocument*>* manca, 455 l'elemento <ClinicalDocument*>*/<setId*>* **DEVE** riportare l'attributo *root* valorizzato come *<*ClinicalDocument>/<id>[@root], l'attributo *extension* valorizzato come *<*ClinicalDocument>/<id>[@extension]*,* l'attributo *assigningAuthorityName* valorizzato come *<*ClinicalDocument>/<id>[@assigningAuthorityName].

460 **CONF-RAP-25:** Il documento **DEVE** contenere uno ed un solo elemento <*ClinicalDocument>/<versionNumber>* valorizzato con un intero positivo a partire dal numero **1**. La progressione delle versioni incrementerà il numero di versione di 1 (sequenza delle versioni densa).

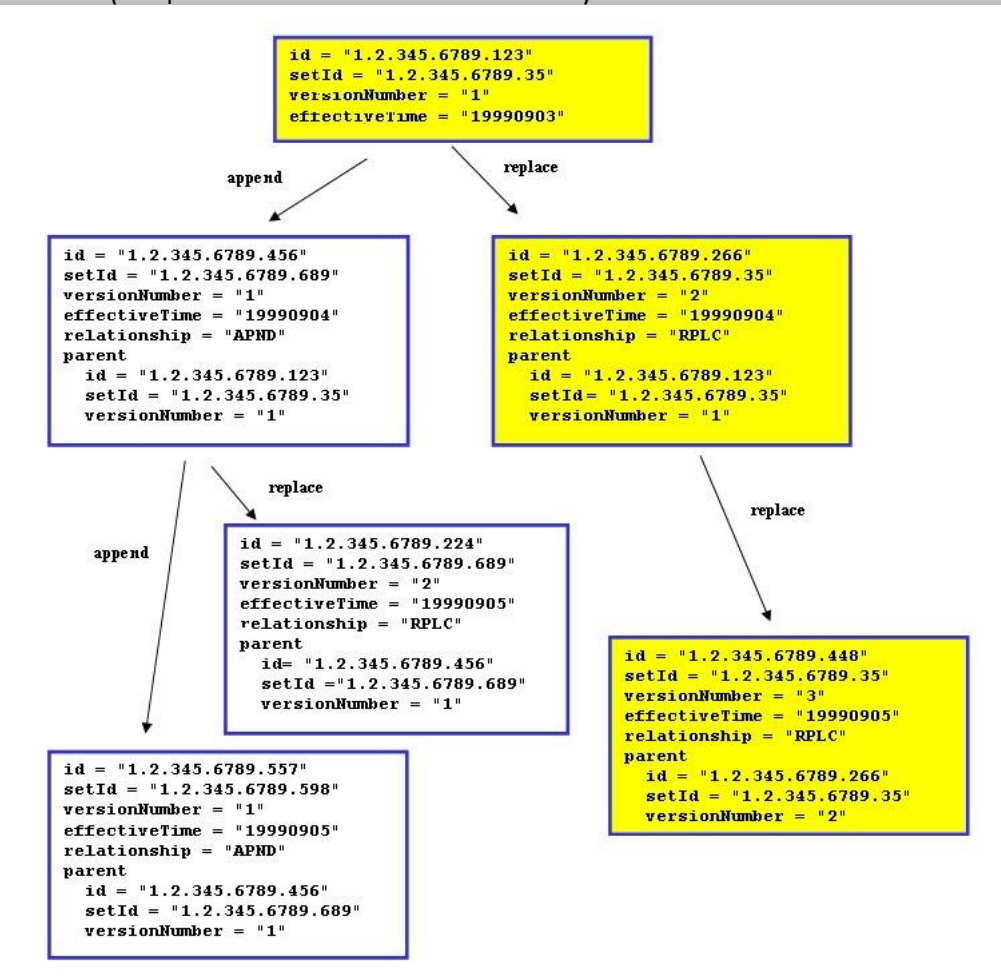

465 **Figura 1: Schema di Versionamento del documento usando le funzioni Replace e Append**

## <span id="page-20-0"></span>**3.11. Paziente del documento: <recordTarget>**

Elemento **OBBLIGATORIO** che identifica il soggetto della prestazione, ovvero il paziente a cui il Referto si riferisce.

<recordTarget> è un elemento composto da un ruolo <patientRole> svolto da 470 un'entità identificata dall'elemento <patient>.

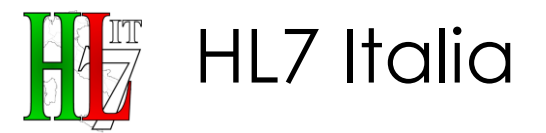

Per il Referto di Specialistica Ambulatoriale l'elemento **DEVE** pertanto essere strutturato come mostrato di seguito.

- 
- 1. **<recordTarget>**<br>2. **cpatien** 2. **composited values**<br>
3. **composite** 475 3. **<patient>** 4. ... 5. **</patient>** 6. **</patientRole>**
	- 7. **</recordTarget>**

480 **CONF-RAP-26:** Il documento **DEVE** contenere uno ed un solo elemento <ClinicalDocument>/<recordTarget>

### <span id="page-21-0"></span>**3.11.1. Paziente soggetto del Referto: <patientRole>**

L'elemento <patientRole> **DEVE** prevedere al suo interno almeno un elemento di tipo <id>, destinato ad accogliere la chiave identificativa del paziente, secondo 485 gli schemi assegnati da ogni singola organizzazione, ed eventualmente ulteriori elementi di tipo <id>, destinati ad accogliere le informazioni relative ad altri identificativi (regionali, europei, temporanei, ecc).

**CONF-RAP-27:** <ClinicalDocument>/<recordTarget> **DEVE** contenere uno ed un solo elemento patientRole.

- 490 Diverse sono le casistiche possibili e le relative eccezioni, che dipendono dalla tipologia di soggetto in esame; tali casistiche possono essere così sintetizzate:
	- Cittadino italiano o straniero residente (iscritto SSN);
	- Soggetti assicurati da istituzioni estere;
	- Europei Non Iscritti (ENI) al SSN;
- 495 Stranieri Temporaneamente Presenti (STP).

3.11.1.1. Cittadino italiano o straniero residente (iscritto SSN)

*<patientRole>* **DEVE** riportare un elemento di tipo *<id>* contenente il Codice Fiscale (**OBBLIGATORIO**).

#### Codice Fiscale del paziente:

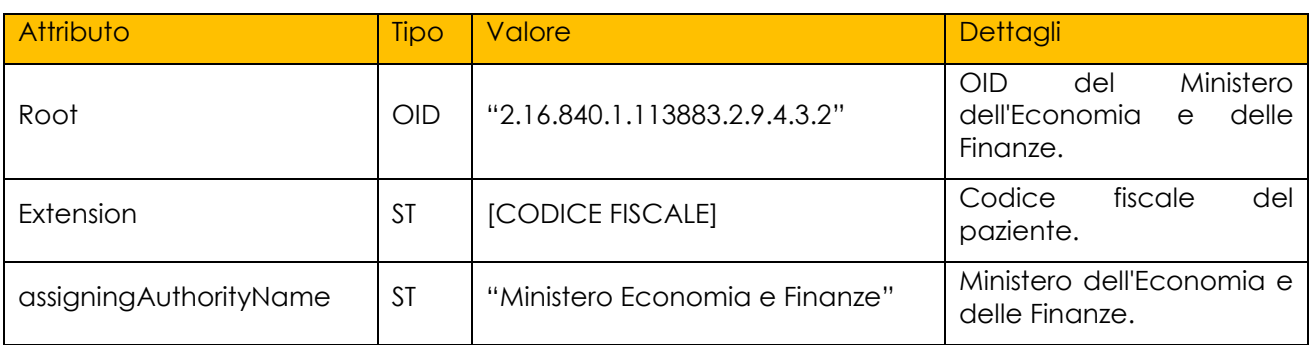

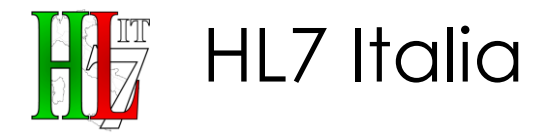

#### 500 Esempio di utilizzo:

1. **<recordTarget>** 2. **contract values**<br>
3. cid 3. **<id** root="2.16.840.1.113883.2.9.2.4.3.2" 4. extension="XYILNI99M22G999T" 505 5. assigningAuthorityName="Ministero Economia e Finanze"**/>** 6. **<patient>** 7. ... 8. **</patient>** 9. **</patientRole>** 510 10. **</recordTarget>**

3.11.1.2. Soggetti assicurati da istituzioni estere

*<patientRole>* **DEVE** riportare due elementi di tipo *<id>* contenenti:

- Il numero di identificazione della Tessera TEAM (Tessera Europea di Assicurazione Malattia).
- 515 · Il numero di identificazione Personale TEAM;

#### **Primo <id>:**

Numero della tessera TEAM (Tessera Europea di Assicurazione Malattia) per i soggetti assicurati da istituzioni estere.

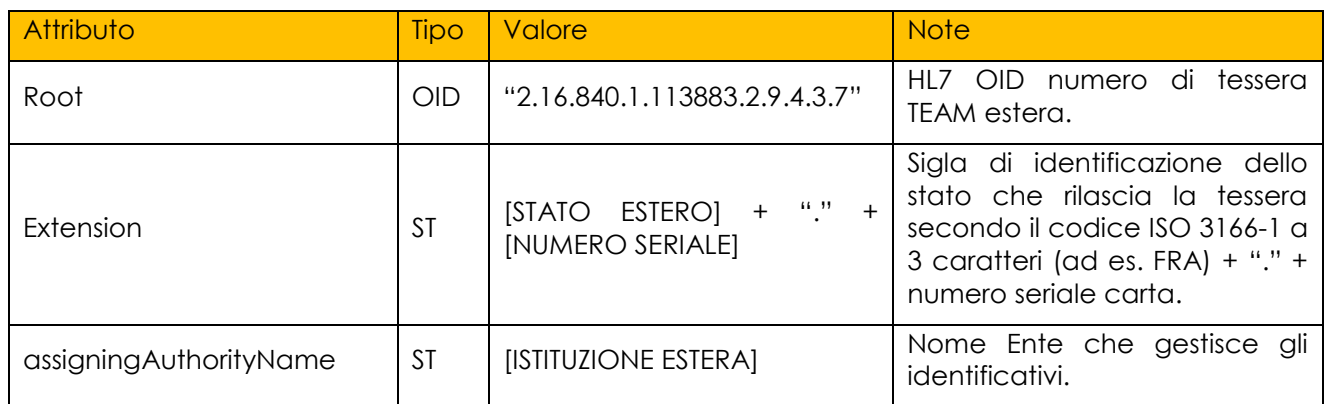

#### **Secondo <id>:**

520 Numero di Identificazione Personale TEAM per i soggetti assicurati da istituzioni estere.

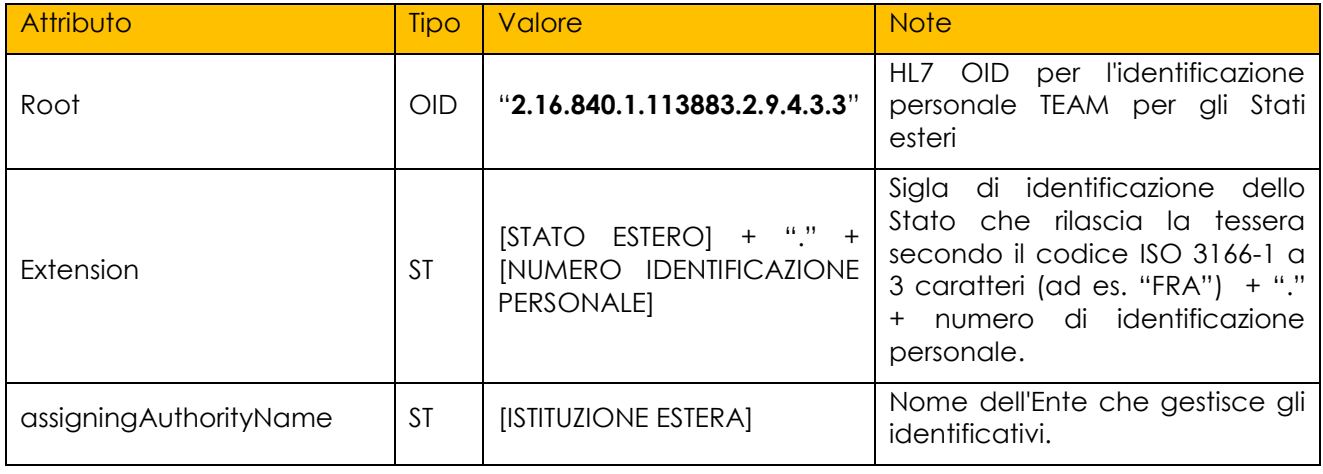

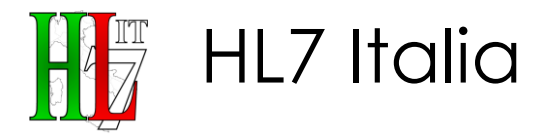

Esempio di utilizzo:

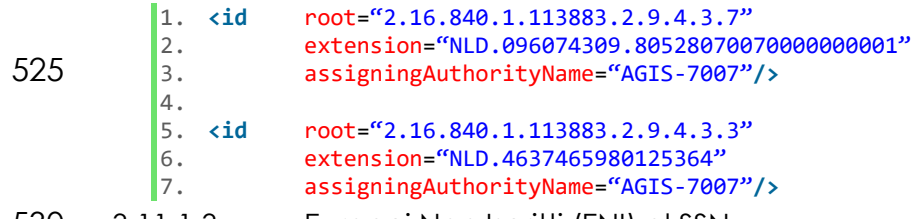

530 3.11.1.3. Europei Non Iscritti (ENI) al SSN

I cittadini comunitari privi dei requisiti per l'iscrizione al SSN e non in possesso di TEAM o titolo equipollente accedono alle prestazioni sanitarie indifferibili ed urgenti. L'identificazione del paziente avviene attraverso un codice ENI (Europeo Non Iscritto) assegnato dalla ASL, della lunghezza di 16 caratteri e da trascriversi 535 nell'attributo *extension*.

*<patientRole>* **DEVE** riportare un elemento di tipo *<id>* contenente il codice identificativo ENI (**OBBLIGATORIO**).

#### **Primo <id>:**

Codice identificativo ENI.

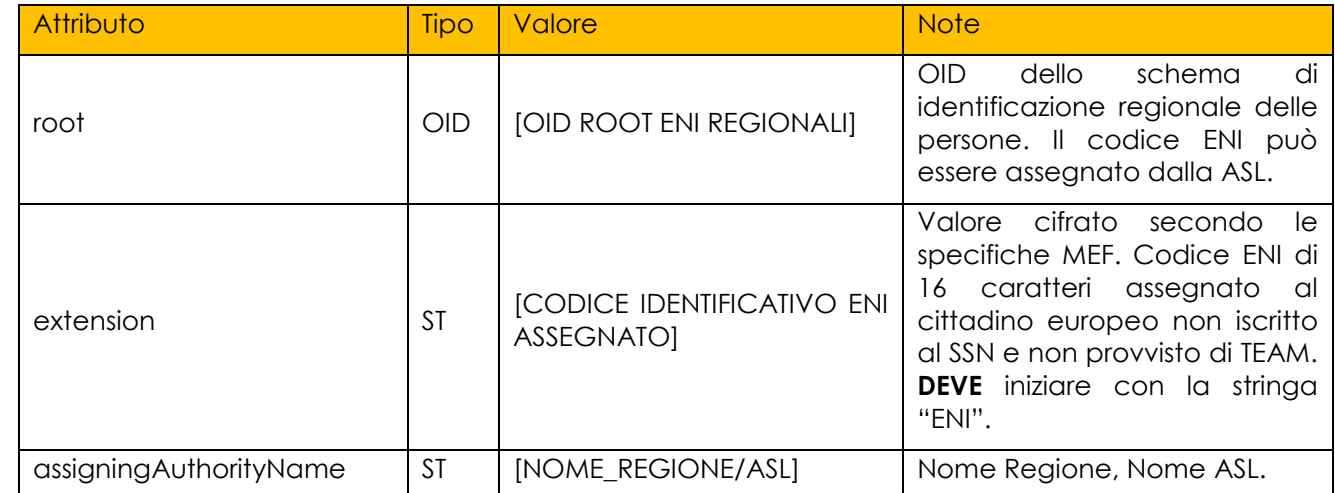

#### 540 Esempio di utilizzo:

1. **cid** root="2.16.840.1.113883.2.9.2.170105.4.1"<br>2. extension="ENI5412369875149"

- 2. extension="ENI5412369875149"<br>3. assigningAuthorityName="ASL
- 3. assigningAuthorityName="ASL 3 Genovese"**/>**
- 3.11.1.4. Stranieri Temporaneamente Presenti (STP)
- 545 *<patientRole>* **DEVE** riportare un elemento di tipo *<id>* contenente il codice identificativo STP (**OBBLIGATORIO**).

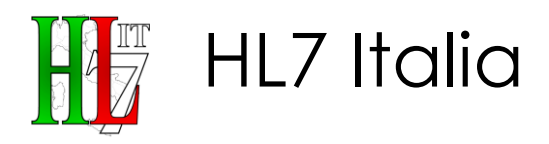

#### **Primo <id>:**

Codice identificativo STP.

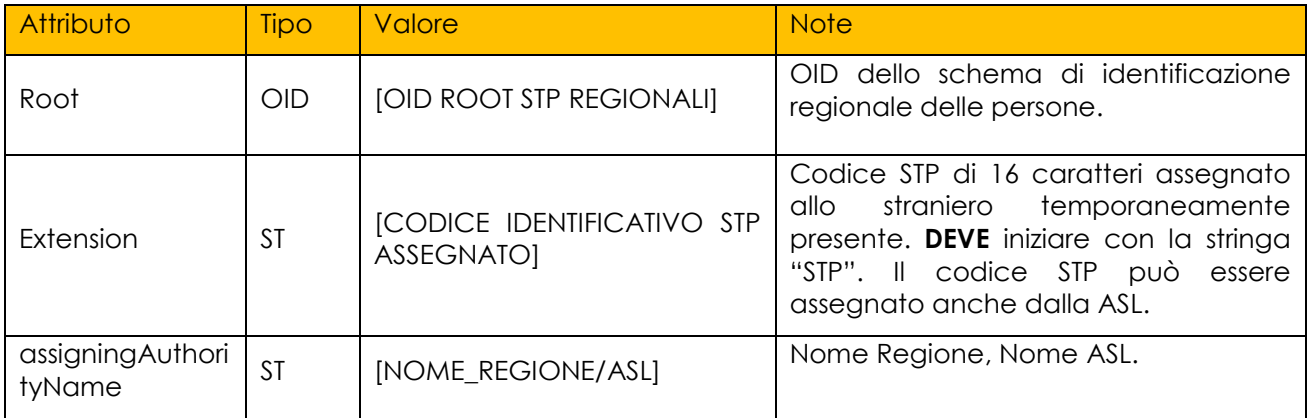

Esempio di utilizzo:

550 1. **cid** root="2.16.840.1.113883.2.9.2.170105.4.1"<br>2. extension="STP1701051234567" 2. extension="STP1701051234567"<br>3. assigningAuthorityName="ASL 3. assigningAuthorityName="ASL 3 Genovese"**/>**

#### <span id="page-24-0"></span>**3.11.2. <patient>**

L'elemento *<patient>* contiene i dettagli anagrafici relativi al paziente.

- 555 Riporta alcuni sotto-elementi **OBBLIGATORI** con l'indicazione dei dati anagrafici, eventualmente valorizzati con un NullFlavor, quali:
	- il nominativo del paziente, attraverso l'elemento <*name*> (ed i sottoelementi <*family*> e <*given*>),
		- il sesso, attraverso l'elemento <*administrativeGenderCode*>, e
- 560 la data di nascita in <*birthTime*>.

È inoltre **FACOLTATIVO** inserire il luogo di nascita (comune) nell'elemento <*birthplace*>/<*addr*>/<*city*>*.*

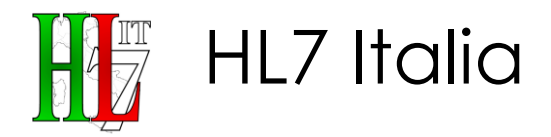

Esempio di utilizzo:

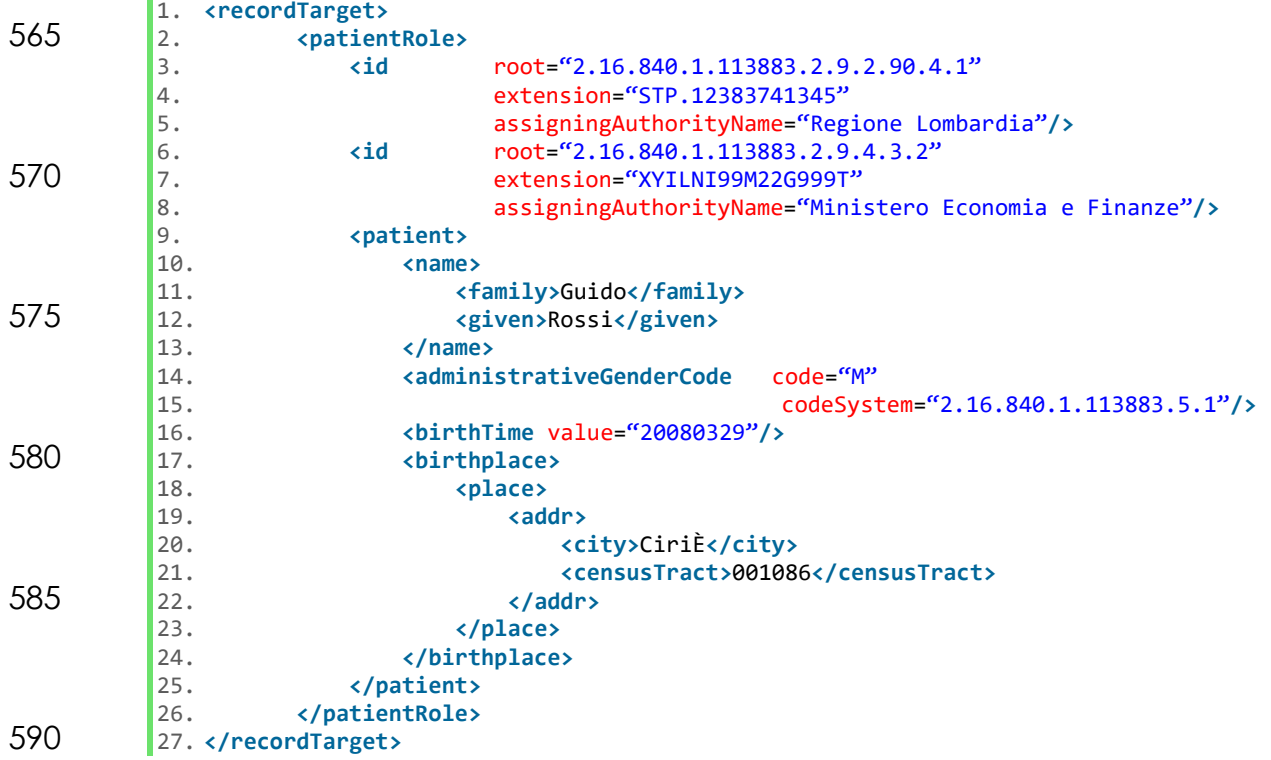

Nel caso di documenti per i quali sia prevista la possibilità di anonimato, in ottemperanza a quanto previsto dall'art. 87 nella nuova disciplina sulla Privacy (D.Lgs. 30 giugno 2003 n. 196), gli elementi anagrafici *<name>* e *<birthplace>,* 595 qualora presenti, vanno riportati sprovvisti di valori, ma devono ambedue essere valorizzati con l'attributo **nullFlavor="MSK"** per permetterne la comprensione al *document consumer*.

Per ulteriori dettagli sui dati anagrafici fare riferimento alla specifica di HL7 Italia sull'Header, "Person Topic".

#### 600 **3.11.3. <addr>**

<span id="page-25-0"></span>L'elemento <addr>, OPZIONALE, è utilizzato per richiamare l'indirizzo del Paziente. Possono esistere più occorrenze dell'elemento per specificare i dati di residenza ed i dati di domicilio.

La differenziazione del tipo di indirizzo è realizzata attraverso l'attributo *use* come 605 riportato nella seguente tabella:

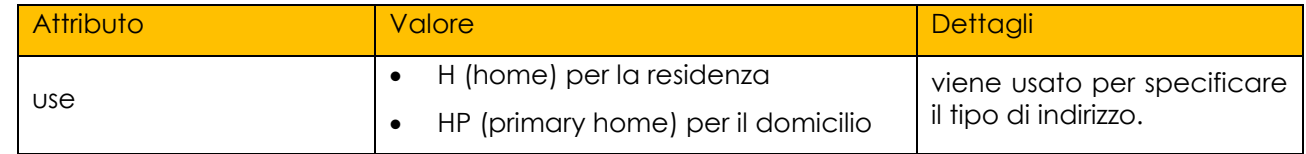

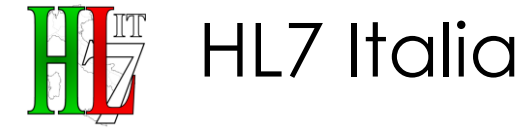

Di seguito esempi di utilizzo dell'elemento «addr»:

1. specifica di entrambi gli indirizzi:

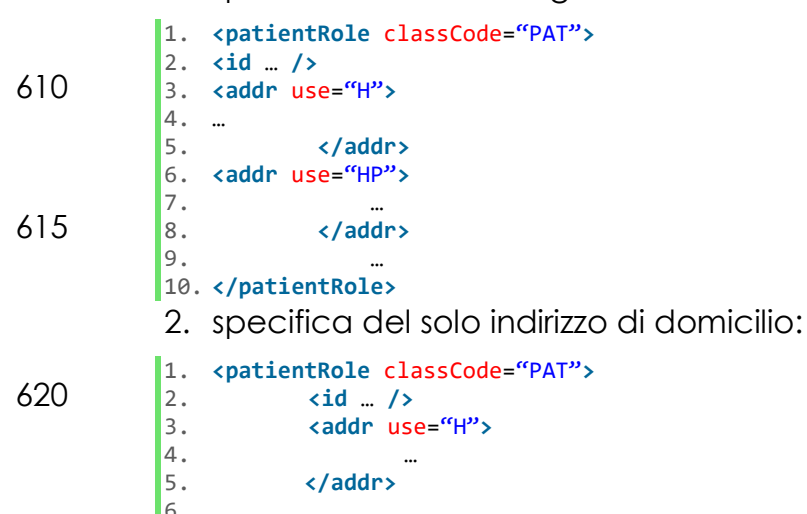

## 6. … 625 7. **</patientRole>**

La struttura dell'elemento «addr» può prevedere:

- un elemento <country> identifica il codice ISO dello stato di residenza o domicilio;
- un elemento <county> identifica la sigla della provincia di residenza o 630 domicilio.
	- un elemento <city> identifica la descrizione del comune di residenza o domicilio;
	- un elemento <censusTract> identifica il codice ISTAT del comune di residenza o domicilio;
- 635 un elemento <postalCode> identifica il CAP di residenza o domicilio;
	- un elemento <streetAddressLine> identifica l'indirizzo di residenza o domicilio;

#### <span id="page-26-0"></span>**3.11.4. <telecom>**

L'elemento <telecom>, OPZIONALE, è utilizzato per richiamare un numero telefonico (fisso e/o mobile) e/o un indirizzo di posta elettronica (E-mail e/o PEC)

640 L'indirizzo viene specificato tramite un Universal Resource Locator URL.

In modo analogo all'elemento addr, i numeri di telefono, codificati con l'elemento telecom, sono caratterizzati dall'attributo use.

L'attributo use viene usato per specificare il tipo di indirizzo, ad esempio: HP Telefono Casa; WP Telefono Ufficio; MC Cellulare.

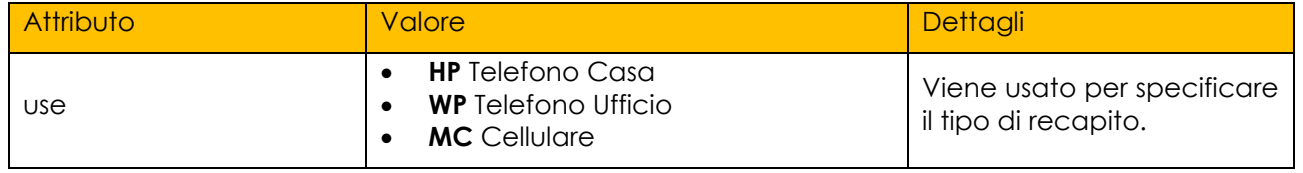

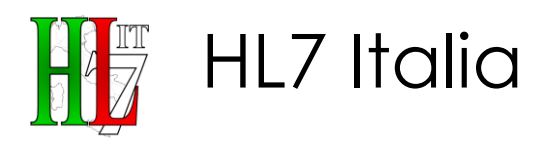

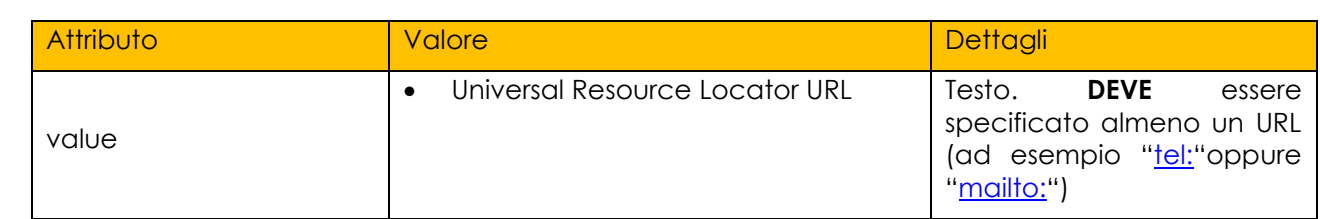

645 Esempio:

- 1. **<telecom** use="HP" value="tel:+1-999-999-9999"**/>**
- 2. **<telecom** use="WP" value="tel:+1-888-888-8888"**/>**
- 3. **<telecom** use="MC" value="tel:+1-777-777-7777"**/>**
	- 4. **<telecom** value="mailto:user@hostname"**/>**
- 650 **CONF-RAP-28:** <ClinicalDocument>/<recordTarget>/<patientRole> **DEVE** contenere un elemento patient con valorizzato almeno un elemento <id> per l'identificazione del paziente.
- **CONF-RAP-29: SE** il paziente soggetto del referto è un "Cittadino Italiano o Straniero Residente", iscritto quindi al SSN, l'elemento <id> per l'identificazione 655 **DEVE** contenere il Codice Fiscale dell'assistito (*@extension*) rilasciato dal "Ministero Economia e Finanza" (*@root* = "2.16.840.1.113883.2.9.4.3.2")
- **CONF-RAP-30: SE** il paziente soggetto del referto è un "Soggetto assicurato da un'istituzione estera", gli elementi *<id>* per l'identificazione **DEVONO** contenere il numero di identificazione della Tessera TEAM e il numero di identificazione 660 Personale TEAM.
	- **CONF-RAP-31: SE** il paziente soggetto del referto è un "Europeo Non Iscritto al SSN", l'elemento *<id>* per l'identificazione **DEVE** contenere il codice identificativo ENI
- **CONF-RAP-32: SE** il paziente soggetto del referto è uno "Straniero 665 Temporaneamente Presente", l'elemento <id> per l'identificazione **DEVE** contenere il codice identificativo STP

#### CONF-RAP-33: <ClinicalDocument>/<recordTarget>/<patientRole> /<patient> **DEVE** contenere un elemento <name>.

**CONF-RAP-34: SE** l'elemento

670 <ClinicalDocument>/<recordTarget>/<patientRole>/<patient>/<name> non è valorizzato con **nullFlavor**, **ALLORA** gli elementi <*family>* e <*given>* **DEVONO** essere presenti.

#### **CONF-RAP-35: SE** l'elemento

- <ClinicalDocument>/<recordTarget>/<patientRole>/<patient>*/<name>* ha un 675 attributo **nullFlavor**, **ALLORA** gli elementi <*family>* e <*given>* **NON DEVONO** essere presenti.
	- **CONF-RAP-36: SE** presente, l'elemento <ClinicalDocument>/<recordTarget> /<patientRole>/<patient>/<birthPlace> **DEVE** contenere un elemento place. **CONF-RAP-37:** L'elemento <ClinicalDocument>/<recordTarget>
- 680 /<patientRole>/<patient>/<birthPlace>/<place> **PUO'** contenere un elemento *<u>caddr</u>*.

HL7 Italia

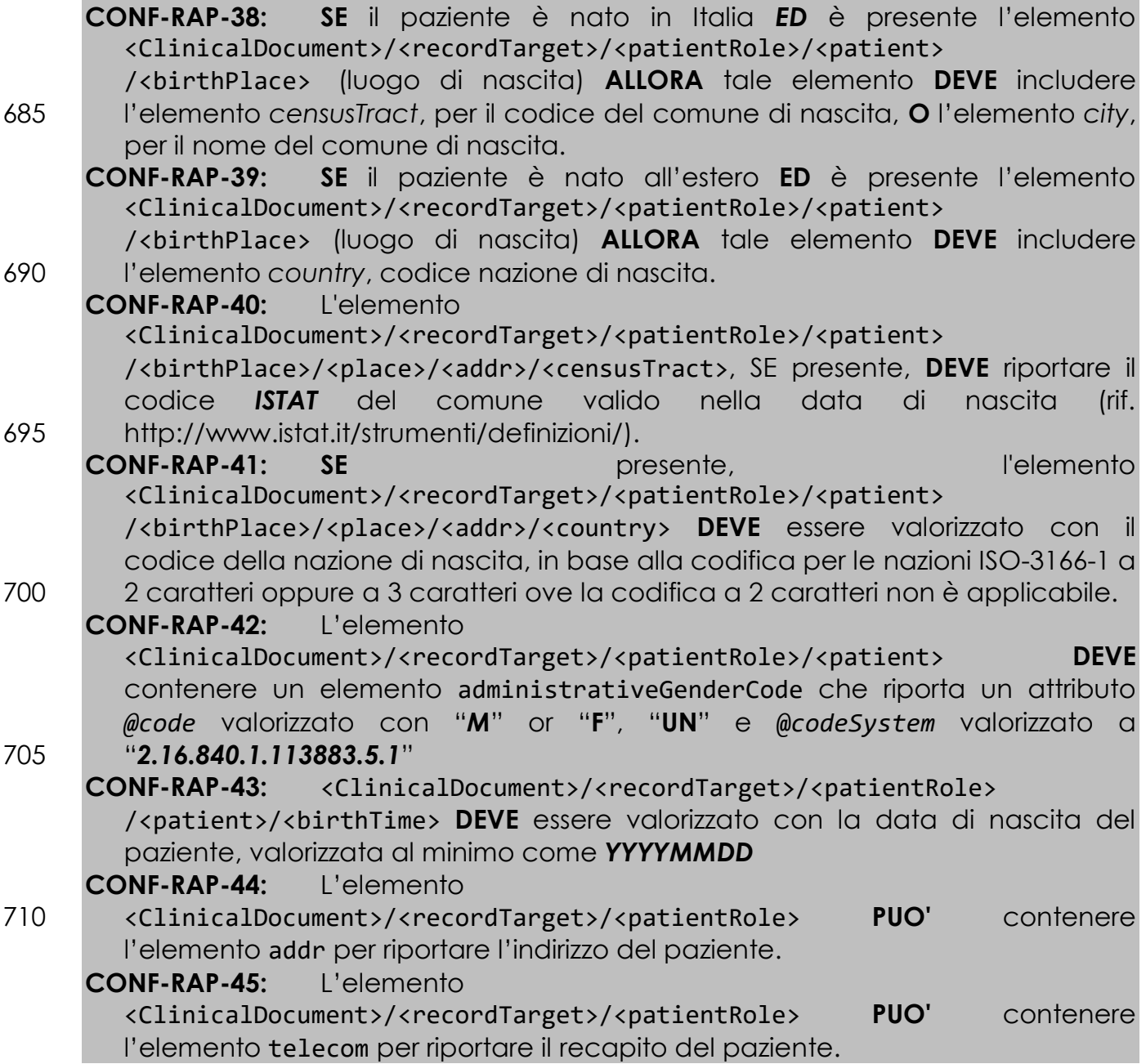

## 715 **3.12. Autore del documento: <author>**

<span id="page-28-0"></span>Elemento **OBBLIGATORIO** che identifica il soggetto che ha creato il documento.

Nel caso del Referto di Specialistica Ambulatoriale almeno un autore è rappresentato dal Medico Refertante responsabile del documento, coincidente generalmente anche con il Firmatario del documento: *<legalAuthenticator>*. In

720 tal senso la valorizzazione di altri autori che hanno contribuito a redigere il documento oltre al firmatario è da considerarsi facoltativa.

L'elemento **DEVE** essere identificato da un elemento *<id*>, contenente il codice fiscale dell'autore.

HL7IT-IG\_CDA2\_RSA-v1.0-Ballot-20181010.docx

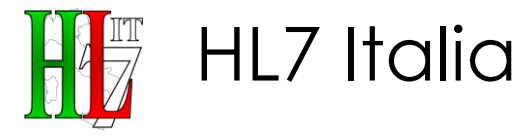

L'elemento <*author*> **DEVE** contenere un sotto-elemento <*time*>*,* con l'indicazione 725 dell'ora di produzione del documento. La valorizzazione **DEVE** essere effettuata attraverso un tipo Time Stamp (**TS**). È possibile usare il *nullFlavor* in caso di assenza del dato.

La sezione **DEVE** contenere un elemento *<assignedPerson>/<name>* che riporti i dati relativi al nome e al cognome del soggetto in esame all'interno delle sezioni 730 opportune. Inoltre, può OPZIONALMENTE contenere sezioni dedicate alla

memorizzazione di indirizzo, recapiti telefonici, ecc. (sezioni *<addr>*, <telecom>, ...).

Composizione di <id>:

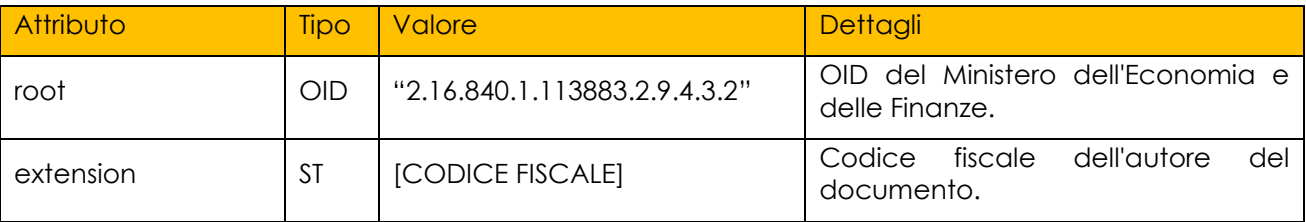

Composizione di <time>:

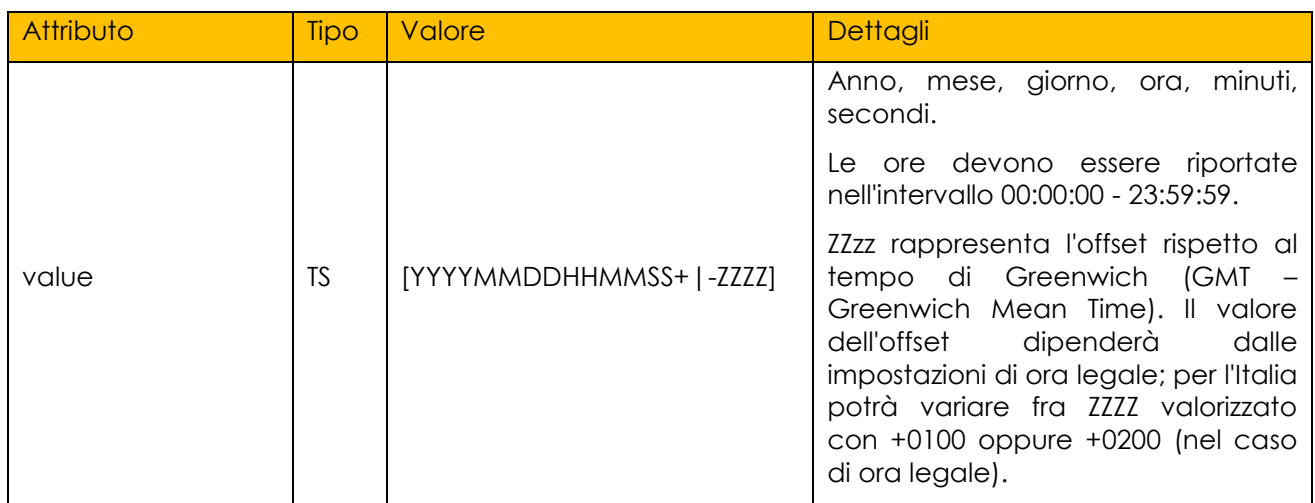

Esempio di utilizzo:

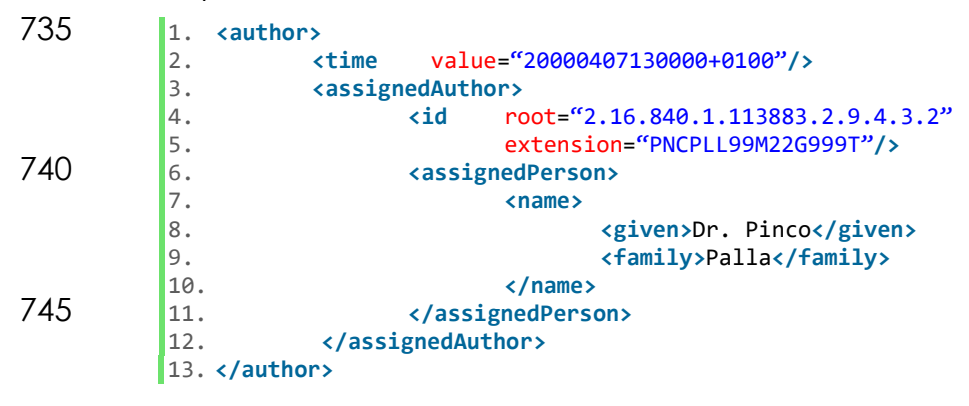

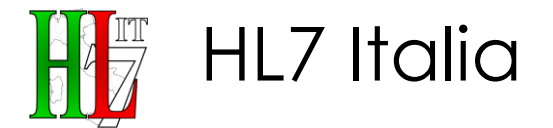

**CONF-RAP-46:** Il documento **DEVE** contenere un elemento *<ClinicalDocument>/<author>* avente le seguenti caratteristiche:

750 a. *<ClinicalDocument>/<author>* **DEVE** contenere un elemento <*time>*.

- b. <clinicalDocument>/<author> **DEVE** contenere un elemento <*assignedAuthor>*.
- c. *<ClinicalDocument>/<author>/<assignedAuthor>* **DEVE** contenere almeno un elemento id.
- 755 d. *<ClinicalDocument>/<author>/<assignedAuthor>* **DEVE** contenere un elemento *<id>* con valore dell'attributo *root* uguale a "**2.16.840.1.113883.2.9.4.3.2**".
- e. L'attributo *extension* dell'elemento *<ClinicalDocument>/<author>/<assignedAuthor>/<id>* **DEVE** essere 760 valorizzato con un codice fiscale e **DEVE** essere composto da una stringa lunga 16 caratteri.
- f. *<ClinicalDocument>/<author>/<assignedAuthor>* **DEVE** contenere un elemento *<assignedPerson>/<name>*, tale elemento **DEVE** contenere gli elementi *<given> e <family>* valorizzati con nome e cognome 765 dell'autore.

### <span id="page-30-0"></span>**3.13. Trascrittore del documento: <dataEnterer>**

Elemento OPZIONALE che identifica una persona coinvolta nel processo di elaborazione dati.

Se i dati registrati del Referto di Specialistica Ambulatoriale in formato elettronico 770 vengono digitati da una persona diversa dell'autore è opportuno registrare questa informazione e occorre dunque indicare il trascrittore in questo campo.

Il trascrittore potrebbe essere una persona della struttura opportunamente formata e autorizzata al trattamento informatico dei dati, ad esempio un Medico Specializzando,

775 Il trascrittore **DEVE** essere identificato da un elemento *<id>.*

L'elemento *<dataEnterer>* **DEVE** contenere un sotto-elemento *<time>,* con l'indicazione dell'ora di produzione del documento. La valorizzazione **DEVE** essere effettuata attraverso un tipo Time Stamp (**TS**). È possibile usare il *nullFlavor* in caso di assenza del dato.

780 La sezione può OPZIONALMENTE contenere un elemento *<assignedPerson>/<name>* per riportare i dati relativi al nome del soggetto in esame all'interno delle sezioni opportune, così come sezioni dedicate alla memorizzazione di indirizzo, recapiti telefonici, ecc. (sezioni *<addr>*, <telecom>, ...).

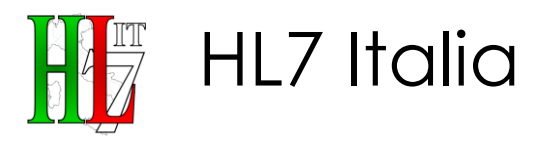

#### 785 Composizione <id>:

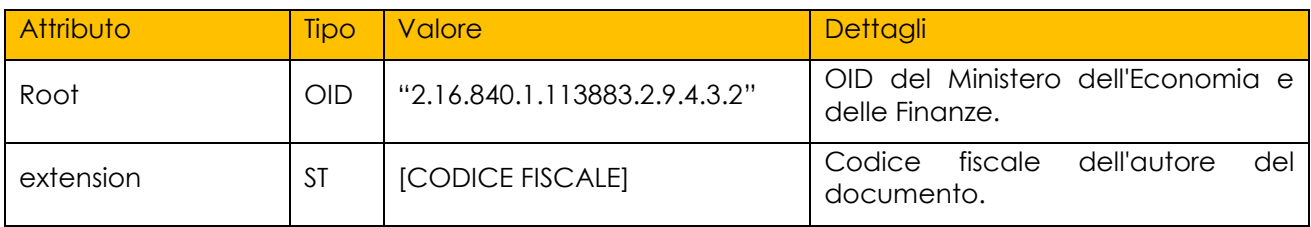

#### Composizione di <time>:

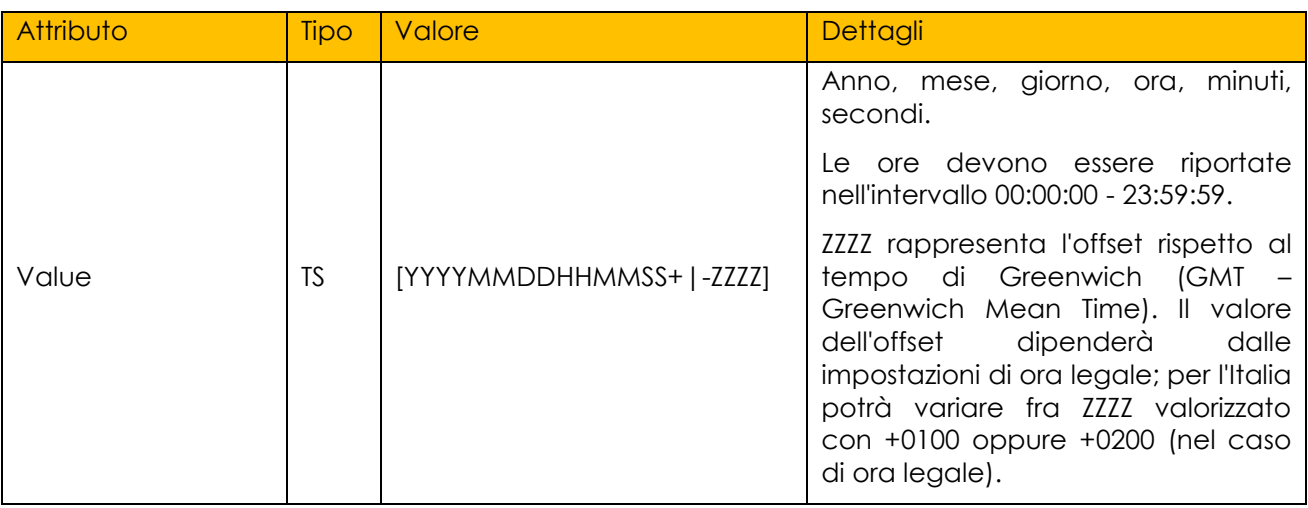

#### Esempio di utilizzo:

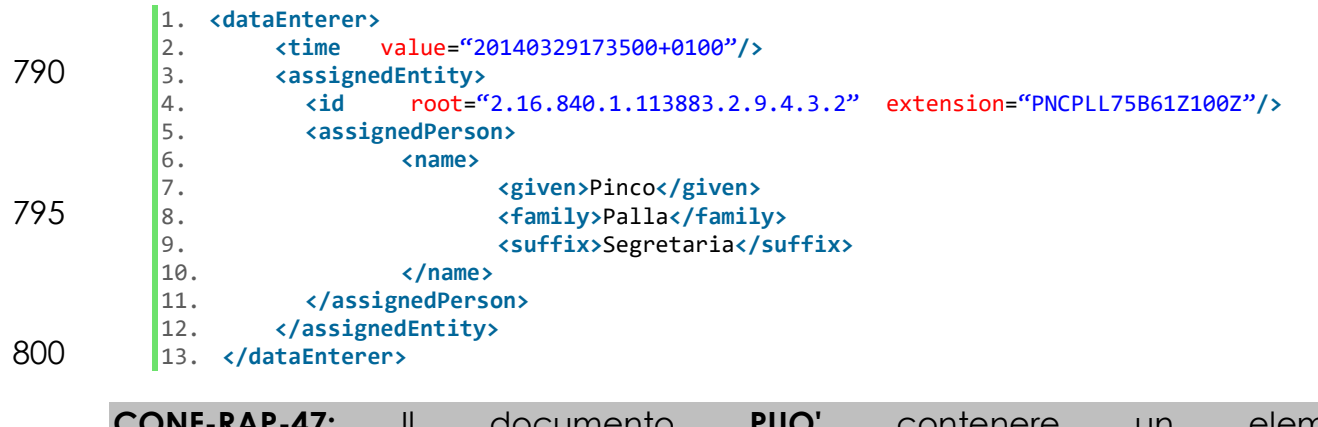

**CONF-RAP-47:** Il documento **PUO'** contenere un elemento *<ClinicalDocument>/<dataEnterer>*. **CONF-RAP-48:** *<ClinicalDocument>/<dataEnterer>* **DEVE** contenere un elemento *<time>.* 805 **CONF-RAP-49:** *<ClinicalDocument>/<dataEnterer>* **DEVE** contenere un elemento assignedEntity. **CONF-RAP-50:** *<ClinicalDocument>/<dataEnterer>/<assignedEntity>* **DEVE** contenere almeno uno elemento *<id>.* **CONF-RAP-51:** *<ClinicalDocument>/<dataEnterer>/<assignedEntity>* **DEVE** 810 contenere un elemento *<id>* con valore dell'attributo *root* uguale a "**2.16.840.1.113883.2.9.4.3.2**".

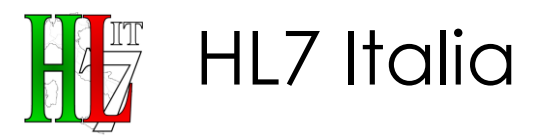

**CONF-RAP-52:** L'attributo *extension* dell'elemento *<ClinicalDocument>/<dataEnterer>/<assignedEntity>/<id>* **DEVE** essere valorizzato con un codice fiscale e **DEVE** essere composto da una stringa lunga 815 16 caratteri.

## <span id="page-32-0"></span>**3.14. Conservazione del documento: <custodian>**

Elemento **OBBLIGATORIO** che identifica l'organizzazione incaricata della custodia del documento originale, corrispondente al conservatore dei beni digitali. Tale organizzazione è solitamente la struttura di cui fa parte colui che ha creato il

820 documento.

L'elemento *<custodian>* è composto da un ruolo, rappresentato dall'elemento nominato *<assignedCustodian>,* svolto da un'entità rappresentata dall'elemento *<representedCustodianOrganization>.*

Pertanto, l'elemento **DEVE** essere strutturato come segue.

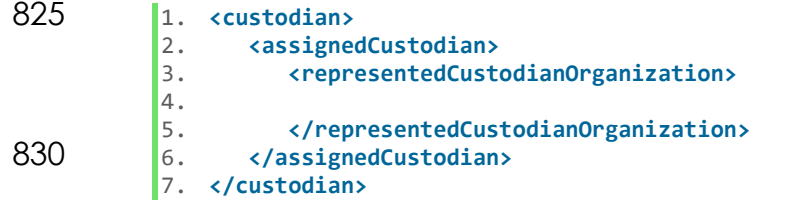

**CONF-RAP-53:** Il documento **DEVE** contenere un elemento *<ClinicalDocument>/<custodian>*.

## <span id="page-32-1"></span>**3.14.1. Organismo Custode**

835 L'elemento *<representedCustodianOrganization>* **DEVE** contenere al suo interno un elemento *<id>* che riporta l'identificativo della struttura che ha la responsabilità della conservazione del documento. La descrizione degli attributi dell'elemento **<id>** è mostrata di seguito.

Composizione di <id>:

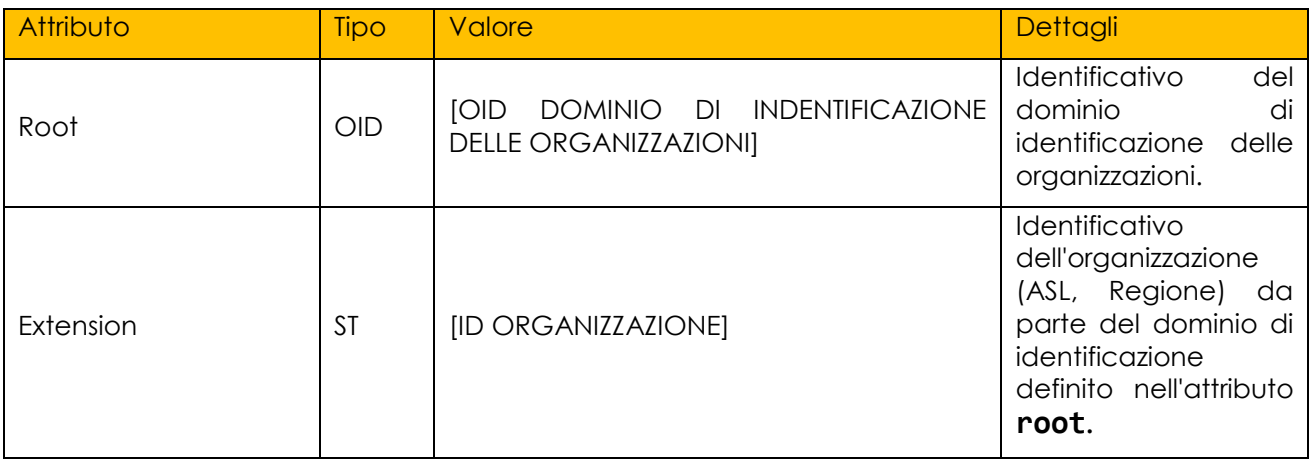

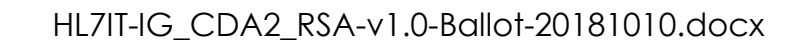

840 Per quanto riguarda le strutture che ricadono sotto la competenza delle ASL/AO, è previsto che un identificatore univoco, se non già esistente, sia assegnato da parte di queste.

Esempio di utilizzo:

HL7 Italia

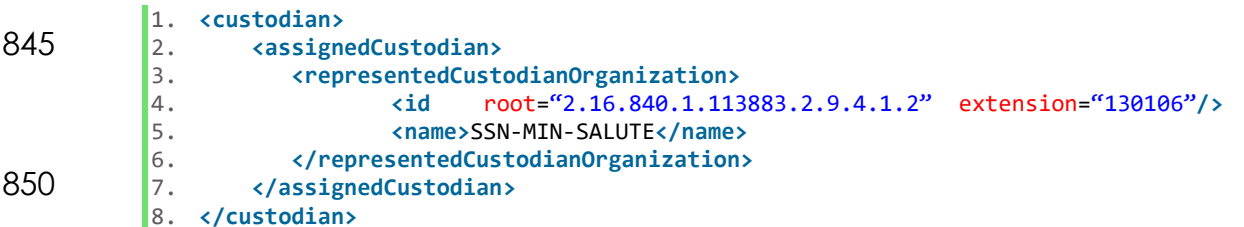

**CONF-RAP-54:** L'elemento <ClinicalDocument>/<custodian> **DEVE** contenere un elemento assignedCustodian. **CONF-RAP-55:** L'elemento 855 <ClinicalDocument>/<custodian>/<assignedCustodian> **DEVE** contenere un

elemento <representedCustodianOrganization>.

**CONF-RAP-56:** <ClinicalDocument>/<custodian>/<assignedCustodian> /<representedCustodianOrganization> **DEVE** contenere uno e non più di un elemento <id> con valore dell'attributo root uguale all' OID del dominio di 860 identificazione delle organizzazioni. **CONF-RAP-57:** L'attributo extension extension dell'elemento

<ClinicalDocument>/<custodian>/<assignedCustodian> /<representedCustodianOrganization>/<id> **DEVE** essere presente e valorizzato con l'identificativo della struttura.

## 865 **3.15. Firmatario del documento: <legalAuthenticator>**

<span id="page-33-0"></span>Elemento **OBBLIGATORIO** che riporta il firmatario del documento.

L'elemento *<legalAuthenticator>* **DEVE** contenere un elemento *<time>* con l'indicazione dell'ora in cui il documento è stato firmato, un elemento *<signatureCode>* per indicare che il documento è firmato, ed un elemento 870 *<assignedEntity>,* destinato ad accogliere l'elemento *<id>* del medico

responsabile del documento e il suo nome e cognome (valorizzando le sezioni opportune interne a *<assignedPerson>/<name>*).

La sezione PUÒ contenere sezioni dedicate alla memorizzazione di indirizzo, recapiti telefonici, ecc. (sezioni *<addr>, <telecom>, ...).*

875 Composizione di <assignedEntity>/<id>:

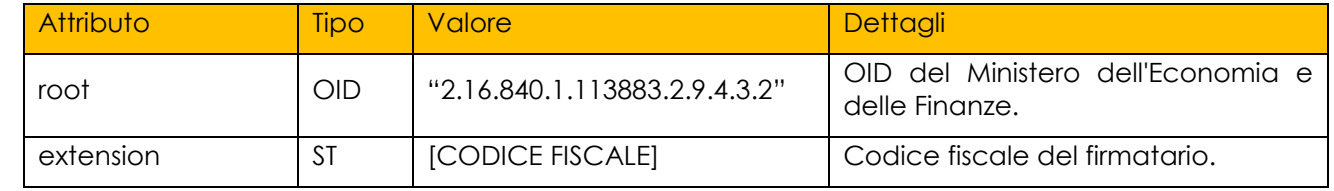

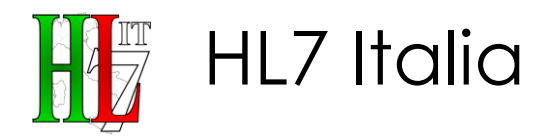

#### Composizione di <time>:

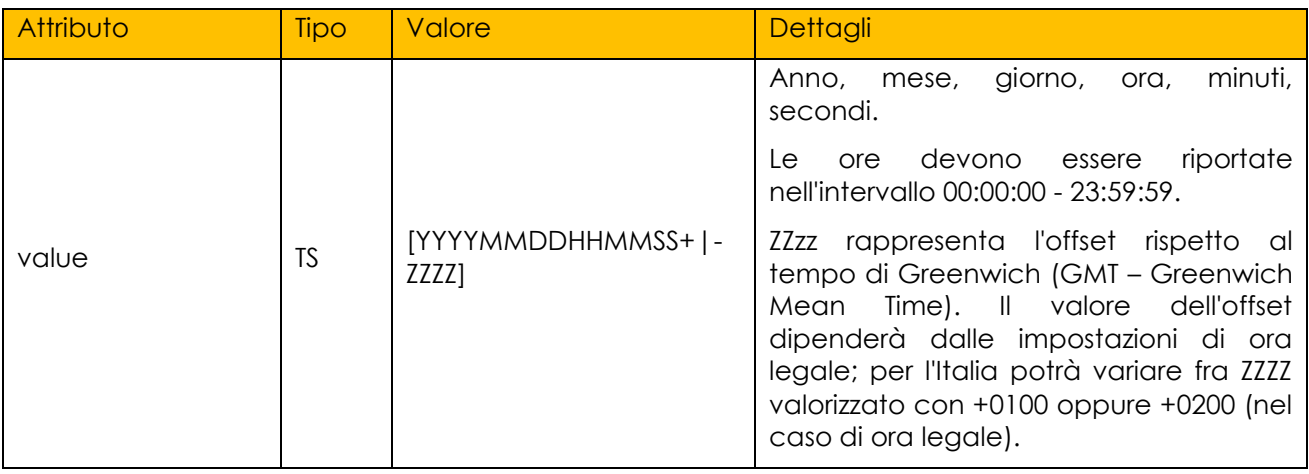

Composizione di <signatureCode>:

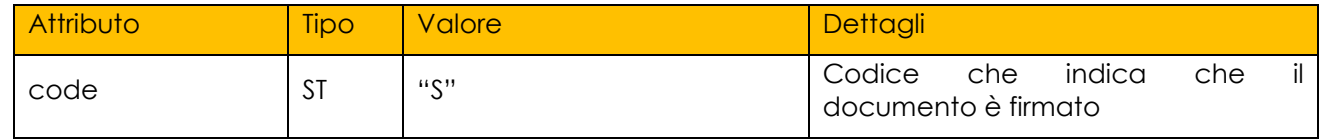

#### 880

Esempio di utilizzo:

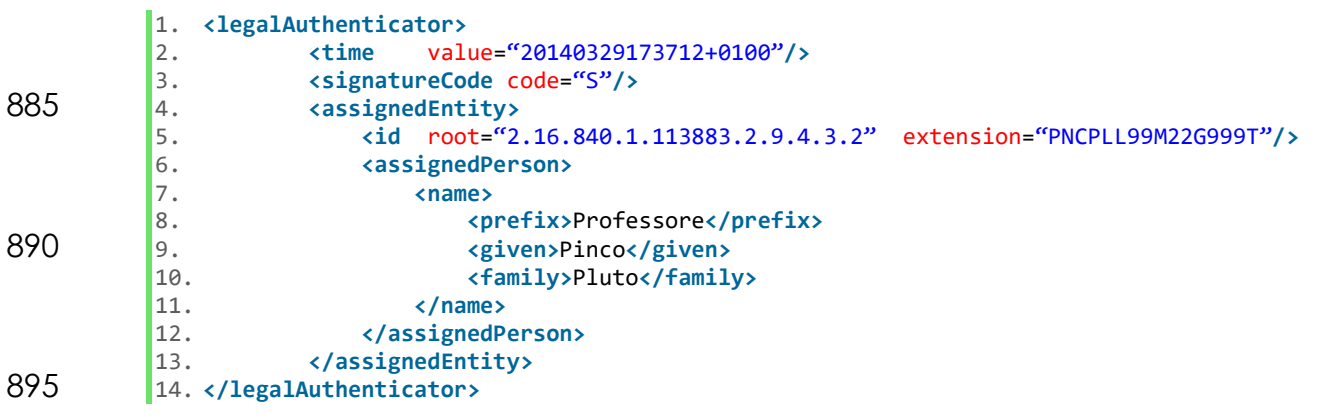

**CONF-RAP-58:** Il documento **DEVE** contenere uno ed un solo elemento *<ClinicalDocument>/<legalAuthenticator>*.

**CONF-RAP-59:** *<ClinicalDocument>/<legalAuthenticator>* **DEVE** contenere un elemento *time*.

900 **CONF-RAP-60:** L'elemento *<ClinicalDocument>/<legalAuthenticator>/<time>* **DEVE** riportare l'attributo value valorizzato nel formato [YYYYMMddhhmmss+|- ZZzz] e la sua lunghezza **DEVE** essere uguale a 14 caratteri.

**CONF-RAP-61:** *<ClinicalDocument>/<legalAuthenticator>* **DEVE** contenere un elemento *signatureCode* che riporta un attributo code valorizzato con "**S**".

905 **CONF-RAP-62:** *<ClinicalDocument>/<legalAuthenticator>* **DEVE** contenere un elemento *assignedEntity*.

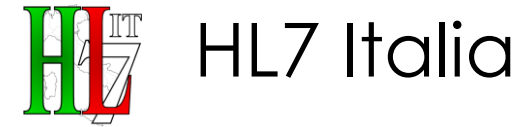

**CONF-RAP-63:** *<ClinicalDocument>/<legalAuthenticator>/<assignedEntity>* **DEVE** contenere un elemento *<id>* con valore dell'attributo *root* uguale a "**2.16.840.1.113883.2.9.4.3.2**".

910 **CONF-RAP-64:** L'attributo extension dell'elemento *<ClinicalDocument>/<legalAuthenticator>/<assignedEntity>/<id>* **DEVE** essere valorizzato con un codice fiscale e **DEVE** essere composto da una stringa lunga 16 caratteri.

**CONF-RAP-65:** *<ClinicalDocument>/<legalAuthenticator>/<assignedEntity>* 915 **DEVE** contenere un elemento *<assignedPerson>/<name>*, tale elemento **DEVE** contenere gli elementi *<given>* e *<family>* valorizzati con nome e cognome del firmatario.

## <span id="page-35-0"></span>**3.16. Soggetti partecipanti: <participant>**

Elemento OPZIONALE che rappresenta tutti coloro che partecipano all'atto 920 descritto dal documento, e che non sono stati già preventivamente inclusi negli elementi precedenti (autore, custode, validatore, firmatario).

L'identificazione dei partecipanti **DEVE** essere riportata all'interno dell'elemento *<id>.*

L'elemento può OPZIONALMENTE contenere un elemento 925 *<associatedPerson>/<name>* per riportare i dati relativi al nome del soggetto partecipante.

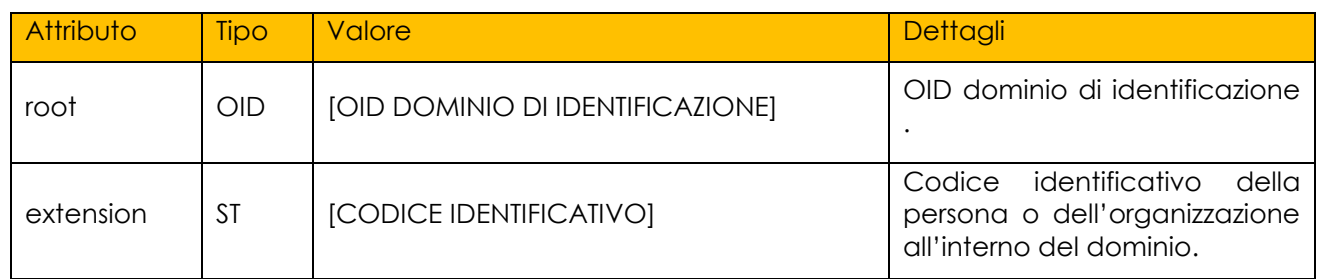

Composizione di <id>:

Esempio di utilizzo:

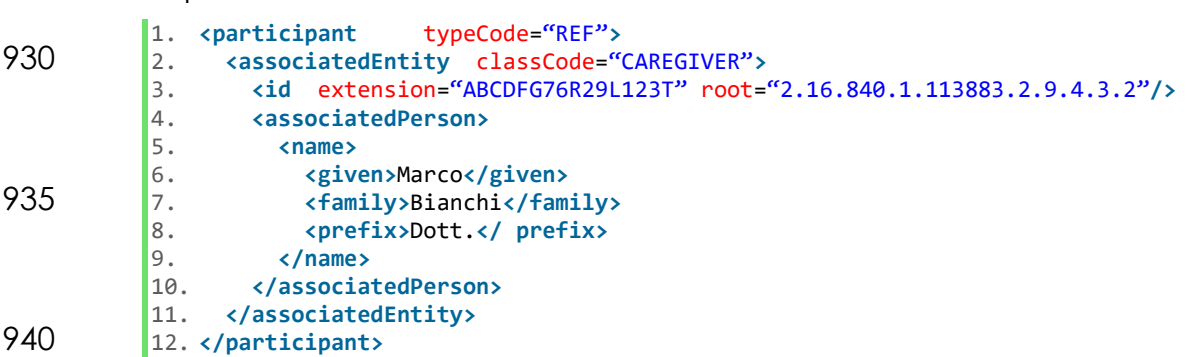
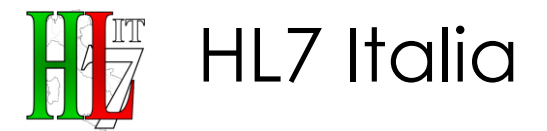

**CONF-RAP-66:** Il documento **PUO'** contenere uno o più elementi *<ClinicalDocument>/<participant>*.

**CONF-RAP-67:** *<ClinicalDocument>/<participant>* **DEVE** contenere un 945 elemento *<associatedEntity>*.

**CONF-RAP-68:** *<associatedEntity>* **DEVE** contenere almeno un elemento *<id>*.

**CONF-RAP-69:** *<associatedEntity>* **PUO'** contenere un elemento *<associatedPerson>*.

950 **CONF-RAP-70:** *<associatedPerson>* **DEVE** contenere un elemento *<name>*, che contiene gli elementi necessari per mappare il nome del partecipante al documento.

Nel caso del Referto di Specialistica Ambulatoriale la sezione PUÒ essere utilizzata per inserire i dati relativi al **Tecnico di Approfondimento Diagnostico** al **Medico**  955 **Prescrittore**.

#### **3.16.1. Tecnico di Approfondimento Diagnostico**

I dati del Tecnico di Approfondimento Diagnostico sono riportati nell'elemento **participant** che **DEVE** avere i seguenti attributi così valorizzati:

- *<participant>/@typeCode* popolato con la stringa *SPRF* (secondary 960 performer);
	- *<participant>/<associatedEntity>/@classCode* popolato con la stringa **PROV** (healthcare provider).

I dati del Tecnico di Approfondimento Diagnostico devono essere esplicitati come indicato di seguito:

965 • il codice fiscale **DEVE** essere riportato nell'elemento *<associatedEntity>/<id>*;

• il nome **PUÒ** essere riportato nell'elemento *<associatedEntity> /<*associatedPerson*>/<*name*>*.

#### **3.16.2. Medico Prescrittore**

I dati del prescrittore che ha richiesto la prestazione sono riportati nell'elemento 970 **participant** che **DEVE** avere i seguenti attributi così valorizzati:

- *<participant>/@typeCode* popolato con la stringa *REF* (referrer);
- <participant>/<associatedEntity>/@classCode popolato con la stringa **PROV** (healthcare provider).

In particolare:

975 • il codice fiscale **DEVE** essere riportato nell'elemento *<associatedEntity>/<id>*;

• il nome **PUÒ** essere riportato nell'elemento *<associatedEntity>/<*associatedPerson*>/<*name*>*.

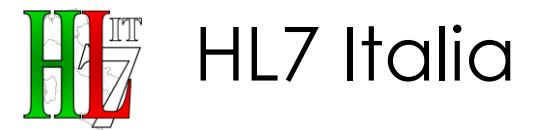

L'informazione sulla prescrizione è contenuta nell'elemento *<inFulfillmentOf>*.

**CONF-RAP-71:** Il documento **PUÒ** contenere uno o più elementi 980 *<ClinicalDocument>/<participant>*. **CONF-RAP-72:** *<ClinicalDocument>/<participant>* **DEVE** contenere un elemento *<associatedEntity>.* **CONF-RAP-73:** *<associatedEntity>* **DEVE** contenere almeno un elemento *<id>*. 985 **CONF-RAP-74:** *<associatedEntity>* **PUÒ** contenere un elemento *<associatedPerson>*. **CONF-RAP-75:** *<associatedPerson>* **DEVE** contenere un elemento *<name>*, che contiene gli elementi necessari per mappare il nome del partecipante al documento. 990 **CONF-RAP-76:** In caso si stia descrivendo un **Tecnico di Approfondimento Diagnostico** l'attributo *<participant>/@typeCode* **DEVE** essere valorizzato con la stringa "**SPRF**" e l'attributo *<participant>/<associatedEntity>/@classCode* con

la stringa "**PROV**". **CONF-RAP-77:** In caso si stia descrivendo un **medico prescrittore** l'attributo 995 *<participant>/@typeCode* **DEVE** essere valorizzato con la stringa "**REF**" e l'attributo *<participant>/<associatedEntity>/@classCode* con la stringa "**PROV**".

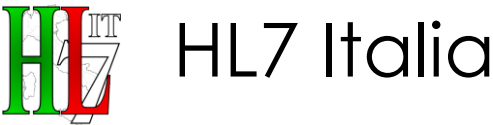

#### **3.17. Prescrizione: <inFulfillmentOf>**

- 1000 Elemento **CONSIGLIATO** che identifica la richiesta che ha determinato la produzione del documento di Referto di Specialistica Ambulatoriale od agni altro tipo di ordine ad esso relativo. Ciascun documento **PUÒ** presentare una o più occorrenze dell'elemento *<inFulfillmentOf>/<order>*, le quali POSSONO descrivere un differente tipo di ordine, identificato dall'elemento <id>.
- 1005 Esempi di ordini che possono essere descritti sono:
	- identificativo della prescrizione (CONSIGLIATO);
	- l'accession number;
	- identificativo CUP;

#### **3.17.1. Esempio di implementazione: Identificativo della prescrizione**

1010 L'elemento <inFulfillmentOf> **DEVE** essere utilizzato nei casi in cui sia presente una ricetta.

Nel caso in cui l'elemento *<inFulfillmentOf>/<order>* si riferisca ad una prescrizione, allora l'elemento <id> descrive l'identificativo della stessa.

Nel caso di ricetta elettronica l'identificativo, elemento <id>, è valorizzato con il 1015 codice NRE della prescrizione.

Esempio di utilizzo con le ricette elettroniche:

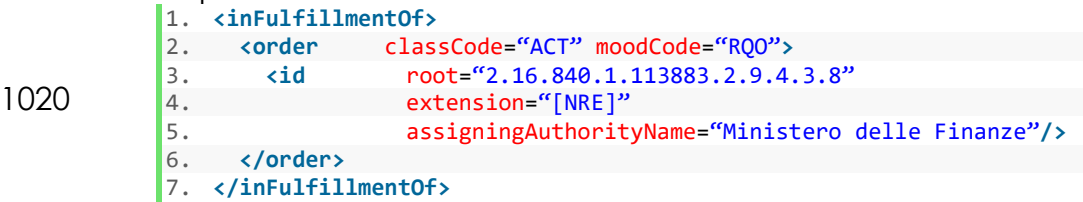

1025 Nel caso di ricetta cartacea l'identificativo è valorizzato con il codice della ricetta determinato dalla concatenazione degli elementi BAR1 e BAR2.

Esempio di utilizzo con le ricette rosse cartacee:

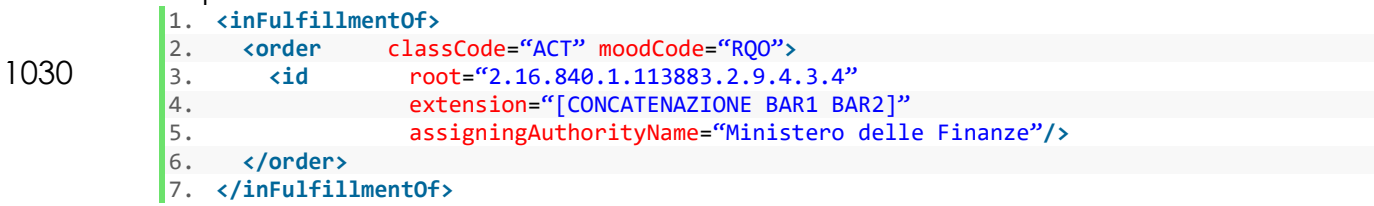

1035

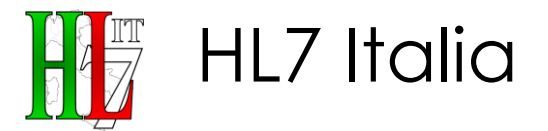

**CONF-RAP-78:** Il documento **PUÒ** contenere almeno un elemento <ClinicalDocument>/*<inFulfillmentOf>.*

**CONF-RAP-79:** <ClinicalDocument>/*<inFulfillmentOf>* **DOVREBBE** contenere un elemento <order> riportante, all'interno dell'elemento <id>, l'identificativo 1040 della prescrizione.

**CONF-RAP-80:** <ClinicalDocument>/*<inFulfillmentOf>* **PUÒ** contenere un elemento <order> riportante, all'interno dell'elemento <id>, l'identificativo CUP.

**CONF-RAP-81:** <ClinicalDocument>/*<inFulfillmentOf>* **PUÒ** contenere un 1045 elemento <order> riportante, all'interno dell'elemento <id>, l'accession number.

#### **3.18. Identificativi del documento:** *<documentationOf>*

Elemento OPZIONALE che indica l'atto che viene documentato nel documento clinico.

1050 Se presente, l'elemento <documentationOf> **PUÒ** descrivere, tramite l'elemento <serviceEvent>/<code>, la tipologia di accesso che ha determinato la prestazione (programmato / ad accesso diretto).

Si osserva che per quanto riguarda la valorizzazione dell'elemento <serviceEvent>/<code>, non essendo disponibili nel vocabolario ActCode di HL7 1055 org i valori appropriati, il vocabolario in questione è stato esteso con i seguenti valori:

- **OID vocabolario esteso**: 2.16.840.1.113883.2.9.5.1.4,
- **Descrizione vocabolario esteso**: Estensione Vocabolario ActCode,
- **Valori aggiunti al vocabolario**:

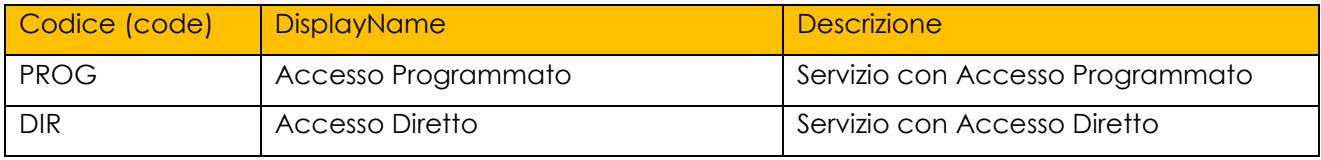

#### 1060 Esempio di utilizzo:

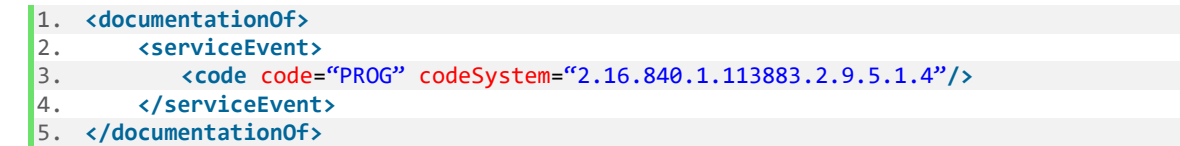

#### **3.19. Versionamento del documento: <relatedDocument>**

Elemento OPZIONALE utilizzato per gestire la versione del documento corrente. Tale elemento è non necessario alla prima generazione di un documento CDA, 1070 ma **OBBLIGATORIO** per tutte le trasformazioni successive (Replace o Append).

Nel caso in cui il documento attuale ne sostituisca uno preesistente, la relazione di subentro può essere facilmente individuata specificando l'attributo *typeCode* opportuno (come previsto dallo standard HL7) e l'id del documento padre.

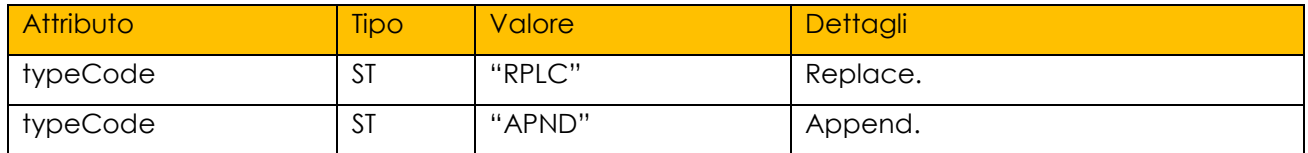

#### Esempio di utilizzo:

1075 1. *<relatedDocument typeCode="RPLC">*<br>2. *<parentDocument>* 

HL7 Italia

- 2. *<parentDocument>*
	-
- *3. <id root="2.16.840.1.113883.2.9.2.100204.4.4.99"*  4. *extension="204.1234.20070327120000.DW322"/>*

#### 5. **</parentDocument>** 1080 6. **</relatedDocument>**

Nel caso in cui si voglia indicare il corrispondente identificativo del documento all'interno del sistema LIS-AP, questo può essere fatto valorizzando l'attributo *typeCode* come "XFRM".

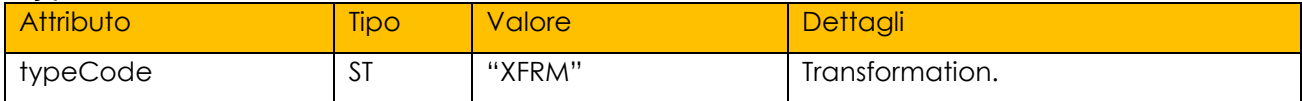

Esempio di utilizzo:

```
1085 1. <relatedDocument typeCode="XFRM"><br>2. <parentDocument>
          2. <parentDocument> 
          3. <id root="[OID IDENTIFICATIVI REFERTI LIS-AP]" 
          4. extension="[IDENTIFICATIVO REFERTO LIS-AP]"/> 
                    5. </parentDocument> 
1090 6. </relatedDocument>
```
**CONF-RAP-82:** Il documento **PUÒ** contenere al massimo due elementi <ClinicalDocument>/*<relatedDocument>*.

**CONF-RAP-83:** In caso di integrativo o sostitutivo, il documento **DEVE** contenere 1095 un elemento *<ClinicalDocument>/<relatedDocument>* con l'attributo *typeCode* valorizzato con "*RPLC*", o con "APND".

**CONF-RAP-84:** Il documento **PUÒ** contenere un elemento *<ClinicalDocument>/<relatedDocument>* con l'attributo *typeCode* valorizzato con "*XFRM*".

1100 **CONF-RAP-85:** *<ClinicalDocument>/<relatedDocument>* **DEVE** contenere un elemento <parentDocument>.

**CONF-RAP-86:** In caso di integrativo o sostitutivo, l'elemento *<parentDocument>*  **DEVE** contenere un elemento *<id>* con valore degli attributi *root* e *extension* pari ai codici del documento di cui si fa il replace o l'append.

1105 **CONF-RAP-87:** Nel caso di utilizzo dell'attributo XFRM per esplicitare la corrispondenza con il documento all'interno del sistema LIS-AP, l'elemento *<parentDocument>* **DEVE** contenere un elemento *<id>* con valore degli attributi *root* e *extension* contenenti i riferimenti del documento nel sistema LIS-AP.

#### **3.20. Incontro di riferimento: <componentOf>**

HL7 Italia

1110 Elemento **OBBLIGATORIO** che descrive l'incontro tra assistito e la struttura sanitaria durante il quale l'atto documentato è avvenuto.

**CONF-RAP-88:** Il documento **DEVE** contenere un elemento *<ClinicalDocument>/<componentOf>/<encompassingEncounter>*

**CONF-RAP-89:** L'elemento *<encompassingEncounter>* **DEVE** contenere un 1115 elemento *<effectiveTime>,* il quale riporta la data/ora in cui è avvenuto l'incontro.

Su questo elemento vengono riportati i seguenti dati relativi alla struttura sanitaria all'interno della quale viene prodotto il referto:

- azienda sanitaria (**OBBLIGATORIO**);
- 1120 presidio (se ricovero) (OPZIONALE);
	- unità operativa (OPZIONALE);
	- struttura erogante (se accesso ambulatoriale) (OPZIONALE)
	- $\bullet$  tipologia della provenienza (OPZIONALE);
- identificativo del ricovero (**CONDIZIONALE**) nel caso in cui l'atto venga 1125 prodotto contestualmente a un ricovero;
	- identificativo dell'accesso ambulatoriale (OPZIONALE).

#### **3.20.1. Tipologia della provenienza: <encompassingEncounter>/<code>**

Elemento utilizzato per definire la provenienza dell'assistito.

Per la sua valorizzazione sono consentiti i seguenti valori, estratti dal vocabolario 1130 HL7 ActEncounterCode [OID dizionario 2.16.840.1.113883.1.11.13955]:

- AMB (ambulatory) in caso di ingresso ambulatoriale;
- EMER (emergency) in caso di ingresso tramite pronto soccorso;
- IMP (inpatient encounter) in caso di ricovero;

**CONF-RAP-90:** L'elemento *encompassingEncounter* **PUÒ** contenere un 1135 elemento *code*, il quale riporta la tipologia della provenienza dell'assistito.

#### **3.20.2. Identificativo dell'incontro**

Elemento utilizzato per definire, se presente, l'identificativo dell'incontro. **PUÒ**  essere utilizzato per veicolare le informazioni relative a:

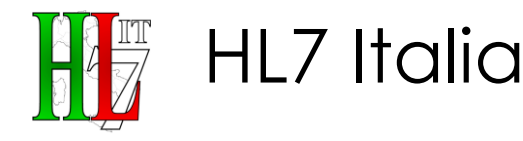

- 
- identificativo del ricovero (**CONDIZIONALE**) nel caso in cui l'atto venga 1140 prodotto contestualmente ad un ricovero;
	- identificativo dell'accesso ambulatoriale, nel caso in cui l'atto venga prodotto contestualmente ad un accesso ambulatoriale (OPZIONALE).

#### 3.20.2.1. Identificativo del ricovero

Quando un referto è redatto nel contesto di un ricovero, l'elemento <id> 1145 rappresenta il suo identificativo, cioè il numero nosologico corrispondente al ricovero. Questo è un elemento **CONDIZIONALE**.

Tale elemento, collegato all'elemento *<inFulfillmentOf>*, **DEVE** essere valorizzato in caso la produzione del documento sia avvenuta contestualmente a un ricovero.

1150 Se tale identificativo non è noto o applicabile all'atto della stesura del documento, è POSSIBILE utilizzare un ID interno univoco all'interno della struttura stessa.

Esempio di utilizzo:

#### 1. **</componentOf>** 1155 2. **<encompassingEncounter>** 3. **<id** root="2.16.840.1.113883.2.9.2.[RAMO:AZIENDALE.NOSOLOGICI].4.6" 4. extension="NUMERO \_NOSOLOGICO"<br>5. assigningAuthorityName="Aziend 5. assigningAuthorityName="Azienda" displayable="true"**/>**  $\frac{6}{7}$ . 1160 7. **</encompassingEncounter>** 8. **</componentOf>**

Il *root* è variabile a seconda della struttura che ha definito il numero nosologico, ad Esempio:

1. **</componentOf>** 1165 2. *CONFREGIST 2.* **EXECUTE: PHONE 2.1 CONFREGIST 2.1 CONF** 3. **cid** root="2.16.840.1.113883.2.9.2.30.4.6"<br>4. extension="2014000123" 4. extension="2014000123"<br>5. extension="2014000123" 5. assigningAuthorityName="A.O. OSP.NIGUARDA CA'GRANDA - MILANO" **/>** 6. … 1170 7. *</encompassingEncounter>* 8. **</componentOf>**

3.20.2.2. Identificativo dell'accesso ambulatoriale

Quando un referto è redatto a seguito di un accesso ambulatoriale, l'elemento 1175 *<id>* rappresenta il suo identificativo, cioè il numero di accesso. Questo è un elemento OPZIONALE.

Tale elemento, collegato all'elemento *<inFulfillmentOf>*, **PUÒ** essere valorizzato in caso la produzione del documento sia avvenuta contestualmente a un accesso ambulatoriale.

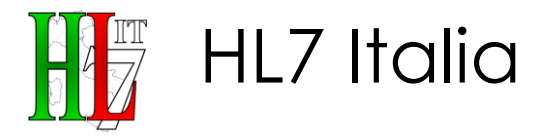

#### 1180 Esempio di utilizzo:

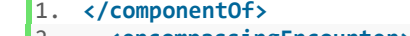

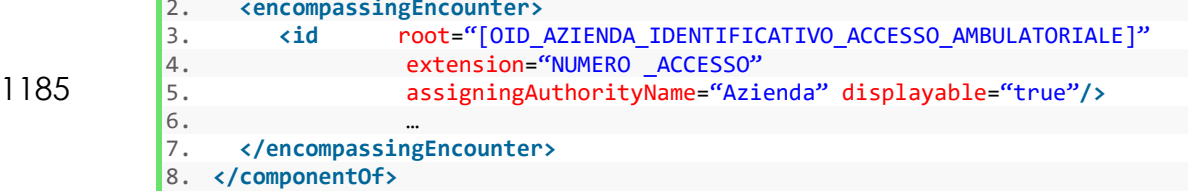

Il *root* è variabile a seconda della struttura.

- 1190 **CONF-RAP-91:** L'elemento *<componentOf>/<encompassingEncounter>/<id>* è un elemento **CONDIZIONALE**.
	- **CONF-RAP-92: DEVE** essere presente ed essere valorizzato con il numero di nosologico corrispondente al ricovero, in tutti quei casi in cui la produzione del documento sia avvenuta contestualmente a un ricovero;
- 1195 **CONF-RAP-93: PUÒ** essere presente e contenere l'identificativo dell'accesso ambulatoriale, in tutti quei casi in cui la produzione del documento sia avvenuta contestualmente ad un accesso ambulatoriale.

#### **3.20.3. Azienda Sanitaria, presidio, struttura erogante e unità operativa: <healthCareFacility>**

1200 È l'Elemento **OBBLIGATORIO** che specifica il luogo in cui si è svolto l'incontro tra il paziente e la struttura sanitaria.

È logicamente organizzato come segue:

- azienda sanitaria;
- presidio di ricovero o struttura erogante
- 1205 · unità operativa;

Tecnicamente **DEVE** essere implementato tramite l'elemento:

*<componentOf>/<encompassingEncounter>/<location>/<healthCareFacility>*.

L'identificativo dell'Azienda Sanitaria in cui è avvenuto l'incontro **DEVE** essere riportato in:

#### 1210 *<healthCareFacility>/<serviceProviderOrganization>/<asOrganizationPartOf> /<id>*

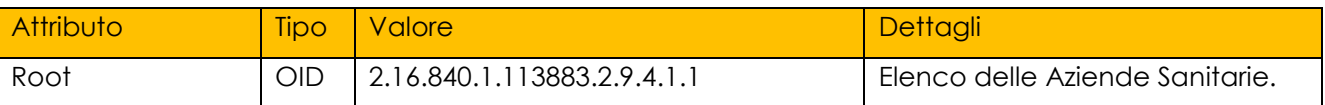

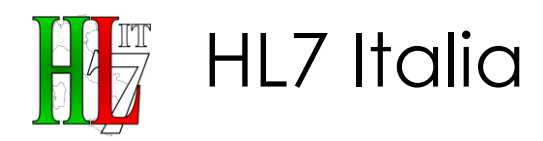

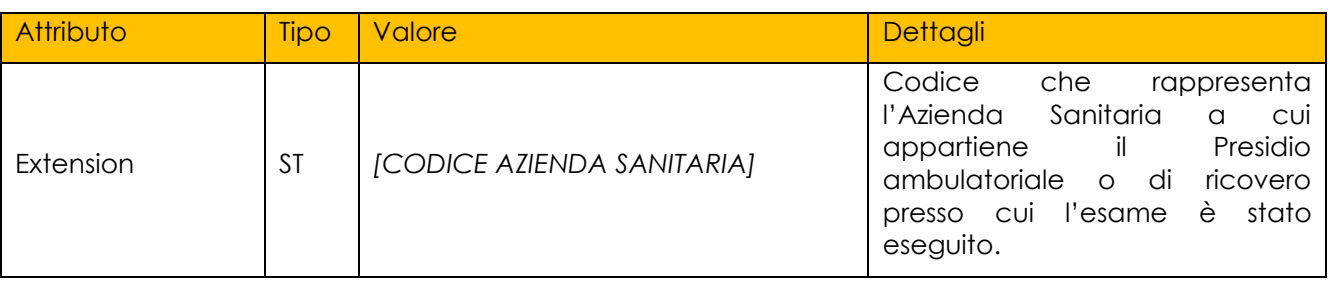

L'identificativo del presidio di ricovero **PUÒ** essere riportato nell'elemento: *<healthCareFacility>/<serviceProviderOrganization>/<id>*

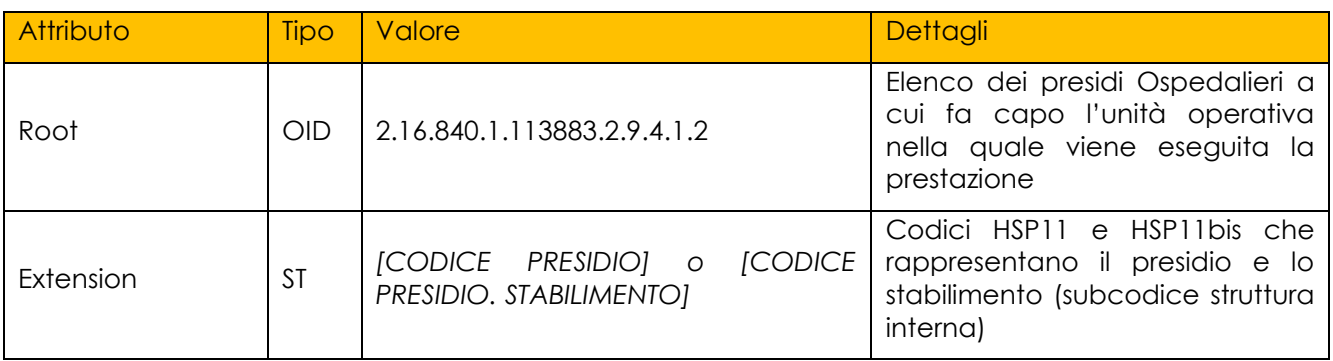

In alternativa, in the laternativalum and the laternative of the laternative of the laternary mell'elemento

#### 1215 *<healthCareFacility>/<serviceProviderOrganization>/<id>* **PUÒ** essere riportato l'identificativo della struttura sanitaria erogante, secondo il modello STS 11.

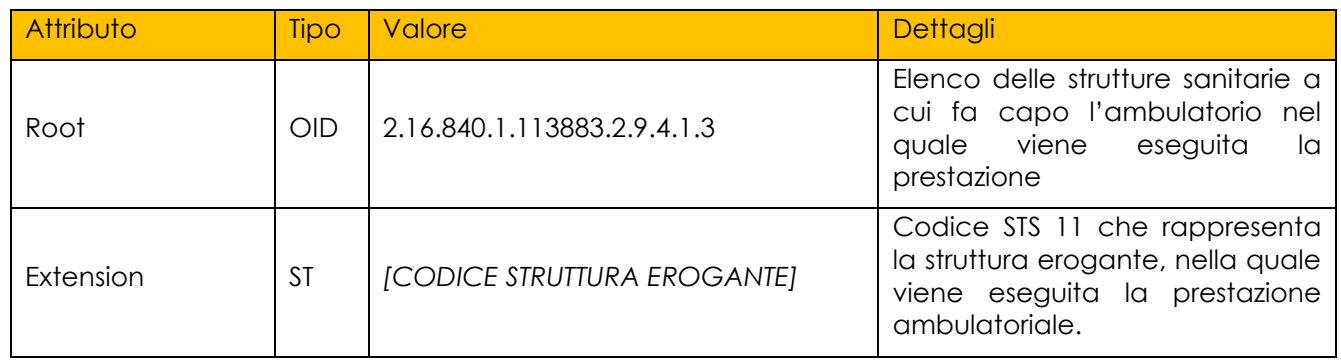

Il nome del presidio o della struttura sanitaria erogante **PUÒ** essere riportato nell'elemento:

#### 1220 *<healthCareFacility>/<serviceProviderOrganization>/<name>*

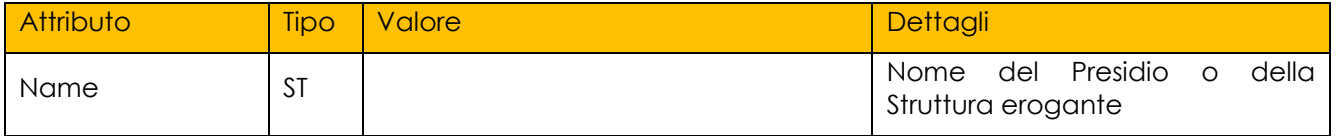

L'identificativo di reparto (Unità Operativa), del Pronto Soccorso, o dell'Ambulatorio **PUÒ** essere riportato nell'elemento: *<healthCareFacility>/<id>*.

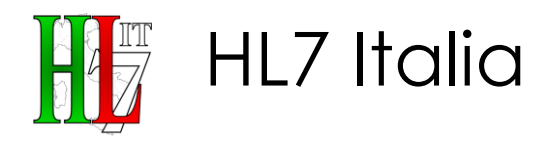

In caso di ricovero in reparto l'id **DEVE** essere valorizzato come segue:

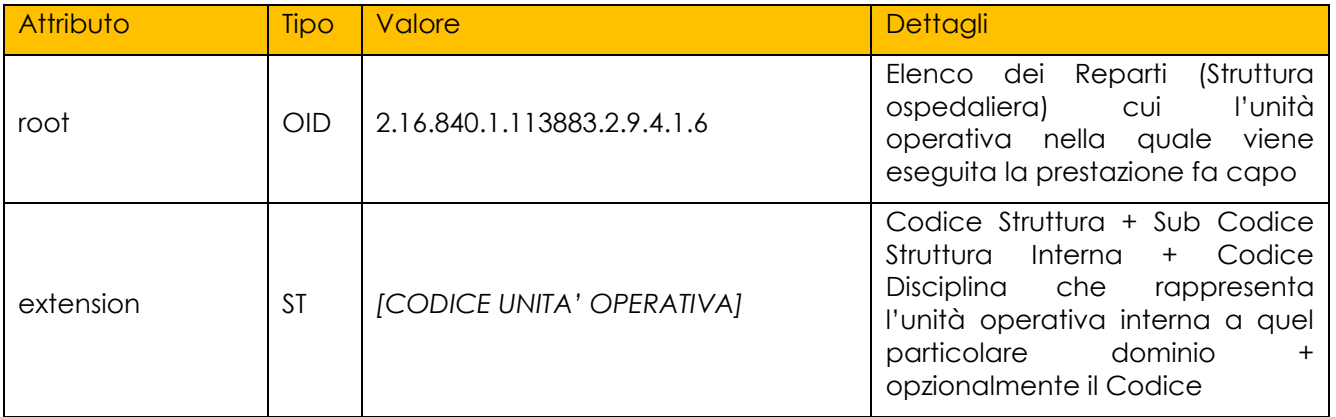

Il Nome del reparto (Unità Operativa), del Pronto Soccorso, o dell'Ambulatorio 1225 **PUÒ** essere riportato nell'elemento: *<healthCareFacility>/<location>/<name>*

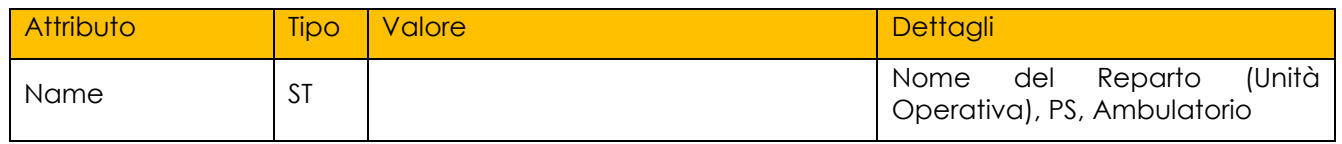

Esempio:

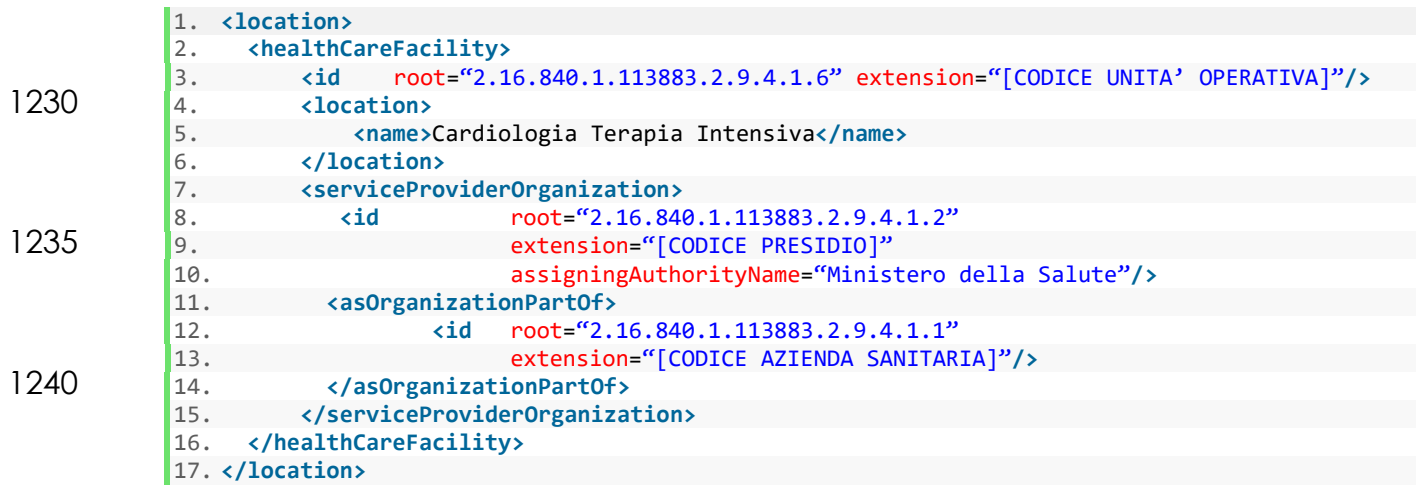

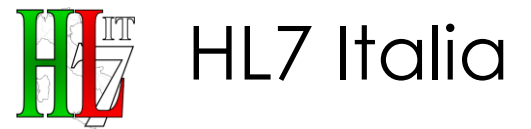

- 1245 **CONF-RAP-94:** l'elemento *<encompassingEncounter>* **DEVE** includere l'elemento *<location>*, il quale a sua volta DEVE includere l'elemento *<healthCareFacility>.*  **CONF-RAP-95:** l'elemento *<encompassingEncounter>/<location>/<healthCareFacility>* **PUÒ** includere 1250 l'elemento *<id>* valorizzato con l'identificativo dell'Unità Operativa. **CONF-RAP-96:** L'elemento *<encompassingEncounter>/<location>/<healthCareFacility>* **PUÒ** includere l'elemento *<location>/<name>* valorizzato con il nome dell'Unità Operativa o dell'ambulatorio. 1255 **CONF-RAP-97:** L'elemento *<encompassingEncounter>/<location>/<healthCareFacility>* **DEVE** includere l'elemento *serviceProviderOrganization*. **CONF-RAP-98:** L'elemento *<serviceProviderOrganization>* **PUÒ** includere l'elemento *<id>* valorizzato con l'identificativo della Struttura Sanitaria 1260 erogante o del Presidio ove l'esame è stato eseguito. **CONF-RAP-99:** L'elemento *<serviceProviderOrganization>* **PUÒ** includere l'elemento *<name>* valorizzato con il nome della Struttura Sanitaria erogante o del Presidio ove l'esame è stato eseguito
- **CONF-RAP-100:** L'elemento *<serviceProviderOrganization>* **DEVE** includere 1265 l'elemento *<asOrganizationPartOf>/<id>* valorizzato con l'identificativo dell'Azienda Sanitaria.

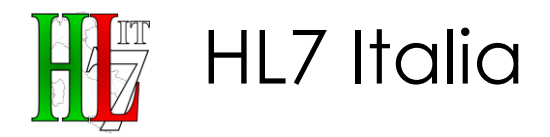

# **4.Body CDA del documento RSA**

Lo standard CDA prevede che il corpo di un documento possa essere formato in 1270 modo strutturato (*<structuredBody>*) o in modo destrutturato (*<nonXMLBody>*).

Nel seguito del documento sarà dettagliato il BODY strutturato del documento di referto di Specialistica Ambulatoriale.

Dato che lo standard HL7 prevede che il dettaglio di un documento CDA strutturato possa raggiungere differenti livelli di specializzazione (non-strutturato; 1275 strutturato testuale; strutturato testuale con entry), si fornirà una linea guida che si focalizzi al massimo livello di dettaglio disponibile.

**CONF-RAP-101:** Il documento **DEVE** contenere uno ed un solo elemento *<component>/<structuredBody>*

Un referto di Specialistica Ambulatoriale è organizzato in una serie di sezioni 1280 autoconsistenti, definiti dall'elemento <section>.

Di seguito si elencano le sezioni previste, indicandone la codifica LOINC associata e l'obbligatorietà. L'ordine delle sezioni è da intendersi come indicativo e non imposto.

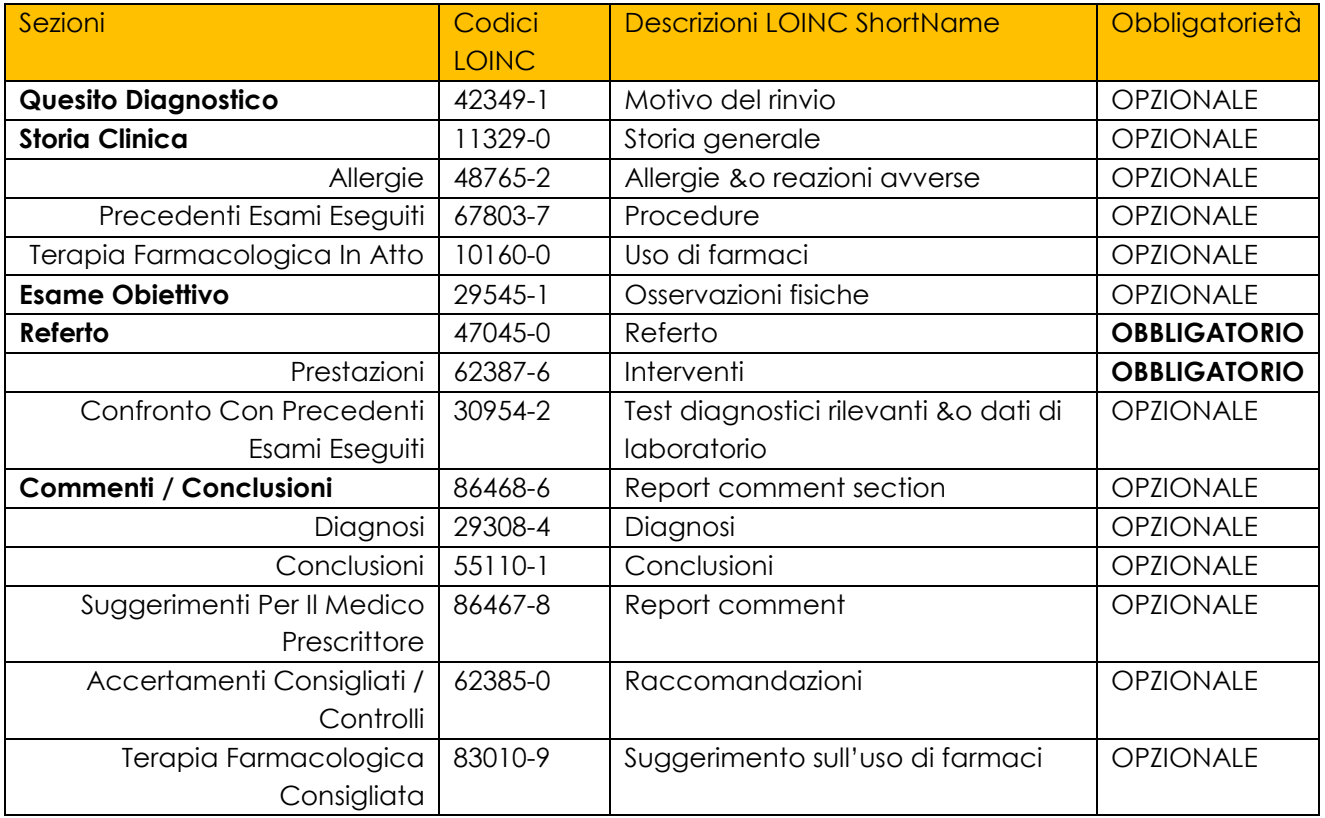

HL7IT-IG\_CDA2\_RSA-v1.0-Ballot-20181010.docx

HL7 Italia

Le informazioni contenute nel body del referto di Specialistica Ambulatoriale 1285 descrivono gli aspetti clinici rilevanti al fine di una appropriata e completa refertazione di Specialistica Ambulatoriale.

Nel seguito si riporta una descrizione di ciascuna voce presente in questa tipologia di documenti:

- La sezione **"Quesito diagnostico"** È OPZIONALE, rappresenta la diagnosi 1290 già accertata o sospettata oppure il sintomo prevalente. Serve allo specialista per conoscere il motivo della richiesta dell'esame allo scopo di formulare delle risposte clinicamente precise al paziente o al medico che ha prescritto l'accertamento.
- La sezione **"Storia Clinica"** è OPZIONALE. Ha la finalità di dare un 1295 inquadramento generale dello stato di salute del paziente, della sua storia clinica e della motivazione che ha scaturito l'esigenza di sottoporre il paziente alla prestazione di Specialistica Ambulatoriale.

In questo elemento sono raggruppate le informazioni secondo la tipologia:

- **Anamnesi Familiare;**
- 1300 **Anamnesi Fisiologica (usi ed abitudini, sociale, riguardante le** condizioni di vita del paziente, lo stile di vita, eventuali usi ed abusi);
	- Anamnesi Patologica Remota (malattie e interventi passati, disturbi noti, ecc.);
	- Anamnesi Patologica Prossima.
- 1305  $\bullet$  Contiene le sottosezioni di dettaglio:
	- o **"Allergie"** È OPZIONALE, può raccogliere tutte le informazioni riguardanti le allergie comunicate dal paziente che il medico ritiene utili evidenziare ai fini della formulazione del referto (es. principi attivi, agenti allergenici e intolleranze rilevati sul paziente);
- 1310 o **"Precedenti esami eseguiti"** È OPZIONALE, elenca eventuali esami precedentemente eseguiti dal paziente che lo specialista ritiene utile richiamare;
	- o **"Terapia farmacologica in atto"** È OPZIONALE, riporta le informazioni rilevanti per quanto riguarda i farmaci assunti dal paziente;
- 1315 La sezione "**Esame obiettivo**" è OPZIONALE, rappresenta l'insieme di manovre diagnostiche effettuate dal medico per verificare la presenza o assenza, nel paziente, dei segni (o sintomi obiettivi) indicativi di una deviazione dalla condizione di normalità fisiologica.
- La sezione "**Referto**" è OBBLIGATORIA, oltre a descrivere la/le prestazioni 1320 eseguite nel corso della procedura, riporta le eventuali procedure operative, un confronto con i precedenti esami eseguiti e si conclude con una refertazione di quanto emerso nel corso della/e prestazione/i.

HL7 Italia

Contiene le seguenti sottosezioni di dettaglio:

- o **"Prestazioni"** È OBBLIGATORIA e consente di descrivere le prestazioni 1325 effettivamente eseguite e le procedure di esame;
- o **"Confronto con precedenti esami eseguiti"** È OPZIONALE, è dedicata a descrivere esami e prestazioni specialistiche effettuati precedentemente e dei quali si ritiene opportuno tenerne traccia ai fini della formulazione del referto. Permette, inoltre, di riportare un 1330 confronto tra quanto emerso nel corso di precedenti esami eseguiti e quanto rilevato nel corso della/e procedura/e oggetto del referto;
	- o **"Refertazione"** È OBBLIGATORIA, riportata al proprio interno una descrizione delle valutazioni del medico e dell'esito della prestazione.
- La sezione "**Commenti e Conclusioni**" è OPZIONALE e rappresenta la 1335 valutazione conclusiva del medico refertante. Si compone a sua volta delle seguenti sottosezioni:
	- o "**Diagnosi**" È OPZIONALE e rappresenta la conferma o la confutazione del sospetto diagnostico;
- o "**Conclusioni**" È OPZIONALE e riporta la valutazione conclusiva 1340 redatta dal medico specialista e generalmente destinata al medico richiedente.
	- o "**Suggerimenti per il medico prescrittore**" È OPZIONALE e riporta al suo interno eventuali suggerimenti o comunicazioni per il medico richiedente;
- 1345 o "**Accertamenti consigliati/Controlli**" È OPZIONALE, riporta le prestazioni che il medico specialista ritiene opportuno consigliare al paziente;
- o "**Terapia farmacologica consigliata**" È OPZIONALE, riporta le terapie che il medico specialista ritiene opportuno consigliare al paziente a 1350 seguito della prestazione.

All'interno di ciascuna sezione, non contenente altre sottosezioni, **DEVE** essere presente un elemento *<text>* che contiene le informazioni human-readable specifiche della sezione. Nel caso di sezione che comprende sottosezioni, se tale sezione include informazioni non specificate all'interno delle sottosezioni **DEVE** 1355 avere un elemento <text> contenente le informazioni human-readable specifiche

della sezione.

A seconda del tipo di **<section>**, possono essere previsti elementi **<entry>**, parzialmente o totalmente codificati, contenenti informazioni di dettaglio quali misurazioni, interventi, somministrazione di farmaci o allegati multimediali.

1360 Il contenuto informativo presente nelle entry codificate **DEVE** essere sempre riportato anche in forma testuale nel narrative block della sezione.

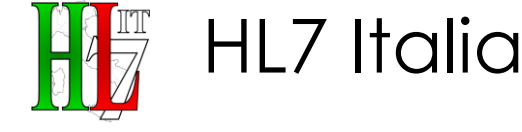

La referenziazione nella parte narrativa può avvenire sia tramite l'elemento *text* che attraverso l'elemento *value/OriginalText.* 

- Speciali vincoli esistenti a livello di entry possono imporre la presenza di entrambi: il 1365 primo elemento (*text*) descrive infatti le informazioni inerenti l'entry nella sua interezza (es. date, commenti); il secondo (*value/OriginalText)* il solo concetto espresso dal codice (es. una diagnosi) senza le informazioni accessorie.
- **CONF-RAP-102:** Ogni sezione, non contenente altre sottosezioni, **DEVE** contenere un CDA Narrative Block [parte narrativa di sezione] 1370 *<ClinicalDocument>/<component>/<structuredBody>/<component>/<section>/ <text>*)
	- **CONF-RAP-103:** Ogni sezione **DEVE** contenere un codice che ne definisce il tipo (*<ClinicalDocument>/<component>/<structuredBody>/<component>/<section> /<code>*).
- 1375 **CONF-RAP-104:** Ogni sezione **DEVE** contenere un titolo (*<ClinicalDocument>/<component>/<structuredBody>/<component>/<section> /<title>*).

Esempio di utilizzo:

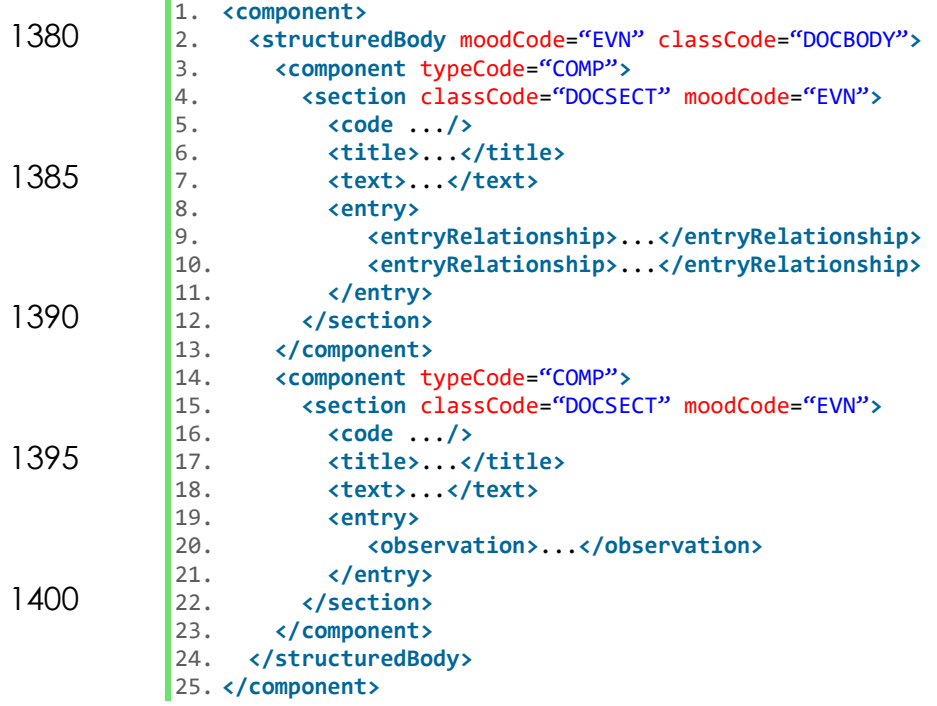

### **4.1. Sezione Quesito Diagnostico**

1405 Elemento OPZIONALE che consente di rappresentare le informazioni relative alla diagnosi già accertata o sospettata oppure il sintomo prevalente. Serve allo specialista per conoscere il motivo della richiesta dell'esame allo scopo di formulare delle risposte clinicamente precise al paziente o al medico che ha prescritto l'accertamento.

#### 1410 **4.1.1. Identificativo della tipologia della sezione:** *<code>*

HL7 Italia

Elemento **OBBLIGATORIO** di tipo Coded Element (CE) che definisce nel dettaglio, sulla base di un particolare vocabolario predefinito, la tipologia di *<section>* che si sta compilando. La codifica che **DEVE** essere utilizzata per indicare che la *section* in oggetto è relativa alle richieste è la codifica LOINC.

#### 1415 Composizione di code>:

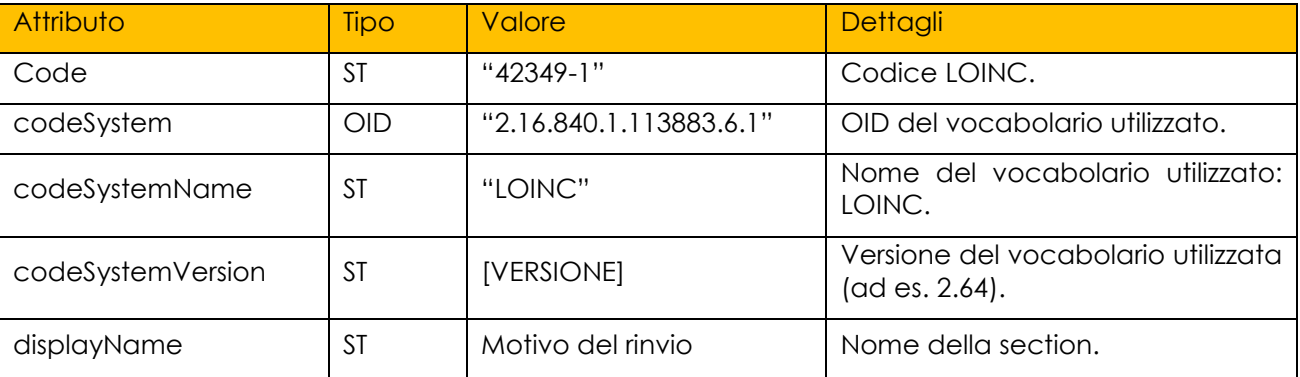

Esempio di utilizzo:

```
1. <code code="42349-1"
```

```
2. codeSystem="2.16.840.1.113883.6.1"
```
- *3. codeSystemName="LOINC"*
- 1420 *4. codeSystemVersion="2.64"*  5. *displayName="Motivo del rinvio"/>*

#### **4.1.2. Titolo della sezione:** *<title>*

Elemento **OBBLIGATORIO** che rappresenta il titolo della sezione. Se presente, deve essere mostrato a video insieme al testo della sezione (elemento *<text>*).

1425 Esempio di utilizzo:

1. *<title>* Quesito diagnostico **</title>**

#### **4.1.3. Blocco narrativo:** *<text>*

All'interno di questo elemento l'autore del documento **DEVE** inserire tutte le informazioni "*human-readable*" ovvero tutte quelle informazioni esposte in modo

1430 narrativo. Questa parte narrativa può essere *anche* articolata in modo da richiamare l'informazione testuale nel dettaglio di sezione, dando una indicazione sulla formattazione da usare in rappresentazione del testo.

Esempio di utilizzo (parte testuale non strutturata– Testo Libero):

1435 2. *<paragraph>*

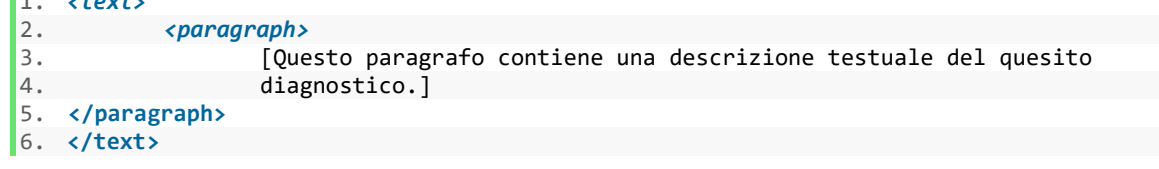

1. *<text>*

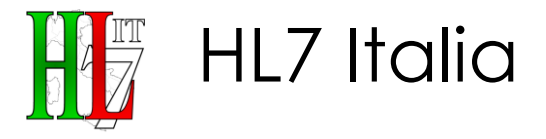

1440 Esempio di utilizzo (parte testuale strutturata):

```
1. <text> 
           2. <item> 
                    3. <content ID="QDIAG"> [Esempio di quesito diagnostico] </content> 
           4. </item> 
1445 5. </text>
```
#### **4.1.4. Dettaglio di sezione:** *<entry>*

Elemento OPZIONALE che consente di rappresentare in modo strutturato le informazioni di dettaglio riferite nel blocco narrativo.

4.1.4.1. <observation>

1450 Elemento OPZIONALE atto a descrivere la diagnosi già accertata, o sospettata, oppure il sintomo prevalente generalmente indicata tramite un codice del vocabolario ICD9-CM. Viene associato alla entry di cui sopra.

L'attributo *<observation>/@moodCode* **OBBLIGATORIO DEVE** assumere valore costante **"EVN"**; l'attributo *<observation>/@classCode* **DEVE** assumere valore 1455 costante **"OBS"**.

Composizione di *<observation>*:

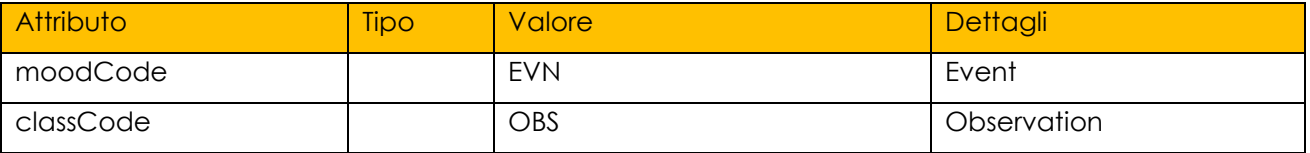

L'elemento <observation> **DEVE** contenere un elemento <code> che specifica la tipologia di osservazione, ed un elemento <value> (*xsi:type="CD"*) che specifica, sulla base di un particolare vocabolario predefinito, la diagnosi.

#### 1460 Composizione di *<observation>*/*<code>*:

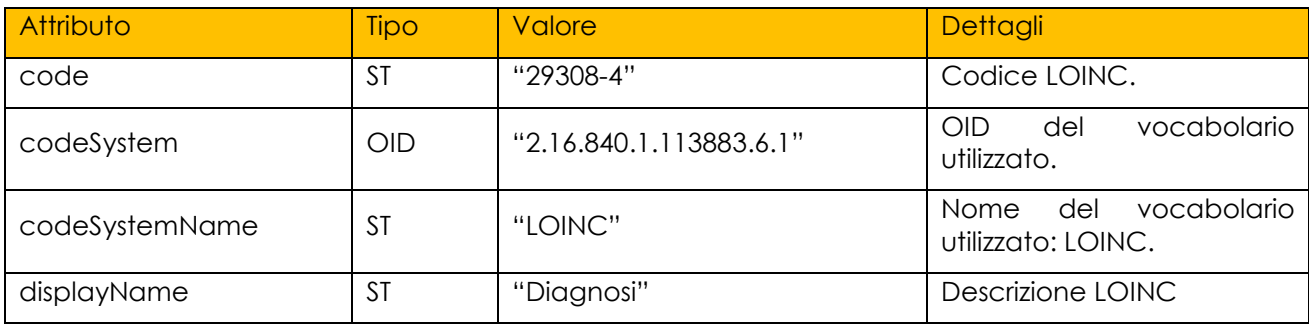

Composizione di <observation>/<value>:

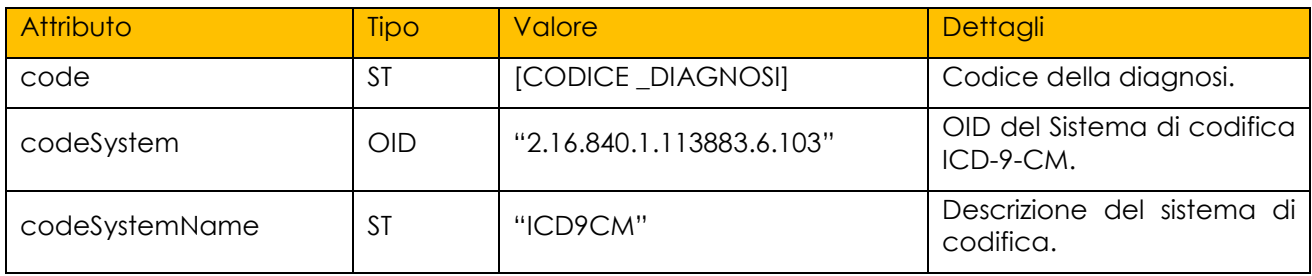

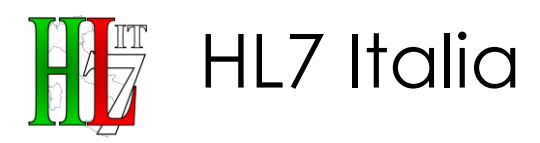

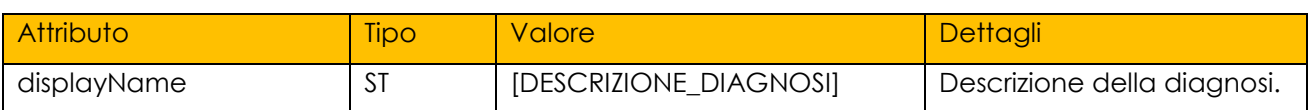

L'elemento <value> **PUÒ** contenere un elemento <translation> per riportare una ulteriore codifica della diagnosi. Gli attributi da valorizzare sono gli stessi dell'elemento <value> riportato in precedenza.

#### 1465 Esempio di utilizzo:

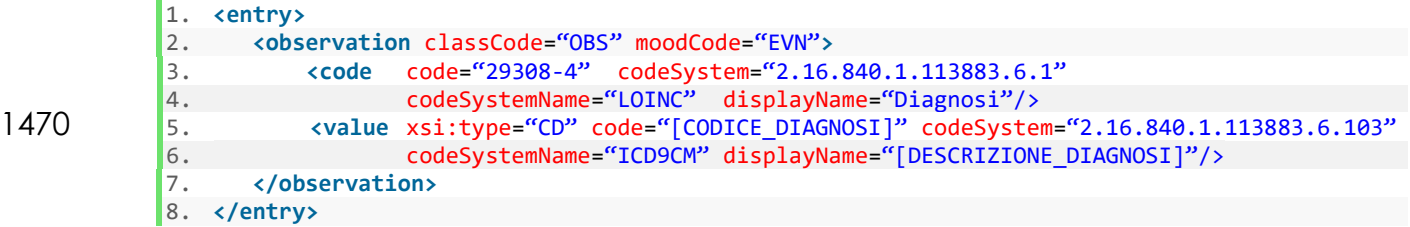

**CONF-RAP-105:** Il documento **PUÒ** contenere una ed una sola sezione "Quesito 1475 Diagnostico"

**CONF-RAP-106:** la sezione Quesito Diagnostico **DEVE** avere un elemento <code> valorizzato con l'attributo *code* pari a "*42349-1"* e *codesystem* pari a *"2.16.840.1.113883.6.1"*

**CONF-RAP-107:** la sezione Quesito Diagnostico **DEVE** avere un elemento <title> 1480 valorizzato con *"Quesito Diagnostico"*

- **CONF-RAP-108:** la sezione Quesito Diagnostico **DEVE** avere un elemento <text> contenente tutte le informazioni esposte in modo narrativo ("*humanreadable*").
- **CONF-RAP-109:** la sezione Quesito Diagnostico **PUÒ** contenere un elemento 1485 centry>/<observation>, il quale DEVE a sua volta contenere un elemento <code> valorizzato con l'attributo *code* pari a **"***29308-4"* e *codesystem* pari a *"2.16.840.1.113883.6.1"* e un elemento <value> contenente il codice della diagnosi secondo la classificazione ICD9-CM.

#### **4.2. Sezione Storia Clinica**

1490 Elemento OPZIONALE atta a fornire un inquadramento generale dello stato di salute del paziente, della sua storia clinica e della motivazione che ha scaturito l'esigenza di sottoporre il paziente all'esame diagnostico.

Contiene inoltre le sottosezioni di dettaglio:

o **"Allergie"**

#### 1495 o **"Precedenti Esami Eseguiti"**

#### **4.2.1. Identificativo della tipologia della sezione: <code>**

Elemento **OBBLIGATORIO** di tipo Coded Element (CE) che definisce nel dettaglio, sulla base di un particolare vocabolario predefinito, la tipologia di *<section>* che si sta compilando. La codifica che **DEVE** essere utilizzata per indicare che la 1500 *section* in oggetto è relativa alle richieste è la codifica LOINC.

#### Composizione di <code>:</sup>

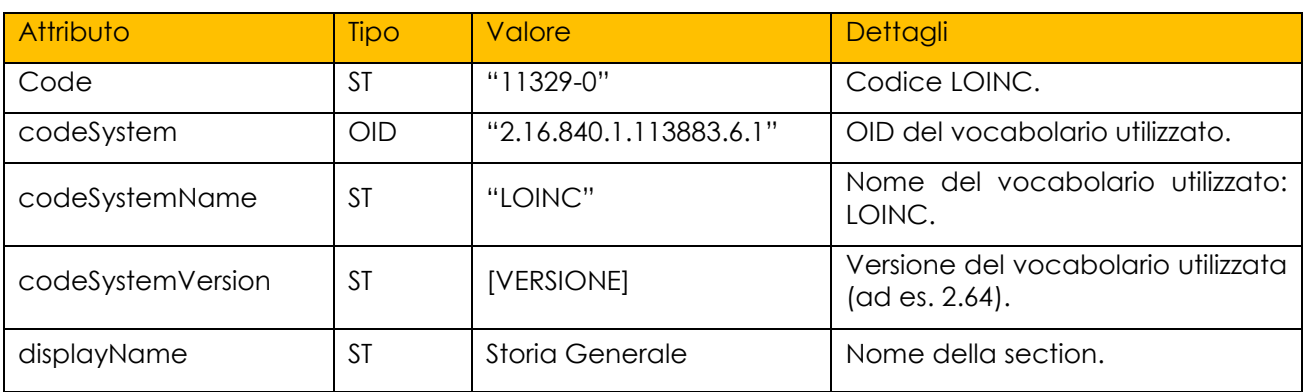

Esempio di utilizzo:

```
1. <code code="11329-0"<br>2. codeSystem="2.
```

```
2. codeSystem="2.16.840.1.113883.6.1"<br>3. codeSystemName="LOINC"
1505 3. codeSystemName="LOINC"
```
4. codeSystemVersion="2.64"<br>5. displayName="Storia Gene 5. displayName="Storia Generale"**/>**

#### **4.2.2. Titolo della sezione: <title>**

Elemento **OBBLIGATORIO** che rappresenta il titolo della sezione. Se presente, **DEVE** 1510 essere mostrato a video insieme al testo della sezione (elemento *<text>*).

Esempio di utilizzo:

1. **<title>** Storia Clinica **</title>**

#### **4.2.3. Blocco narrativo: <text>**

All'interno di questo elemento l'autore del documento **DEVE** inserire tutte le 1515 informazioni "*human-readable*" ovvero tutte quelle informazioni esposte in modo narrativo. Questa parte narrativa può essere *anche* articolata in modo da da richiamare l'informazione testuale nel dettaglio di sezione, dando una indicazione sulla formattazione da usare in rappresentazione del testo.

Esempio di utilizzo:

```
1520 1. ext
           2. <paragraph> 
                           3. [Questo paragrafo contiene una descrizione testuale dell'anamnesi.]
           4. </paragraph> 
          5. </text>
```
#### 1525 **4.2.4. Sezione Allergie**

Elemento OPZIONALE interno alla sezione "Storia Clinica" atta a raccogliere tutte le informazioni riguardanti le allergie comunicate dal paziente che il medico ritiene utili evidenziare ai fini della formulazione del referto (es. principi attivi, agenti allergenici e intolleranze rilevati sul paziente).

1530 4.2.4.1. Identificativo della tipologia della sezione: <code>

Elemento **OBBLIGATORIO** di tipo Coded Element (CE) che definisce nel dettaglio, sulla base di un particolare vocabolario predefinito, la tipologia di *<section>* che

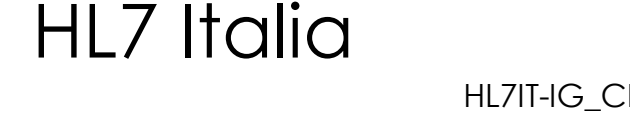

si sta compilando. La codifica che **DEVE** essere utilizzata per indicare che la *section* in oggetto è relativa alle richieste è la codifica LOINC.

#### 1535 Composizione di <code>: \,

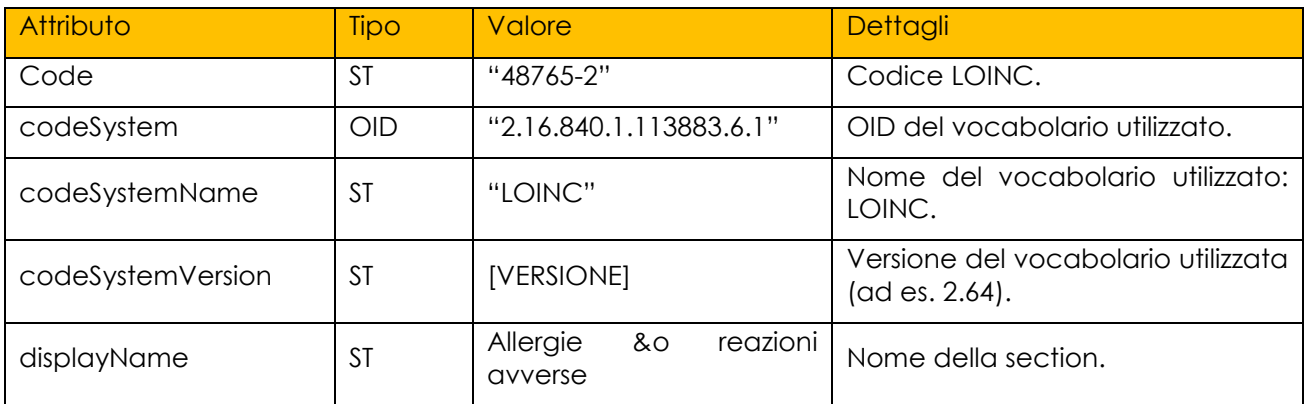

Esempio di utilizzo:

1. **<code** code="48765-2"<br>2. codeSystem="2.

2. codeSystem="2.16.840.1.113883.6.1"<br>3. codeSystemName="LOINC" codeSystemName="LOINC"

$$
1540\,
$$

- 4. codeSystemVersion="2.64"<br>5. displayName="Allergie &o 5. displayName="Allergie &o reazioni avverse"**/>**
- 4.2.4.2. Titolo della sezione: <title>

Elemento **OBBLIGATORIO** che rappresenta il titolo della sezione. Se presente, **DEVE** essere mostrato a video insieme al testo della sezione (elemento *<text>*).

#### 1545 Esempio di utilizzo:

1. **<title>** Allergie **</title>**

4.2.4.3. Blocco narrativo: <text>

All'interno di questo elemento l'autore del documento **DEVE** inserire tutte le informazioni "*human-readable*" ovvero tutte quelle informazioni esposte in modo 1550 narrativo. Questa parte narrativa può essere *anche* articolata in modo da da richiamare l'informazione testuale nel dettaglio di sezione, dando una indicazione sulla formattazione da usare in rappresentazione del testo.

Esempio di utilizzo:

 $\begin{vmatrix} 1. & \text{text} \\ 2. & \text{right} \end{vmatrix}$ 1555 2. *Election*  $\begin{array}{ccc} 2. & \times & 2. \\ 3. & \times & 2. \end{array}$ 3. Allergico a Cefalosporine; Allergia a contatto per lattice; Allergia a 4. contatto ed inalazione per polvere comune. 5. **</paragraph>** 6. **</text>**

#### 1560 **4.2.5. Sezione Precedenti Esami Eseguiti**

Elemento OPZIONALE atta a raccogliere tutte le informazioni riguardanti i precedenti esami eseguiti che il medico ritiene utili evidenziare ai fini della formulazione del referto.

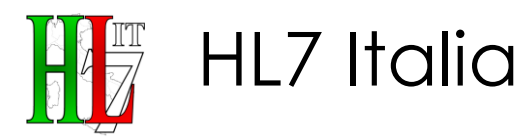

- 4.2.5.1. Identificativo della tipologia della sezione: <code>
- 1565 Elemento **OBBLIGATORIO** di tipo Coded Element (CE) che definisce nel dettaglio, sulla base di un particolare vocabolario predefinito, la tipologia di *<section>* che si sta compilando. La codifica che **DEVE** essere utilizzata per indicare che la *section* in oggetto è relativa alle richieste è la codifica LOINC.

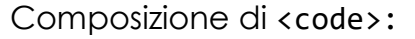

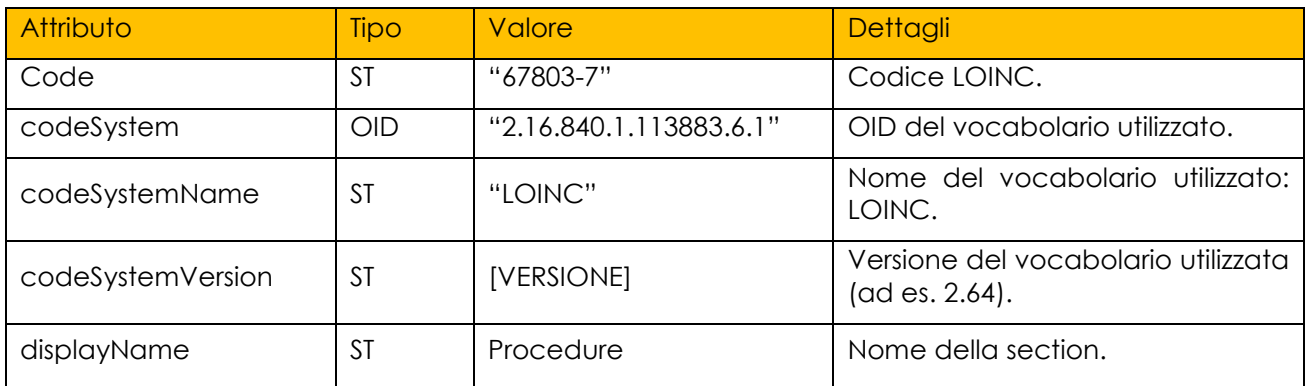

#### 1570 Esempio di utilizzo:

```
1. <code code="67803-7"<br>2. codeSystem="2.
```
- 2. codeSystem="2.16.840.1.113883.6.1"<br>3. codeSystemName="10TNC"
- 3. codeSystemName="LOINC"<br>4. codeSystemVersion="2.6
- 4. codeSystemVersion="2.64"<br>5. displayName="Procedure 1575 5. displayName=" Procedure "**/>**
	- 4.2.5.2. Titolo della sezione: <title>

Elemento **OBBLIGATORIO** che rappresenta il titolo della sezione. Se presente, **DEVE** essere mostrato a video insieme al testo della sezione (elemento *<text>*).

Esempio di utilizzo:

1580 1. **<title>** Precedenti Esami Eseguiti **</title>**

4.2.5.3. Blocco narrativo: <text>

All'interno di questo elemento l'autore del documento **DEVE** inserire tutte le informazioni "*human-readable*" ovvero tutte quelle informazioni esposte in modo narrativo. Questa parte narrativa può essere *anche* articolata in modo da da 1585 richiamare l'informazione testuale nel dettaglio di sezione, dando una indicazione

sulla formattazione da usare in rappresentazione del testo.

Esempio di utilizzo:

1. **<text>** 2. **<paragraph>** 1590 3. [Questo paragrafo contiene una sintesi testuale degli esami effettuati [Questo paragrafo contiene una sintesi testuale degli esami effettuati 4. In precedenza.] 5. **</paragraph>** 6. **</text>**

#### **4.2.6. Sezione Terapia Farmacologia in Atto**

1595 Elemento OPZIONALE interno alla sezione "Storia Clinica" che consente di rappresentare le informazioni di dettaglio riferite nel blocco narrativo.

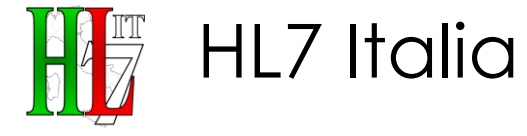

Permette di descrivere l'eventuale terapia assunta dal paziente al momento della redazione del referto.

- 4.2.6.1. Identificativo della tipologia della sezione: <code>
- 1600 Elemento **OBBLIGATORIO** di tipo Coded Element (CE) che definisce nel dettaglio, sulla base di un particolare vocabolario predefinito, la tipologia di *<section>* che si sta compilando. La codifica che **DEVE** essere utilizzata per indicare che la *section* in oggetto è relativa alle richieste è la codifica LOINC.

Composizione di <code>: \,

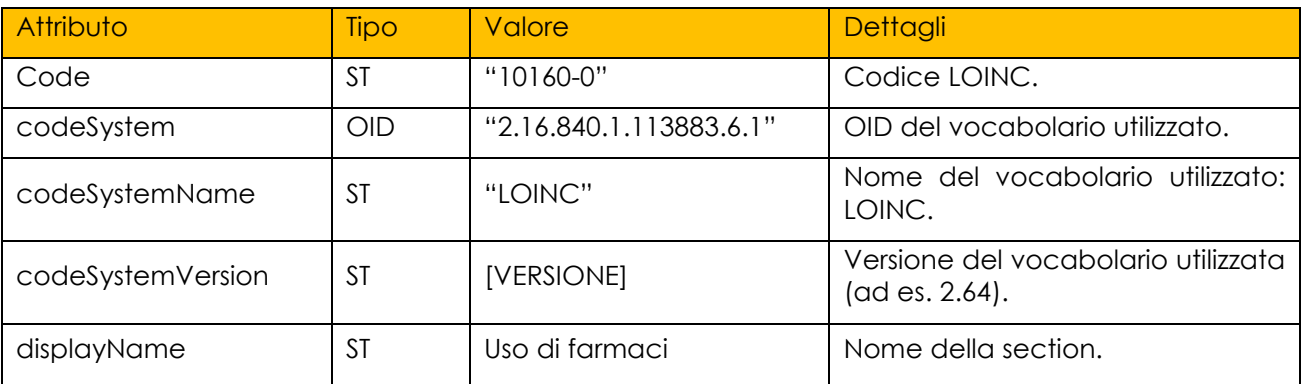

#### 1605 Esempio di utilizzo:

1. **<code** code="10160-0"<br>2. codeSvstem="2. 2. codeSystem="2.16.840.1.113883.6.1"<br>3. codeSystemName="LOINC" 3. codeSystemName="LOINC" 4. codeSystemVersion="2.64"<br>5. displayName=" Uso di farm 1610 5. displayName=" Uso di farmaci "**/>**

- - 4.2.6.2. Titolo della sezione: <title>

Elemento **OBBLIGATORIO** che rappresenta il titolo della sezione. Se presente, **DEVE** essere mostrato a video insieme al testo della sezione (elemento *<text>*).

Esempio di utilizzo:

- 1615 1. <title> Terapia farmacologica in atto </title>
	- 4.2.6.3. Blocco narrativo: <text>

All'interno di questo elemento l'autore del documento **DEVE** inserire tutte le informazioni "*human-readable*" ovvero tutte quelle informazioni esposte in modo narrativo. Questa parte narrativa può essere *anche* articolata in modo da da

1620 richiamare l'informazione testuale nel dettaglio di sezione, dando una indicazione sulla formattazione da usare in rappresentazione del testo.

Esempio di utilizzo (parte testuale non strutturata– Testo Libero):

1. **<text>** 2. **<paragraph>**  $1625$  3. Lasix 25 mg 2 cpr ore 8 4. **</paragraph>** 5. **</text>**

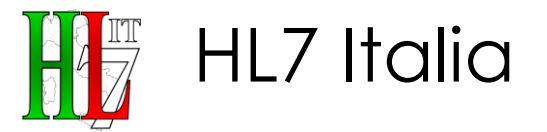

1. **<text>**

Esempio di utilizzo (parte testuale strutturata):

```
1630 2. <item>
          3. <content ID="TF-1"> 023993013 - LASIX*25MG 30 CPR </content> 
          4. </item> 
         5. </text>
```
4.2.6.4. Dettaglio di sezione: <entry>

1635 Elemento OPZIONALE che consente di rappresentare in modo strutturato le informazioni di dettaglio riferite nel blocco narrativo.

#### 4.2.6.4.1. <substanceAdministration>

Elemento OPZIONALE atto a descrivere la terapia farmacologica in atto al momento della visita Specialistica. Viene associato alla entry di cui sopra, e 1640 ripetuto per ogni elemento distintivo.

L'attributo *<substanceAdministration>/@moodCode* **OBBLIGATORIO DEVE** assumere valore costante **"EVN"**; l'attributo *<substanceAdministration>/@classCode* **DEVE** assumere valore costante **"SBADM"**.

Composizione di <substanceAdministration>:

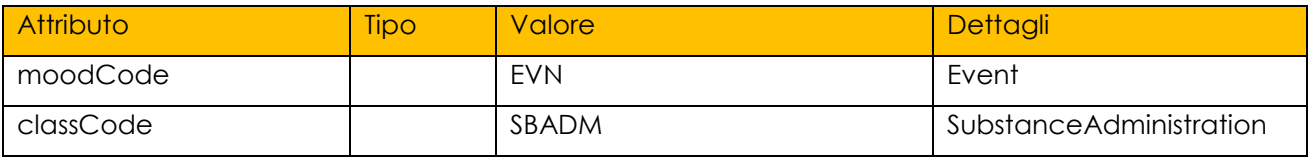

1645 L'elemento *<substanceAdministration>* **DEVE** contenere un elemento *<consumable>/<manufacturedProduct>* che definisce il tipo di terapia somministrata, attraverso la codifica AIC e ATC.

Composizione di *<substanceAdministration>/<consumable>/<manufacturedProduct>/<manufacture* 1650 *dMaterial>/<code>*:

#### Attributo Tipo Valore Dettagli Code ST [CODICE \_AIC\_FARMACO] Codice AIC associato al Farmaco codeSystem OID "2.16.840.1.113883.2.9.6.1.5" OID del Sistema di codifica AIC codeSystemName | ST | "Tabella farmaci AIC" Descrizione del sistema di codifica AIC displayName ST [DESCRIZIONE AIC\_FARMACO] descrizione del codice AIC in oggetto

L'elemento *<manufacturedMaterial>/<code>* **PUÒ** gestire la componente *<translation>* le cui componenti **DOVREBBERO** essere valorizzate come segue:

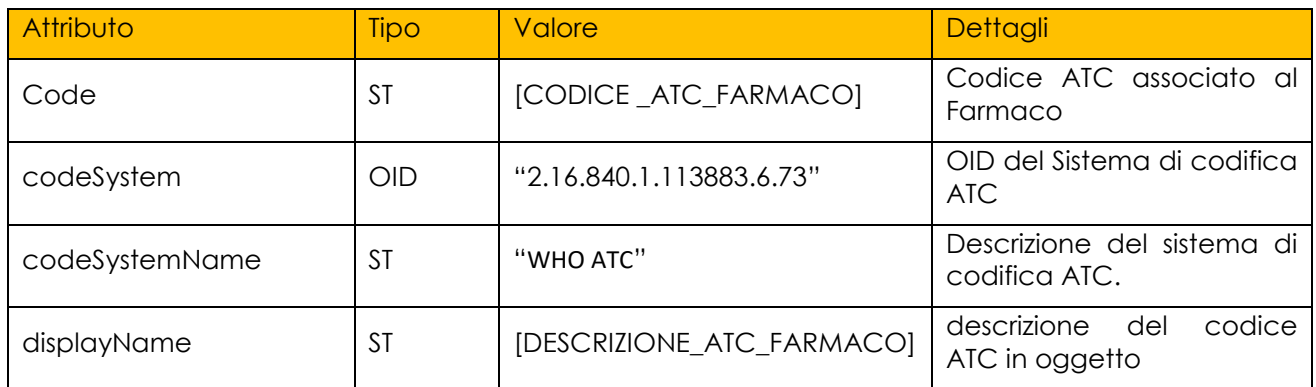

Esempio di utilizzo:

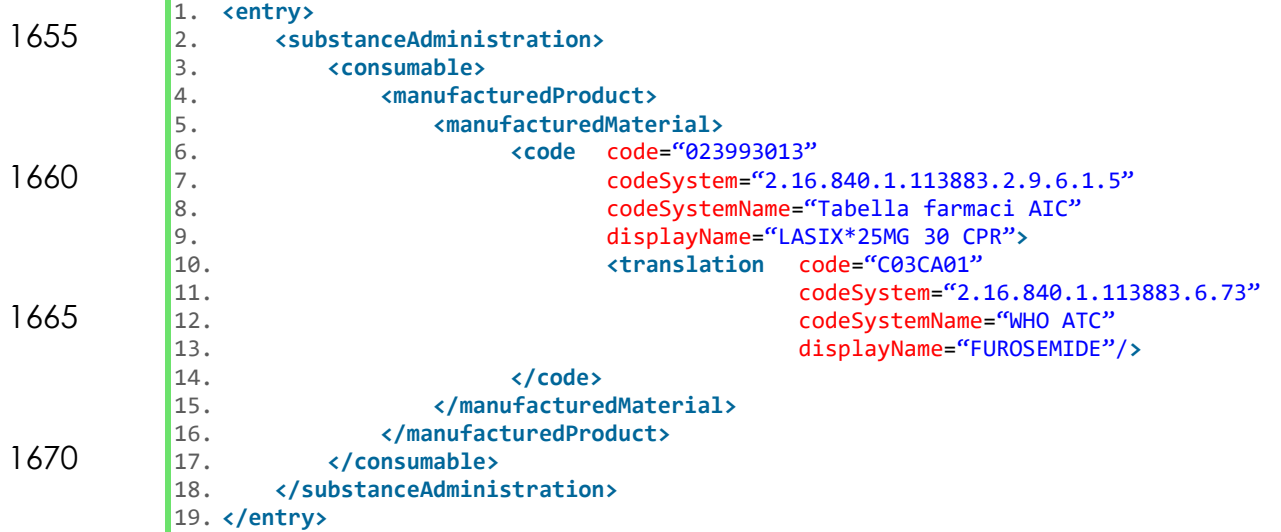

**CONF-RAP-110:** Il documento **PUÒ** contenere una ed una sola sezione "Storia Clinica"

1675 **CONF-RAP-111:** la sezione Storia Clinica **DEVE** avere un elemento <code> valorizzato con l'attributo *code* pari a "*11329-0"* e *codesystem* pari a *"2.16.840.1.113883.6.1"*

**CONF-RAP-112:** la sezione Storia Clinica **DEVE** avere un elemento <title> valorizzato con *" Storia Clinica "*

1680 **CONF-RAP-113:** la sezione Storia Clinica **DEVE** avere un elemento <text> contenente tutte le informazioni esposte in modo narrativo ("*humanreadable*").

**CONF-RAP-114:** la sezione Storia Clinica **PUÒ** contenere una ed una sola sottosezione "Allergie"

#### 1685 **CONF-RAP-115:** la sezione Allergie **DEVE** avere un elemento <code> valorizzato con l'attributo *code* pari a "*48765-2"* e *codesystem* pari a *"2.16.840.1.113883.6.1"* **CONF-RAP-116:** la sezione Allergie **DEVE** avere un elemento <title> valorizzato

con *"Allergie "*

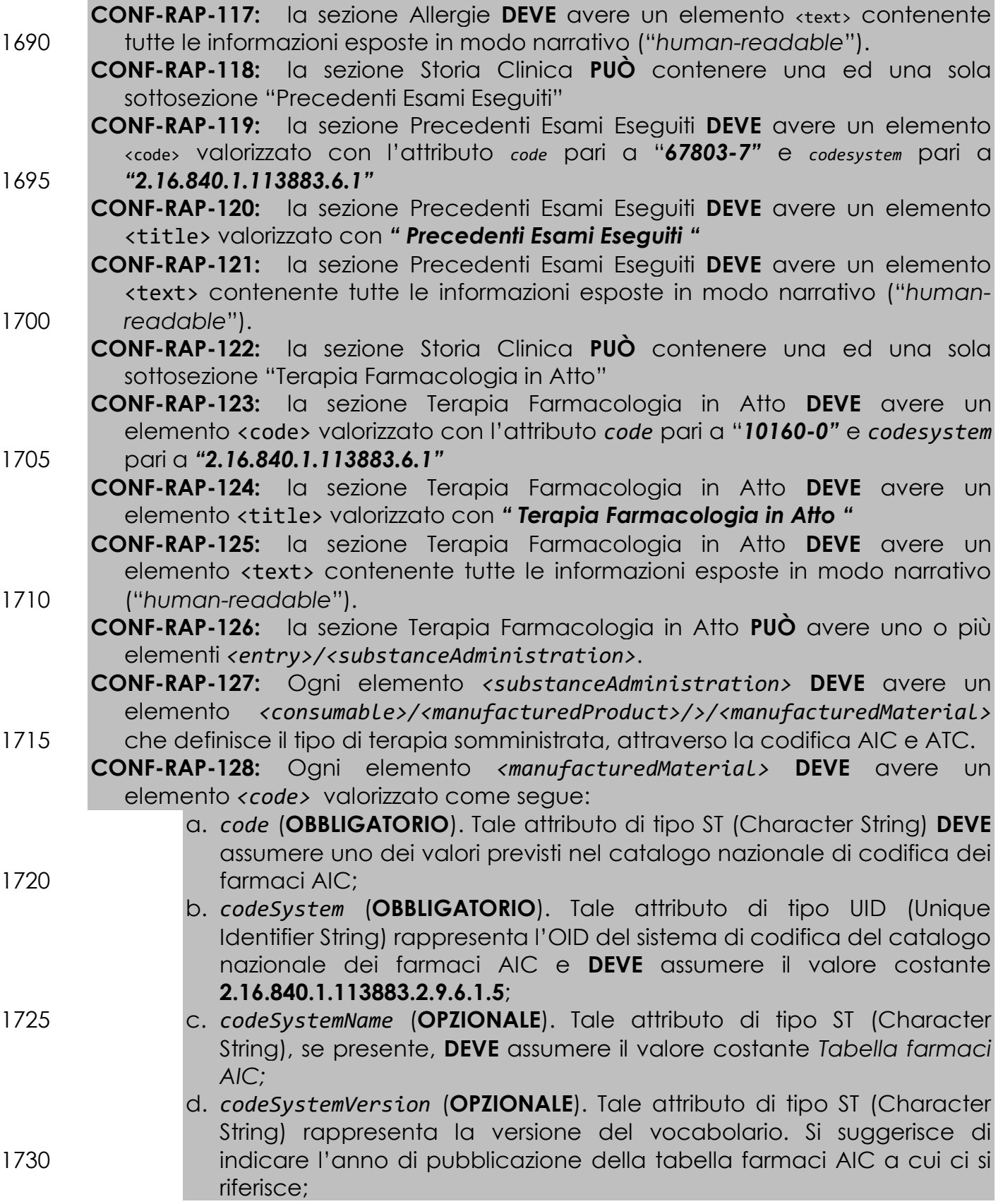

HL7 Italia

 $\sqrt{\frac{1}{9}}$ 

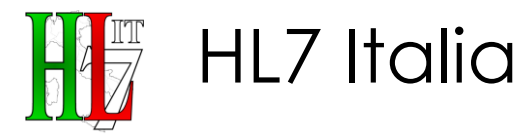

e. *displayName* (**OPZIONALE**). Tale attributo di tipo ST (Character String) assume il valore della descrizione del codice AIC in oggetto.

**CONF-RAP-129:** *Inoltre, <manufacturedMaterial>/<code> PUÒ gestire la*  1735 *componente <translation> le cui* componenti **DOVREBBERO** essere valorizzate come segue:

- a. *code* (**OBBLIGATORIO**). Tale attributo di tipo ST (Character String) **DEVE**  assumere uno dei valori previsti nel dizionario internazionale di codifica ATC;
- 1740 b. *codeSystem* (**OBBLIGATORIO**). Tale attributo di tipo UID (Unique Identifier String) rappresenta l'OID del sistema di codifica internazionale ATC e **DEVE** assumere il valore costante *2.16.840.1.113883.6.73*;
- c. *codeSystemName* (**OPZIONALE**). Tale attributo di tipo ST (Character 1745 String), se presente, DEVE assumere il valore costante *WHO ATC;* 
	- d. *codeSystemVersion* (**OPZIONALE**). Tale attributo, se presente, **DEVE**  assumere il valore costante che rappresenta l'anno di pubblicazione della tabella di codifica ATC (e.g. *2007*).

## **4.3. Sezione Esame Obiettivo**

1750 Elemento OPZIONALE atto a raccogliere tutte le informazioni riguardanti l'Esame Obiettivo compiuto sul paziente, riportato nel blocco narrativo.

#### **4.3.1. Identificativo della tipologia della sezione: <code>**

Elemento **OBBLIGATORIO** di tipo Coded Element (CE) che definisce nel dettaglio, sulla base di un particolare vocabolario predefinito, la tipologia di *<section>* che

1755 si sta compilando. La codifica che **DEVE** essere utilizzata per indicare che la *section* in oggetto è relativa alle richieste è la codifica LOINC.

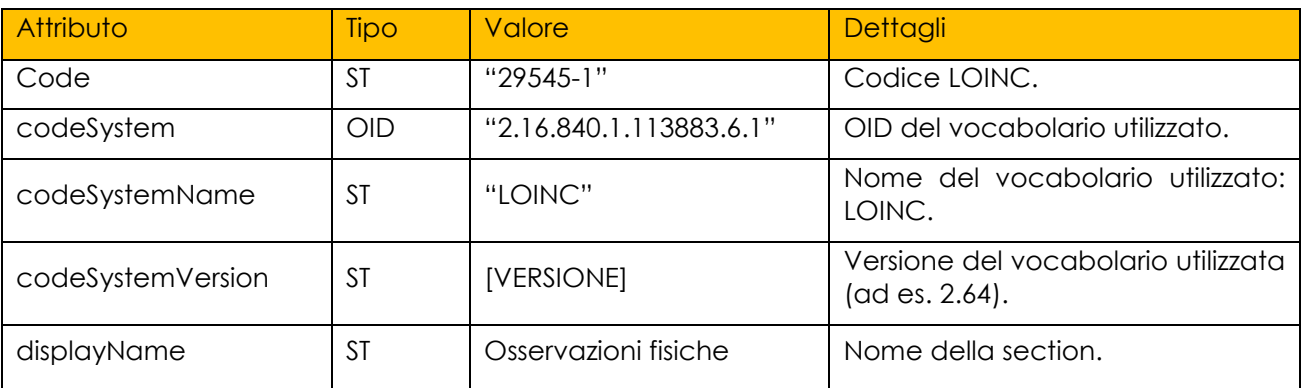

Composizione di <code>: \,

Esempio di utilizzo:

- 1. **<code** code="29545-1"
- 1760 2. codeSystem="2.16.840.1.113883.6.1"
	- 3. codeSystemName="LOINC" 4. codeSystemVersion="2.64"
	- 5. displayName="Osservazioni fisiche"**/>**

#### **4.3.2. Titolo della sezione: <title>**

1765 Elemento **OBBLIGATORIO** che rappresenta il titolo della sezione. Se presente, **DEVE** essere mostrato a video insieme al testo della sezione (elemento *<text>*).

Esempio di utilizzo:

1. **<title>** Esame Obiettivo **</title>**

#### **4.3.3. Blocco narrativo: <text>**

- 1770 All'interno di questo elemento l'autore del documento **DEVE** inserire tutte le informazioni "*human-readable*" ovvero tutte quelle informazioni esposte in modo narrativo. Questa parte narrativa può essere *anche* articolata in modo da da richiamare l'informazione testuale nel dettaglio di sezione, dando una indicazione sulla formattazione da usare in rappresentazione del testo.
- 1775 Esempio di utilizzo:

1. **ctext>**<br>2. **cp** 2. **<paragraph>** 3. Azione cardiaca ritmica normo frequente. 4. Rumore respiratorio fisiologico su tutto l'ambito. Crepiti fissi alla base destra.<br>5. Addome trattabile alla palpazione superficiale e profonda. 1780 5. Addome trattabile alla palpazione superficiale e profonda.<br>6. Modesti edemi declivi. 6. Modesti edemi declivi. 7. **</paragraph>** 8. **</text>**

**CONF-RAP-130:** Il documento **PUÒ** contenere una ed una sola sezione "Esame 1785 Obiettivo"

- **CONF-RAP-131:** la sezione Esame Obiettivo **DEVE** avere un elemento <code> valorizzato con l'attributo *code* pari a "*29545-1"* e *codesystem* pari a *"2.16.840.1.113883.6.1"*
- **CONF-RAP-132:** la sezione Esame Obiettivo **DEVE** avere un elemento <title> 1790 valorizzato con *" Esame Obiettivo "*
	- **CONF-RAP-133:** la sezione Esame Obiettivo **DEVE** avere un elemento <text> contenente tutte le informazioni esposte in modo narrativo ("*humanreadable*").

#### **4.4. Sezione Referto**

1795 Elemento **OBBLIGATORIO** atto a riportare al proprio interno una descrizione delle procedure effettuate durante la visita e delle valutazioni che hanno portato il medico ad una eventuale formulazione della diagnosi.

Si compone delle seguenti sottosezioni, con i relativi elementi:

- **Refertazione (OBBLIGATORIA)**
- 1800 **Prestazione (OBBLIGATORIA)**
	- **Prestazione amministrativa eseguita (OBBLIGATORIA)**:
		- Codice e Descrizione della Prestazione (**OBBLIGATORIO**)
		- Data della Prestazione eseguita (**OBBLIGATORIO**)

- **Procedura operativa eseguita (opzionale):**

1805 • Codice della Prestazione eseguita

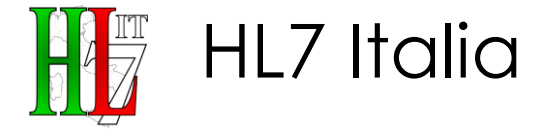

- Codice e Descrizione della Procedura
- Quantità
- Modalità di Esecuzione della Procedura
- Strumentazione Utilizzata
- 1810 Parametri descrittivi della Procedura
	- Note
	- **Confronto con precedenti esami eseguiti (opzionale)**

#### **4.4.1. Identificativo della tipologia della sezione: <code>**

Elemento **OBBLIGATORIO** di tipo Coded Element (CE) che definisce nel dettaglio, 1815 sulla base di un particolare vocabolario predefinito, la tipologia di *<section>* che si sta compilando. La codifica che **DEVE** essere utilizzata per indicare che la *section* in oggetto è relativa alle richieste è la codifica LOINC.

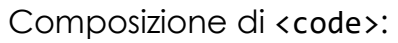

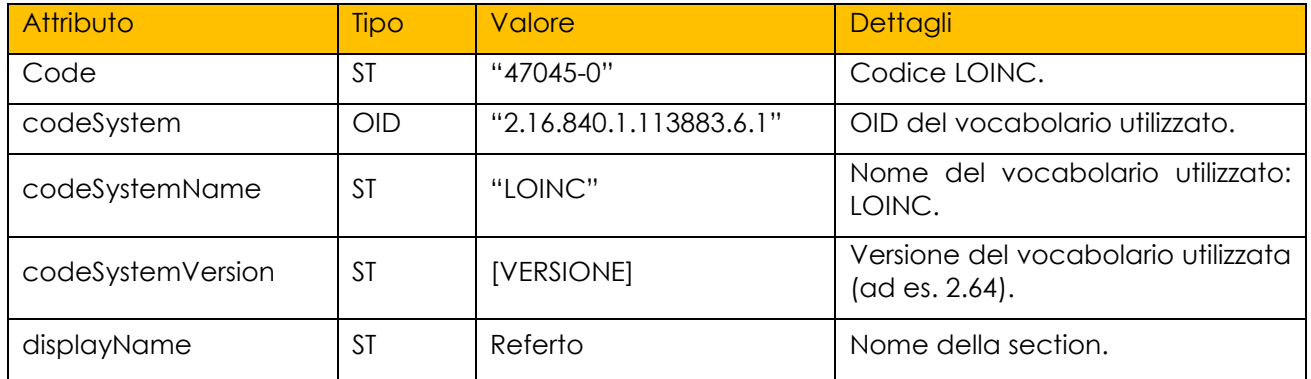

Esempio di utilizzo:

- 
- 1820 1. **code** code="47045-0" 2. codeSystem="2.16.840.1.113883.6.1"<br>3. codeSystemName="LOINC"
	- 3. codeSystemName="LOINC"
	- 4. codeSystemVersion="2.64"<br>5. displayName="Referto"/>
		- 5. displayName="Referto"**/>**

# 1825 **4.4.2. Titolo della sezione: <title>**

Elemento **OBBLIGATORIO** che rappresenta il titolo della sezione. Se presente, **DEVE** essere mostrato a video insieme al testo della sezione (elemento *<text>*).

Esempio di utilizzo:

1. **<title>** Referto **</title>**

# 1830 **4.4.3. Blocco narrativo: <text>**

All'interno di questo elemento l'autore del documento **DEVE** inserire tutte le informazioni "*human-readable*" ovvero tutte quelle informazioni esposte in modo narrativo. Questa parte narrativa può essere *anche* articolata in modo da da richiamare l'informazione testuale nel dettaglio di sezione, dando una indicazione 1835 sulla formattazione da usare in rappresentazione del testo.

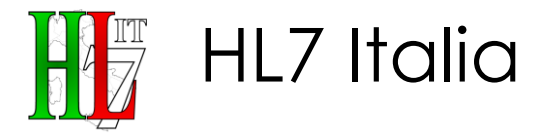

Esempio di utilizzo:

1. **<text>** 2. **<paragraph>**

3. [Questo paragrafo contiene una descrizione testuale del referto.]

1840 4. **</paragraph>** 5. **</text>**

> **CONF-RAP-134:** Il documento **DEVE** contenere una ed una sola sezione "Referto"

**CONF-RAP-135:** la sezione Referto **DEVE** avere un elemento «code» valorizzato 1845 con l'attributo *code* pari a "*47045-0"* e *codesystem* pari a *"2.16.840.1.113883.6.1"*

**CONF-RAP-136:** la sezione Referto **DEVE** avere un elemento <title> valorizzato con *" Referto "*

**CONF-RAP-137:** la sezione Referto **DEVE** avere un elemento <text> contenente tutte le informazioni esposte in modo narrativo ("*human-readable*").

#### 1850 **4.4.4. Prestazioni**

Elemento **OBBLIGATORIO** interno alla sezione "Referto" che consente di specificare le prestazioni eseguite.

- 4.4.4.1. Identificativo della tipologia della sezione: <code>
- Elemento **OBBLIGATORIO** di tipo Coded Element (CE) che definisce nel dettaglio, 1855 sulla base di un particolare vocabolario predefinito, la tipologia di *<section>* che si sta compilando. La codifica che **DEVE** essere utilizzata per indicare che la *section* in oggetto è relativa alle richieste è la codifica LOINC.

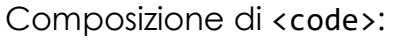

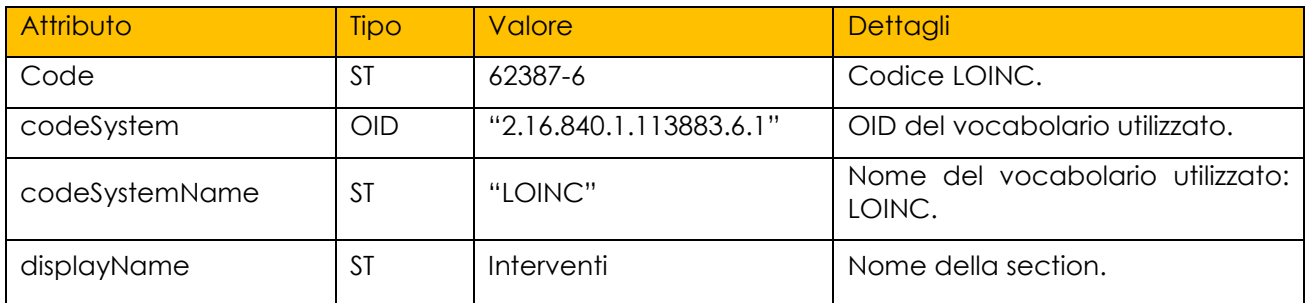

#### Esempio di utilizzo:

- 1860 1. **<code** code="62387-6"
	- 2. codeSystem="2.16.840.1.113883.6.1"<br>3. codeSystemName="LOINC" 3. codeSystemName="LOINC"
	-
	- 4. codeSystemVersion="2.64"<br>5. displayName="Interventi" 5. displayName="Interventi"**/>**

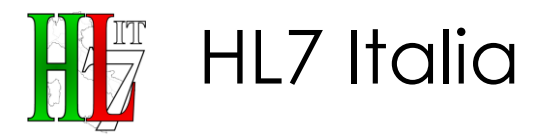

#### 1865 4.4.4.2. Titolo della sezione: <title>

Elemento **OBBLIGATORIO** che rappresenta il titolo della sezione. Se presente, **DEVE** essere mostrato a video insieme al testo della sezione (elemento *<text>*).

Esempio di utilizzo:

1. **<title>** Prestazioni **</title>**

#### 1870 4.4.4.3. Blocco narrativo: <text>

All'interno di questo elemento l'autore del documento **DEVE** inserire tutte le informazioni "*human-readable*" ovvero tutte quelle informazioni esposte in modo narrativo. Questa parte narrativa può essere *anche* articolata in modo da da richiamare l'informazione testuale nel dettaglio di sezione, dando una indicazione 1875 sulla formattazione da usare in rappresentazione del testo.

Esempio di utilizzo:

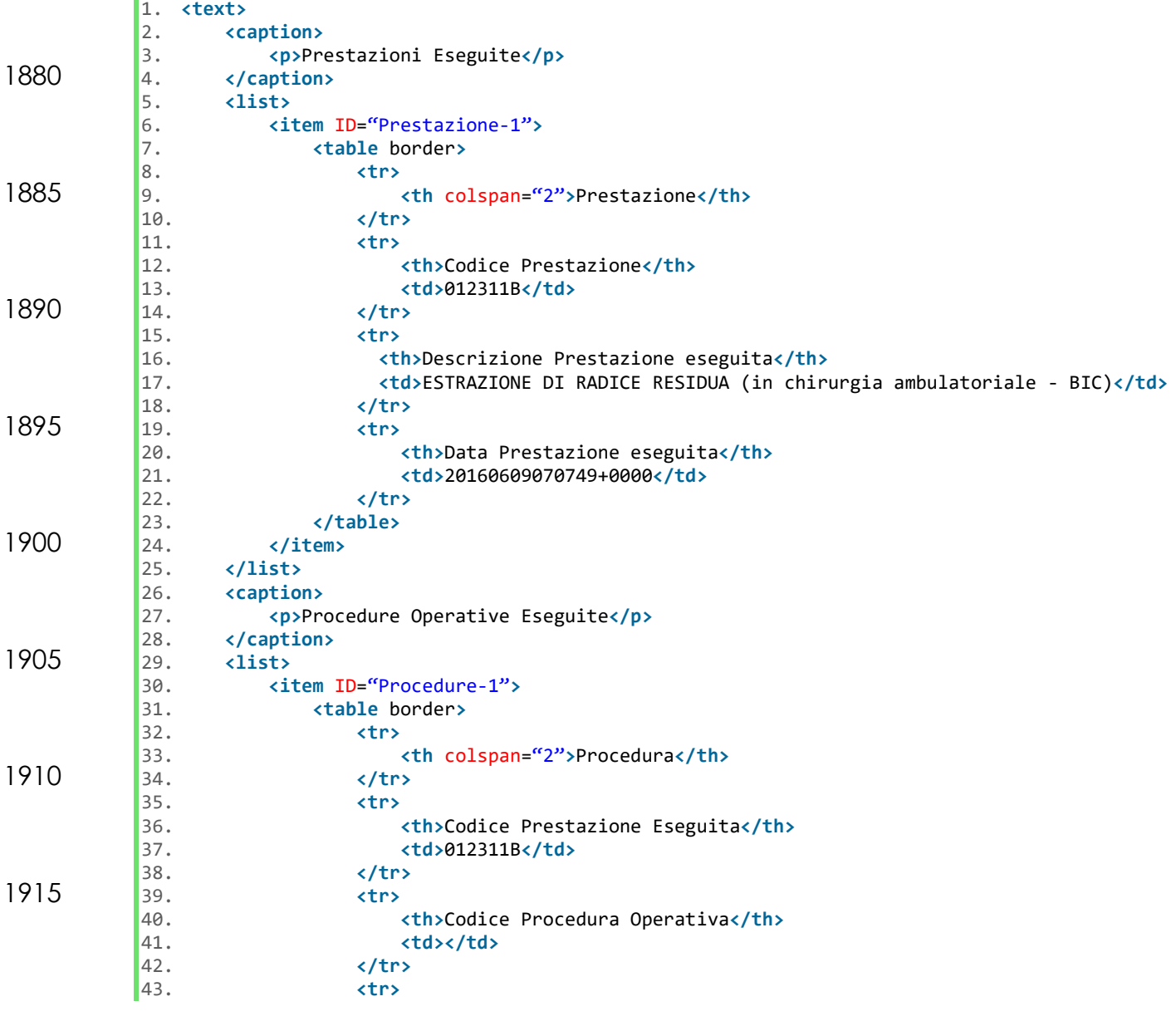

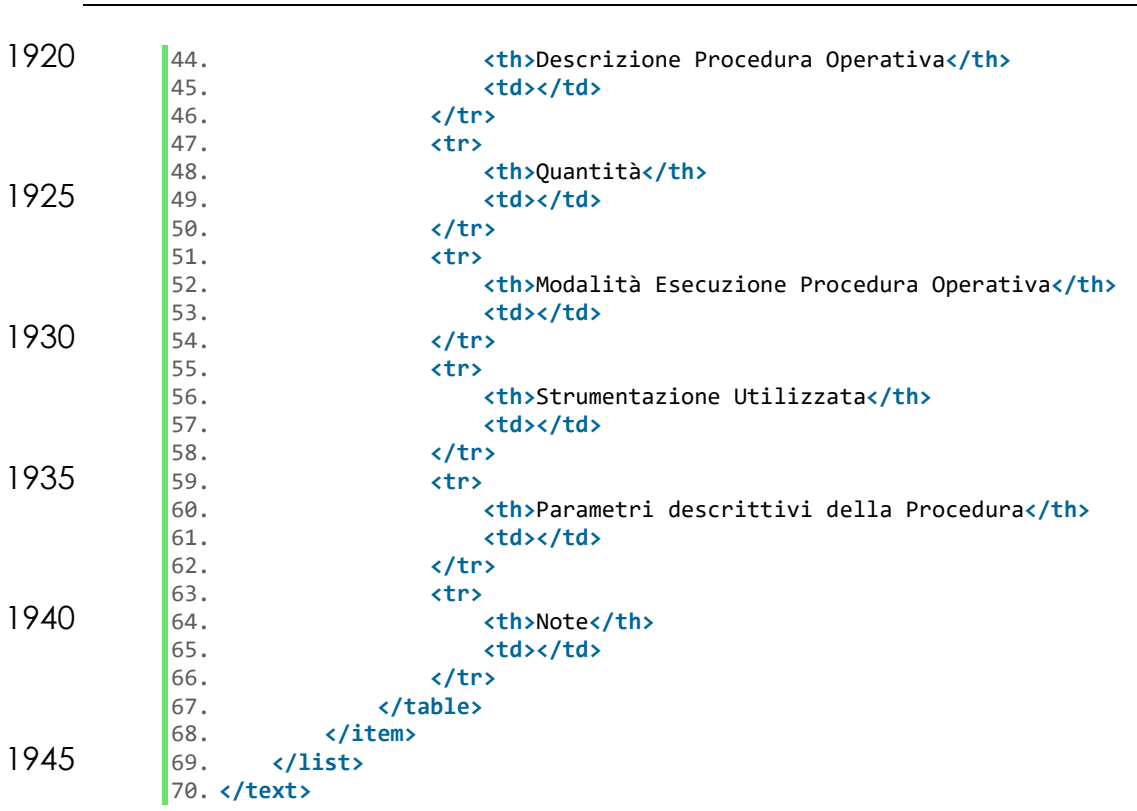

4.4.4.4. Dettaglio di sezione: <entry>

HL7 Italia

Elemento **OBBLIGATORIO** che consente di rappresentare in modo strutturato le informazioni di dettaglio riferite nel blocco narrativo.

1950 4.4.4.4.1. Prestazioni Eseguite: <organizer>

Elemento **OBBLIGATORIO** atto a riportare le prestazioni eseguite.

Come verrà successivamente indicato, la strutturazione delle Prestazioni eseguite potrà essere organizzata differentemente a seconda del caso che si vuole descrivere e del livello di dettaglio che si vuole raggiungere. È possibile delineare,

- 1955 quindi, tre casi:
	- 1. Nel primo, più semplice e comune, si avranno una o più prestazioni (<act>) alle quali potranno essere associate direttamente delle informazioni di dettaglio (<act>/<entryRelationship>/<observation>);
- 2. Nel secondo, utilizzabile nei casi in cui si ha la necessità di descrivere in 1960 maniera più precisa la/le prestazione/i eseguita/e (<act>), si avrà un ulteriore livello di dettaglio, rispetto al caso precedente, rappresentato dalle procedure operative eseguite (<act>/<entryRelationship>/<procedure>). In questo caso le informazioni di dettaglio potranno essere associate alle singole procedure (<procedure>/<entryRelationship>/<observation>);
- 1965 3. Nel terzo, e ultimo, caso, utilizzabile quando si ha una procedura comune a tutto il referto (es. procedura di sedazione), si avranno una o più prestazioni (<act>) e allo stesso livello di queste ultime (dentro l'elemento <organizer>) potrà essere inserita la procedura comune (<procedure>).

L'attributo *<organizer>/@moodCode* **OBBLIGATORIO DEVE** assumere valore costante

1970 **"EVN"**; l'attributo *<organizer>/@classCode* **DEVE** assumere valore costante **"**BATTERY**"**.

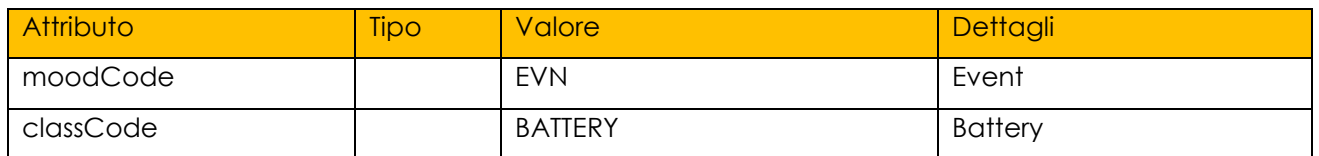

L'elemento *corganizer*> DEVE contenere un elemento *<code>* che specifica la tipologia dell'organizer e un elemento <statusCode*>/@code* che assume il valore costante "**completed**".

- 1975 L'elemento <organizer> **DEVE** inoltre contenere una serie di elementi <component>/<act>, la cui struttura verrà spiegata nel paragrafo [4.4.4.4.1.1.](#page-68-0) PUÒ inoltre contenere uno o più elementi <component>/<procedure>, strutturati come gli elementi <entryRelationship>/<procedure> del paragrafo [4.4.4.4.1.1.1,](#page-70-0) utile a descrivere una procedura non associabile a una precisa prestazione ma
- 1980 all'intero referto (si veda esempio presente nel paragrafo [Esempio Sezione Referto](#page-92-0)  - [Ortopedia\)](#page-92-0).

Composizione di <organizer>/<code> (**OBBLIGATORIO**):

HL7 Italia

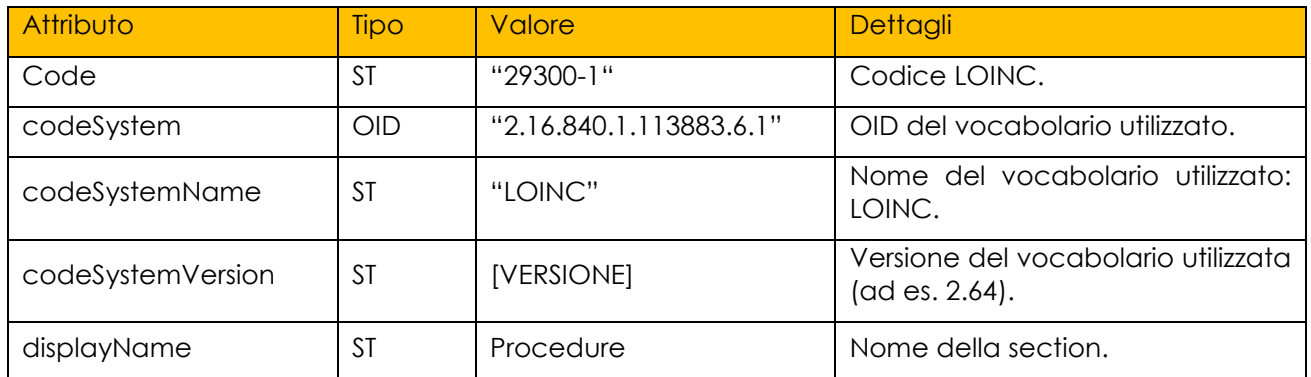

Esempio di Utilizzo:

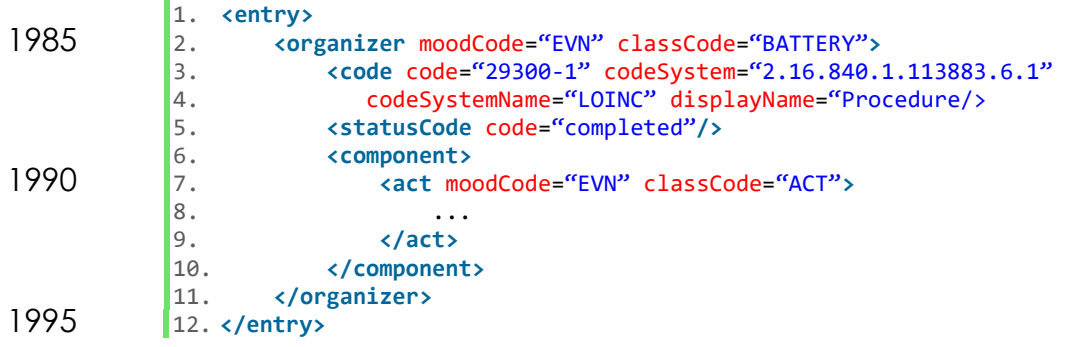

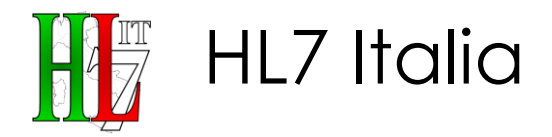

#### <span id="page-68-0"></span>4.4.4.4.1.1. Prestazione Eseguita: <component>/<act>

Elemento **OBBLIGATORIO** atto a descrivere la prestazione eseguita.

L'attributo *<act>/@moodCode* **OBBLIGATORIO DEVE** assumere valore costante **"EVN"**; l'attributo *<act>/@classCode* **DEVE** assumere valore costante **"ACT"**.

#### 2000 Composizione di <observation>:

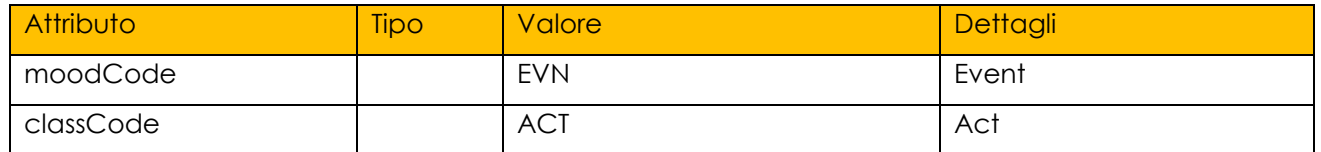

L'elemento *<act>* **DEVE** contenere un elemento *<code>* che definisce la prestazione eseguita ed un elemento <effectiveTime> che definisce la data della prestazione eseguita.

L'elemento *<act>* PUÒ contenere uno o più elementi 2005 <entryRelationship>/<procedure> utile a descrivere le procedure eseguite associabili alla specifica prestazione.

L'elemento *<act>* PUO, inoltre, contenere un elemento <repeatNumber> utile a descrivere la quantità in caso di prestazioni ripetute.

Composizione di <act>/<code>:

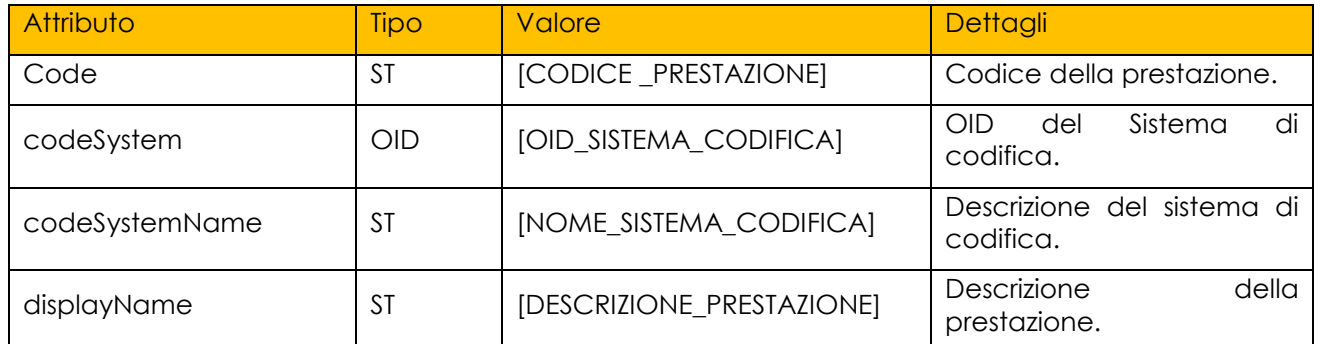

2010 Per la codifica possono essere utilizzati il sistema di Nomenclatura Ministeriale e/o Regionale. L'elemento *<code>* PUO' contenere un elemento *<translation>* per riportare una ulteriore codifica della prestazione. Gli attributi da valorizzare sono gli stessi dell'elemento *<code>* riportato in precedenza.

Composizione di *<act>/<effectiveTime>/@value* (**OBBLIGATORIO**):

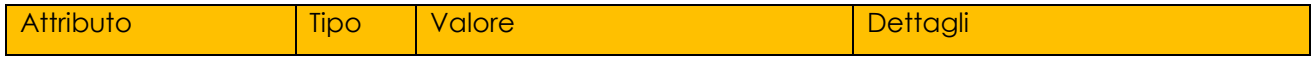

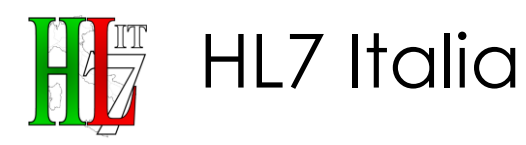

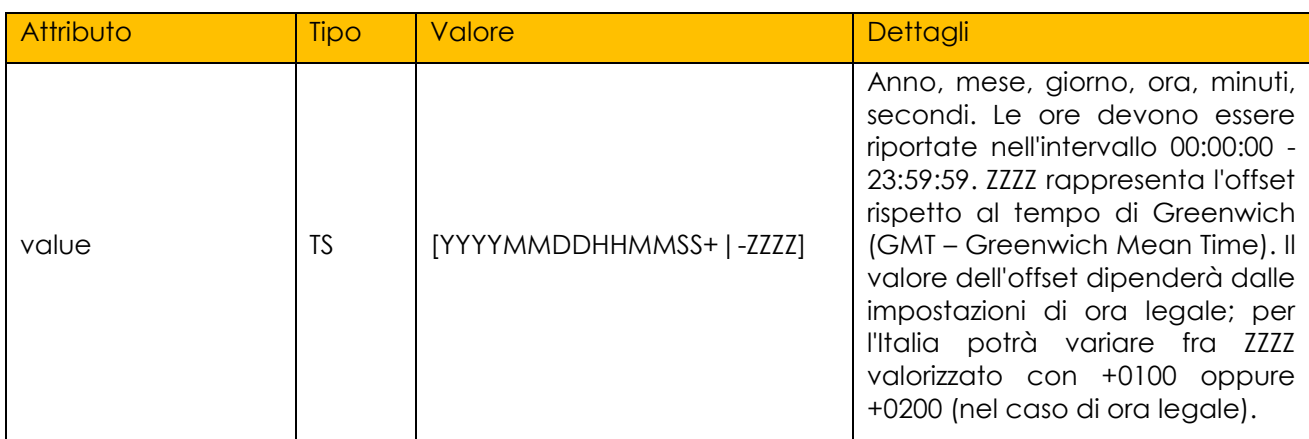

2015 L'elemento <act> PUÒ inoltre contenere al suo interno uno o più elementi <entryRelationship>, utilizzabili per andare a caratterizzare la prestazione in tutte quelle situazioni in cui prestazione e procedura coincidono, ovvero non sono presenti particolari procedure associate alla prestazione stessa (si veda esempio presente nel paragrafo [Esempio Sezione Referto -](#page-92-0) Ortopedi[a5.1\)](#page-92-0). Il contenuto e la 2020 struttura di questi elementi verrà trattata nel paragrafo [4.4.4.4.1.2.](#page-72-0)

L'elemento <act>/<repeatNumber> rappresenta un'estensione del CDA R2 proposta, internamente al presente documento, per gestire l'informazione relativa alla quantità di una prestazione.

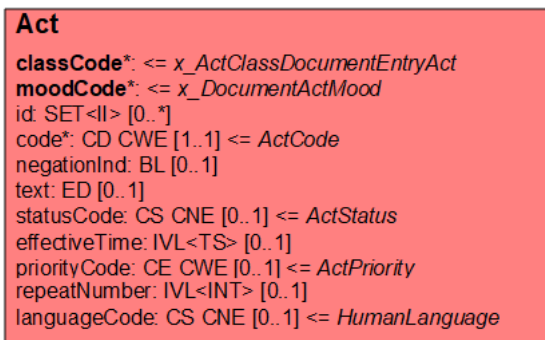

2025 **Figura 2: Estensione classe Act**

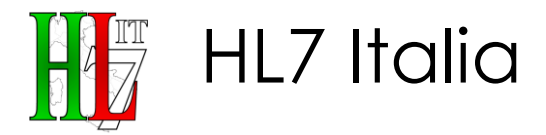

Esempio di utilizzo:

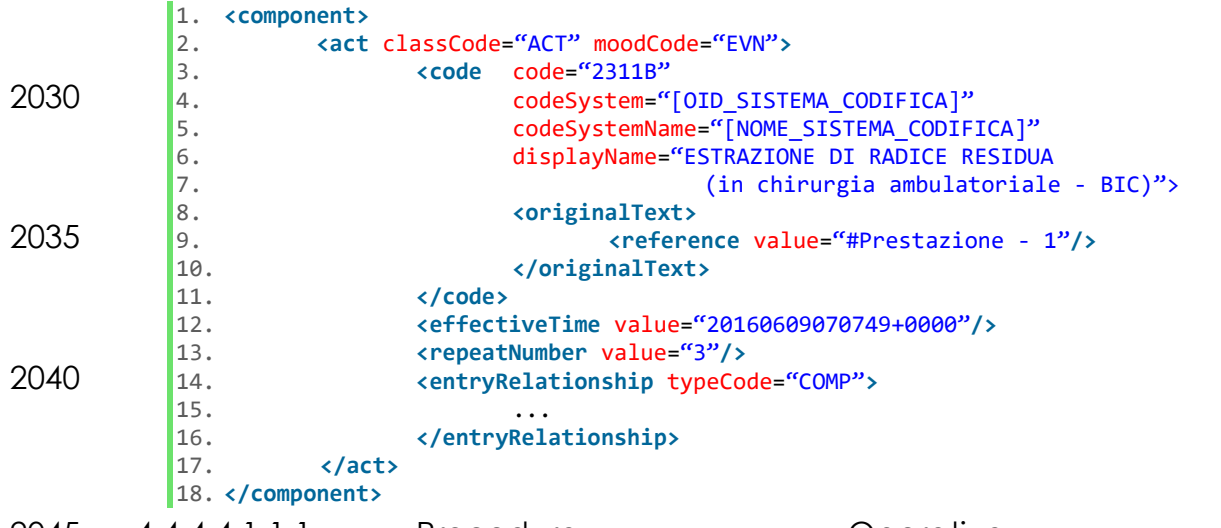

2045 4.4.4.4.1.1.1. Procedura Operativa Eseguita: <entryRelationship>/<procedure>

<span id="page-70-0"></span>Elemento OPZIONALE atto a descrivere la procedura operativa eseguita. Qualche esempio è riportato al paragrafo [1.](#page-90-0)

L'attributo *<procedure>/@moodCode* **OBBLIGATORIO DEVE** assumere valore costante 2050 **"EVN"**; l'attributo *<procedure>/@classCode* **DEVE** assumere valore costante **"PROC"**.

Composizione di <*procedure*>:

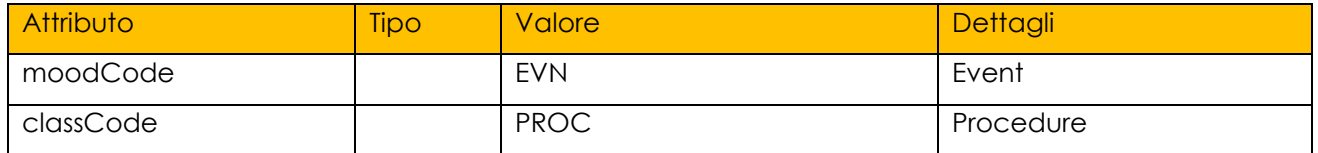

L'elemento *<procedure>* PUÒ contenere un elemento *<code>* che definisce la procedura operativa effettuata ed un elemento <effectiveTime> che definisce la 2055 data della procedura eseguita. PUÒ contenere un elemento <repeatNumber> utile a descrivere la quantità in caso di procedure ripetute.

L'elemento *<procedure>* PUÒ inoltre contenere una serie di *<entryRelationship>*, di cui verrà definito il contenuto e la struttura nei paragrafi successivi. In caso non venga definito un codice della procedura l'elemento **DEVE** contenete la 2060 Descrizione di quest'ultima all'interno dell'elemento <text>.

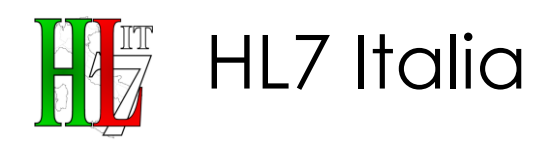

#### Composizione di <procedure>/<code>:</code>

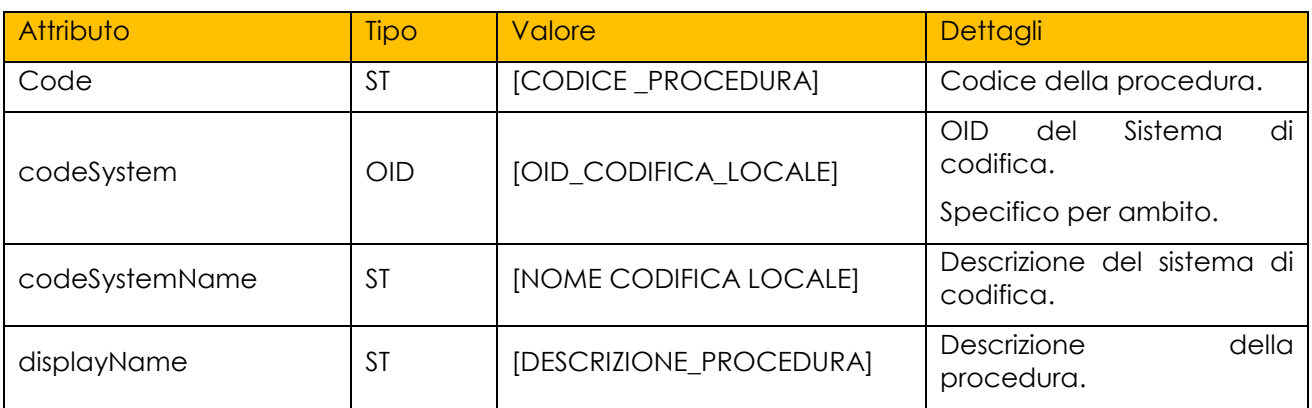

Composizione di *<procedure>/<effectiveTime>/@value*:

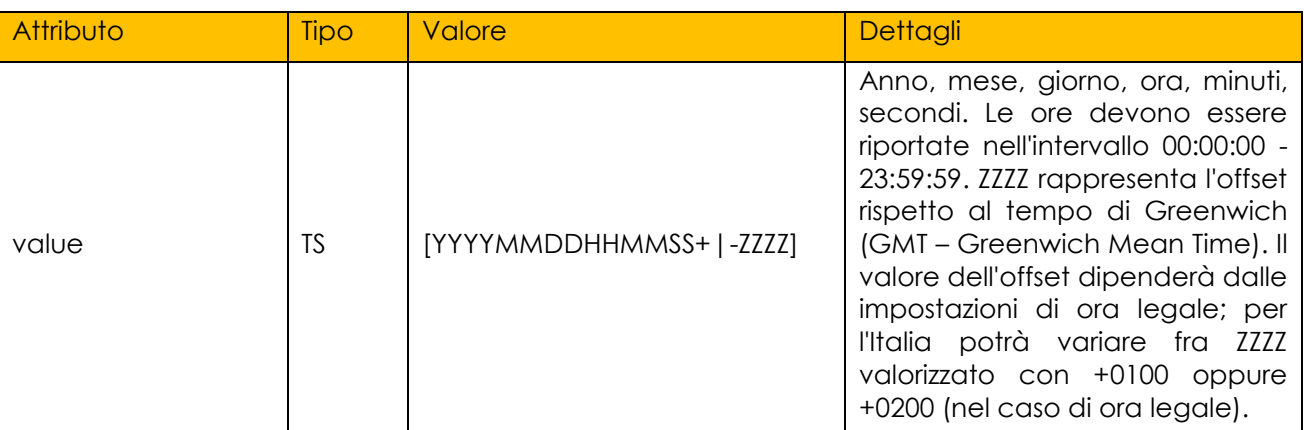

L'elemento <procedure>/<repeatNumber> rappresenta un'estensione del CDA R2 proposta, internamente al presente documento, per gestire l'informazione relativa 2065 alla quantità di una prestazione.

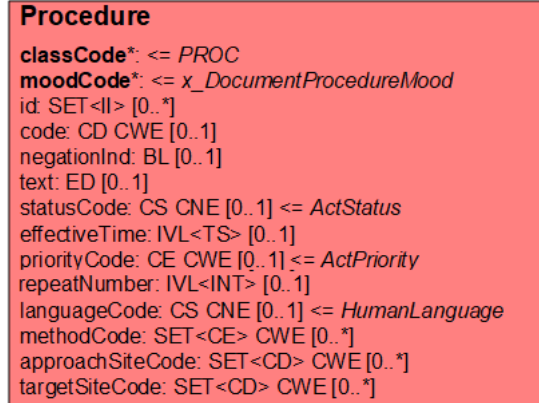

**Figura 3: Estensione classe Procedure**
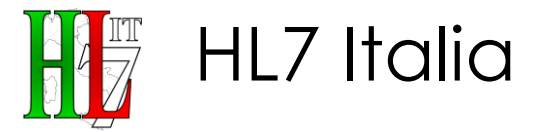

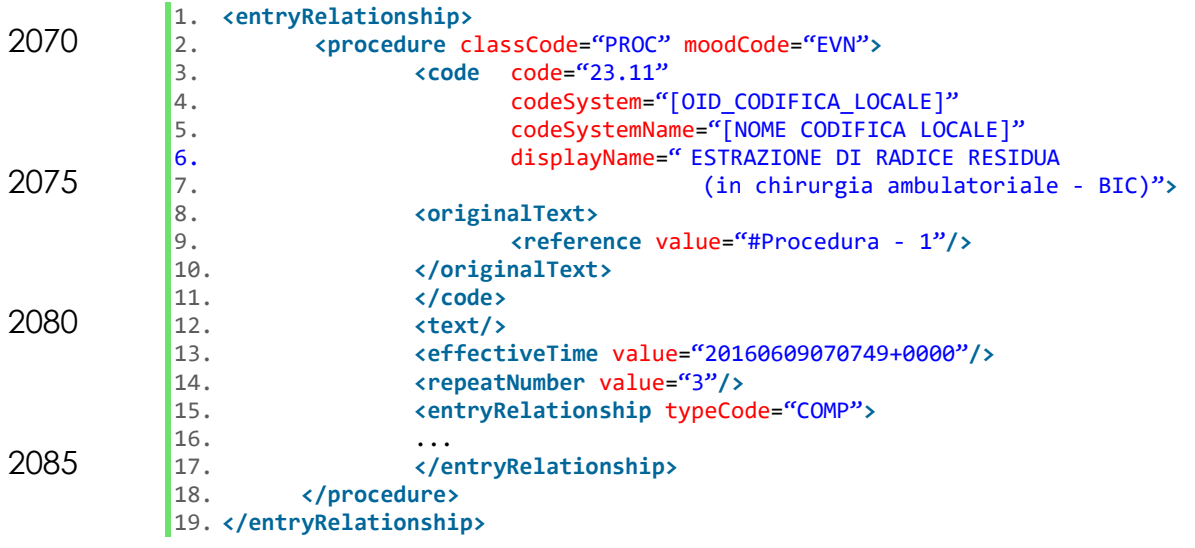

4.4.4.4.1.2. <entryRelationship> utilizzabili

- Nei paragrafi seguenti vengono descritte il contenuto e la struttura delle 2090 observation utilizzabili per la caratterizzazione delle prestazioni e delle procedure eseguite.
	- 4.4.4.4.1.2.1. Modalità Esecuzione Procedura operativa: <entryRelationship>/<observation>

Elemento OPZIONALE, che specifica la modalità di esecuzione della procedura.

2095 L'attributo *<observation>/@moodCode* **OBBLIGATORIO DEVE** assumere valore costante **"EVN"**; l'attributo *<observation>/@classCode* **DEVE** assumere valore costante **"OBS"**.

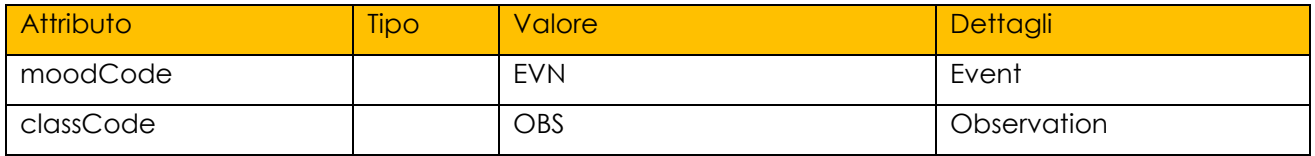

L'elemento *<observation>* **DEVE** contenere un elemento *<code>* che specifica la tipologia della observation ed un elemento *<value>* (*xsi:type="ST"*) il quale 2100 specifica la modalità di esecuzione della procedura.

Composizione di <observation>/<code> (OBBLIGATORIO):

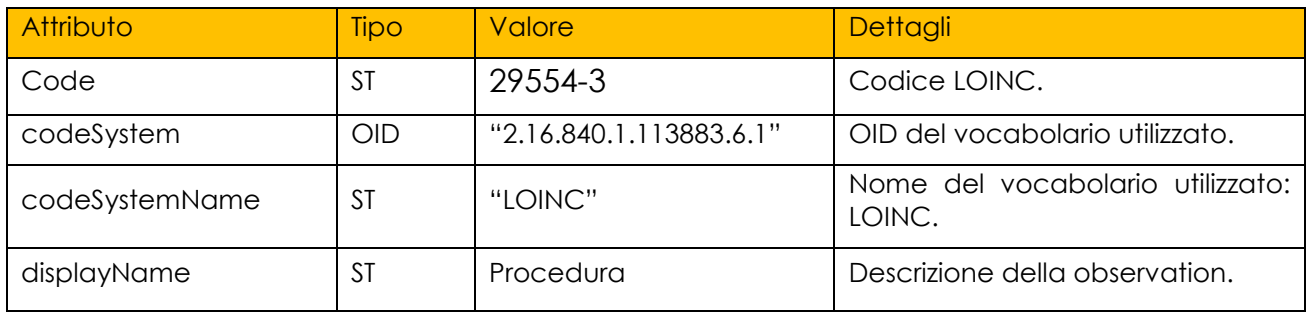

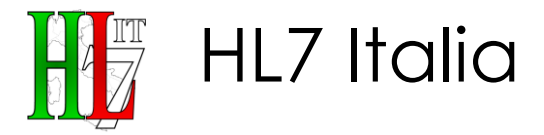

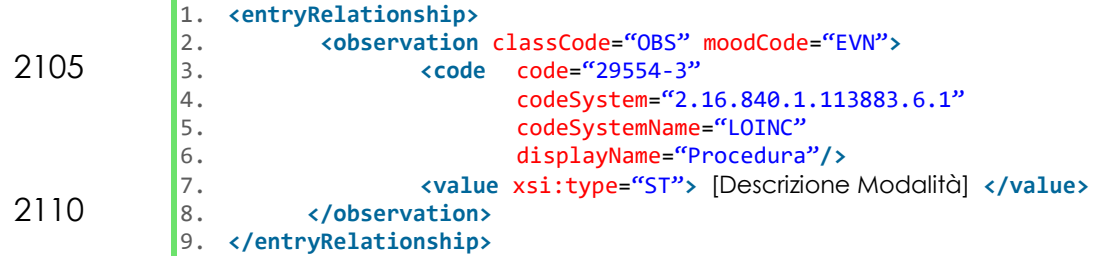

4.4.4.4.1.2.2. Strumentazione Utilizzata: <entryRelationship>/<observation>

Elemento OPZIONALE, che specifica la strumentazione utilizzata.

L'attributo *<observation>/@moodCode* **OBBLIGATORIO DEVE** assumere valore 2115 costante **"EVN"**; l'attributo *<observation>/@classCode* **DEVE** assumere valore costante **" OBS"**.

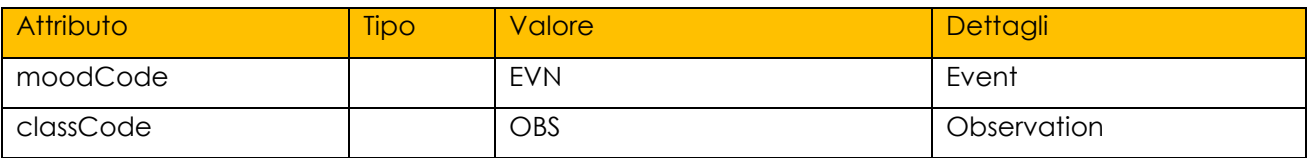

L'elemento *<observation>* DEVE contenere un elemento *<code>* che specifica la tipologia della observation ed un elemento *<value>*, di tipo (*xsi:type*) "CD" o "ST" in funzione che si voglia codificare o meno il dato, il quale specifica la 2120 strumentazione utilizzata.

#### Composizione di <observation>/<code> (**OBBLIGATORIO**):

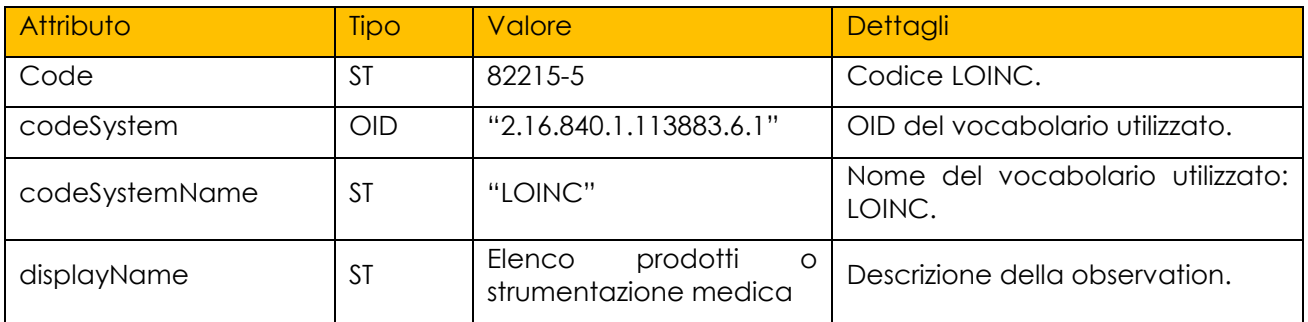

#### Composizione di <observation>/<value>:

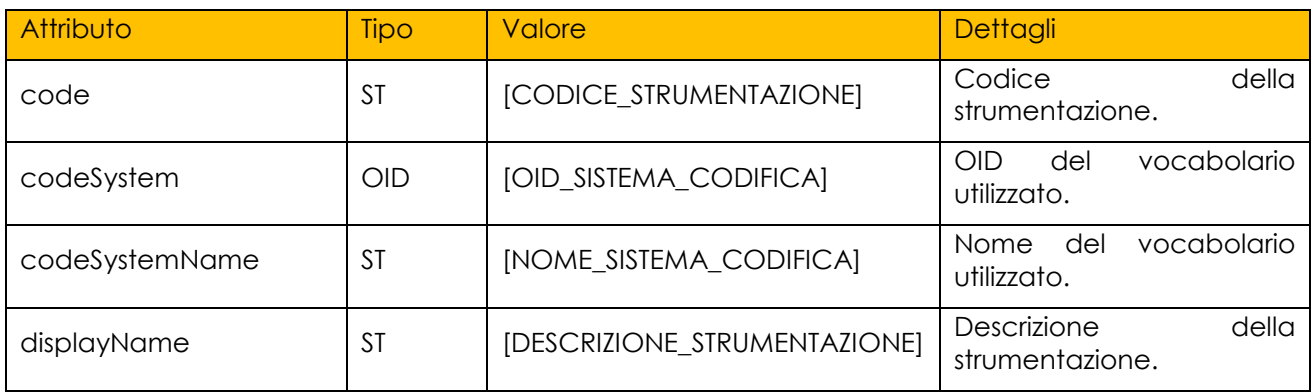

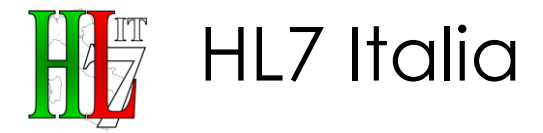

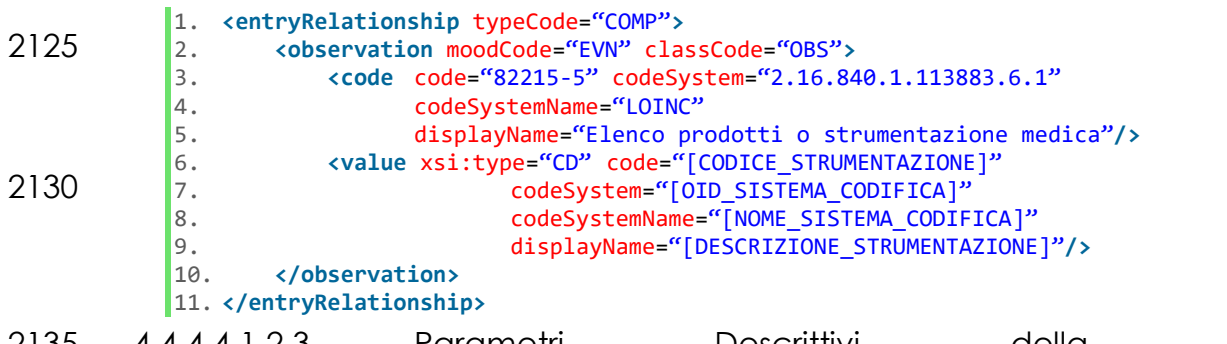

2135 4.4.4.4.1.2.3. Parametri Descrittivi della Procedura: <entryRelationship>/<observation>

Elemento OPZIONALE, che specifica i parametri descrittivi della procedura.

L'attributo *<observation>/@moodCode* **OBBLIGATORIO DEVE** assumere valore costante **"EVN"**; l'attributo *<observation>/@classCode* **DEVE** assumere valore 2140 costante **" OBS"**.

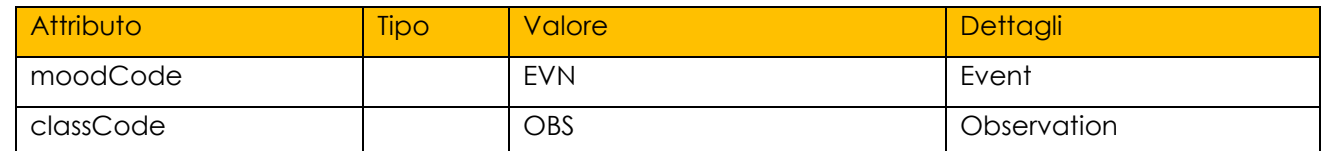

L'elemento *<observation>* DEVE contenere un elemento *<code>* che specifica la tipologia della observation ed un elemento *<value>*, di tipo (*xsi:type*) "ST" o "CD" in funzione che si voglia codificare o meno il dato, il quale specifica i parametri descrittivi della procedura.

#### 2145 Composizione di <observation>/<code> (**OBBLIGATORIO**):

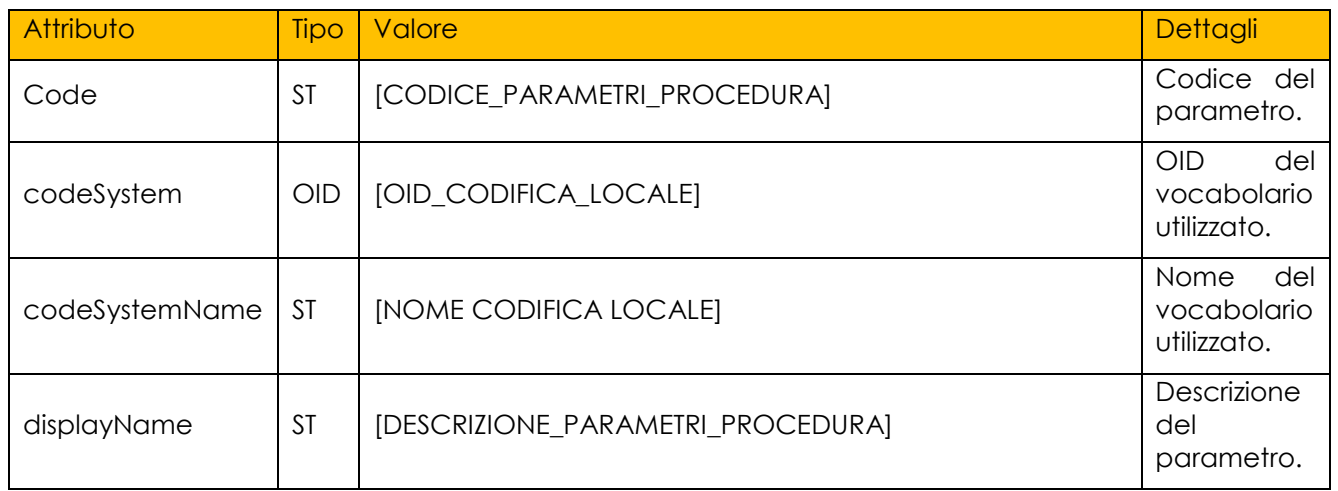

#### Composizione di <observation>/<value>:

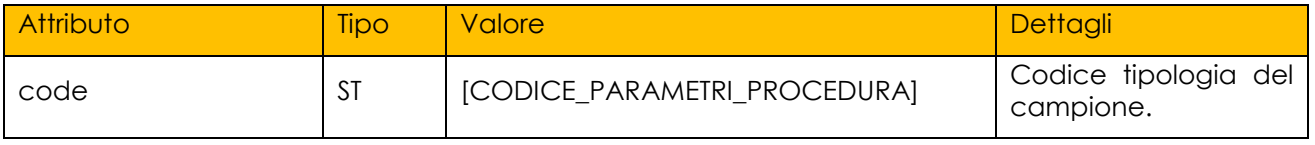

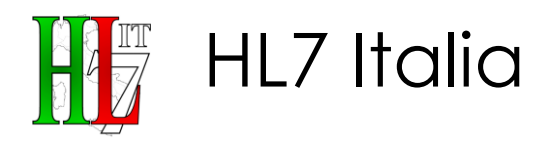

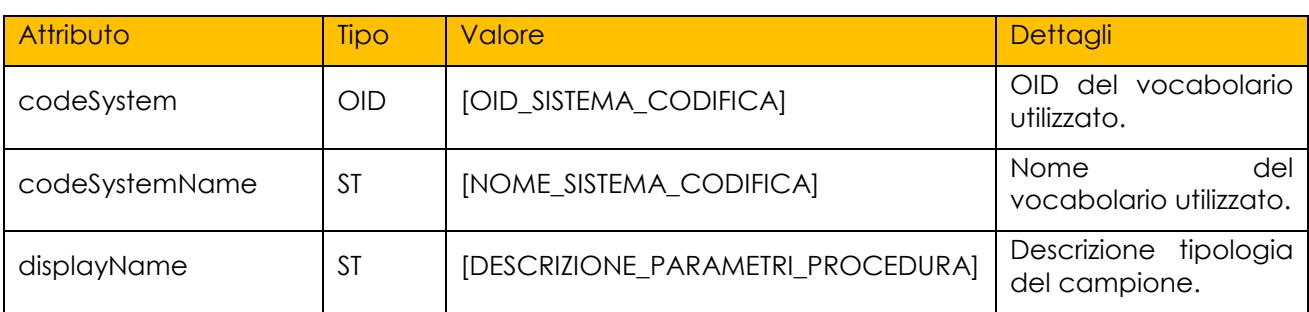

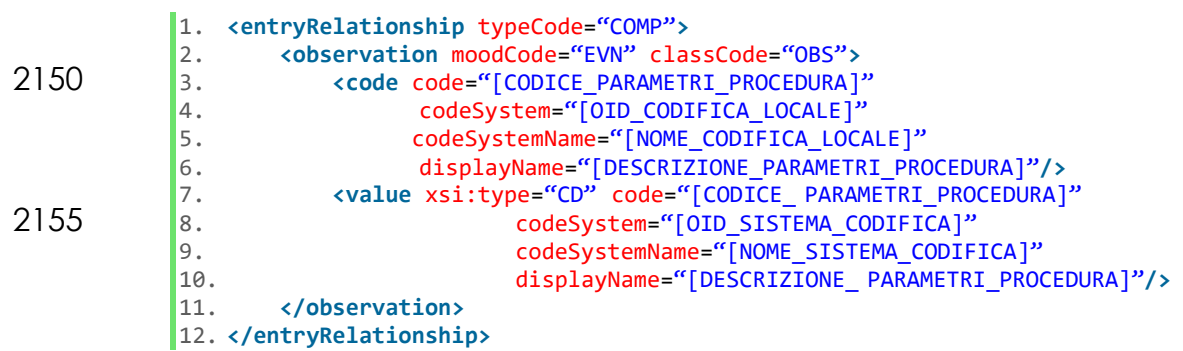

## 2160 4.4.4.4.1.2.4. Note: <entryRelationship>/<observation>

Elemento OPZIONALE, che specifica le eventuali Note.

L'attributo *<observation>/@moodCode* **OBBLIGATORIO DEVE** assumere valore costante **"EVN"**; l'attributo *<observation>/@classCode* **DEVE** assumere valore costante **" OBS"**.

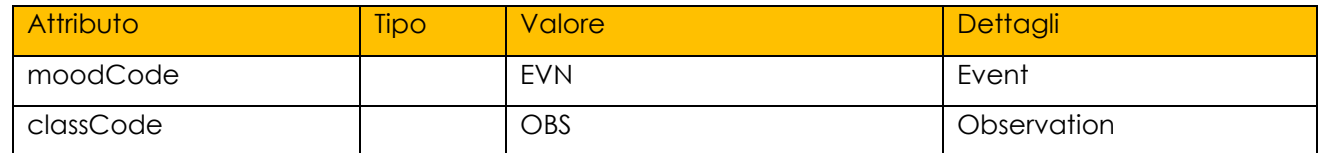

2165 L'elemento *<observation>* **DEVE** contenere un elemento *<code>* che specifica la tipologia della observation ed un elemento *<value>* (*xsi:type="ST"*) il quale specifica le eventuali Note.

Composizione di <observation>/<code> (OBBLIGATORIO):

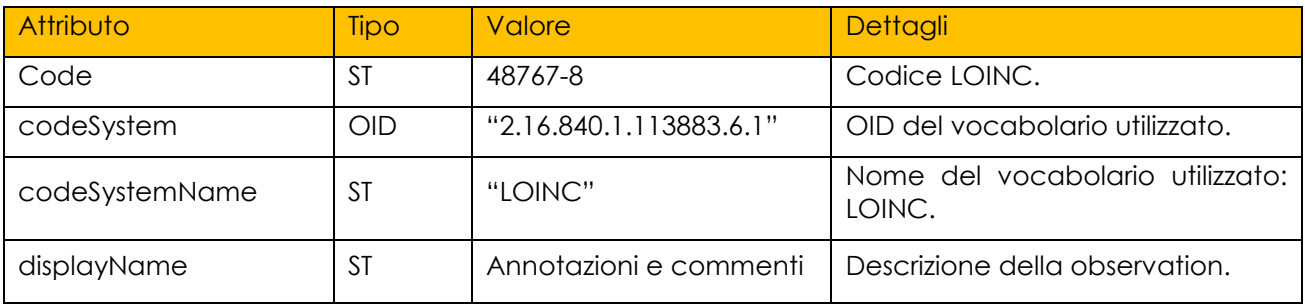

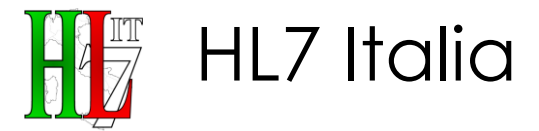

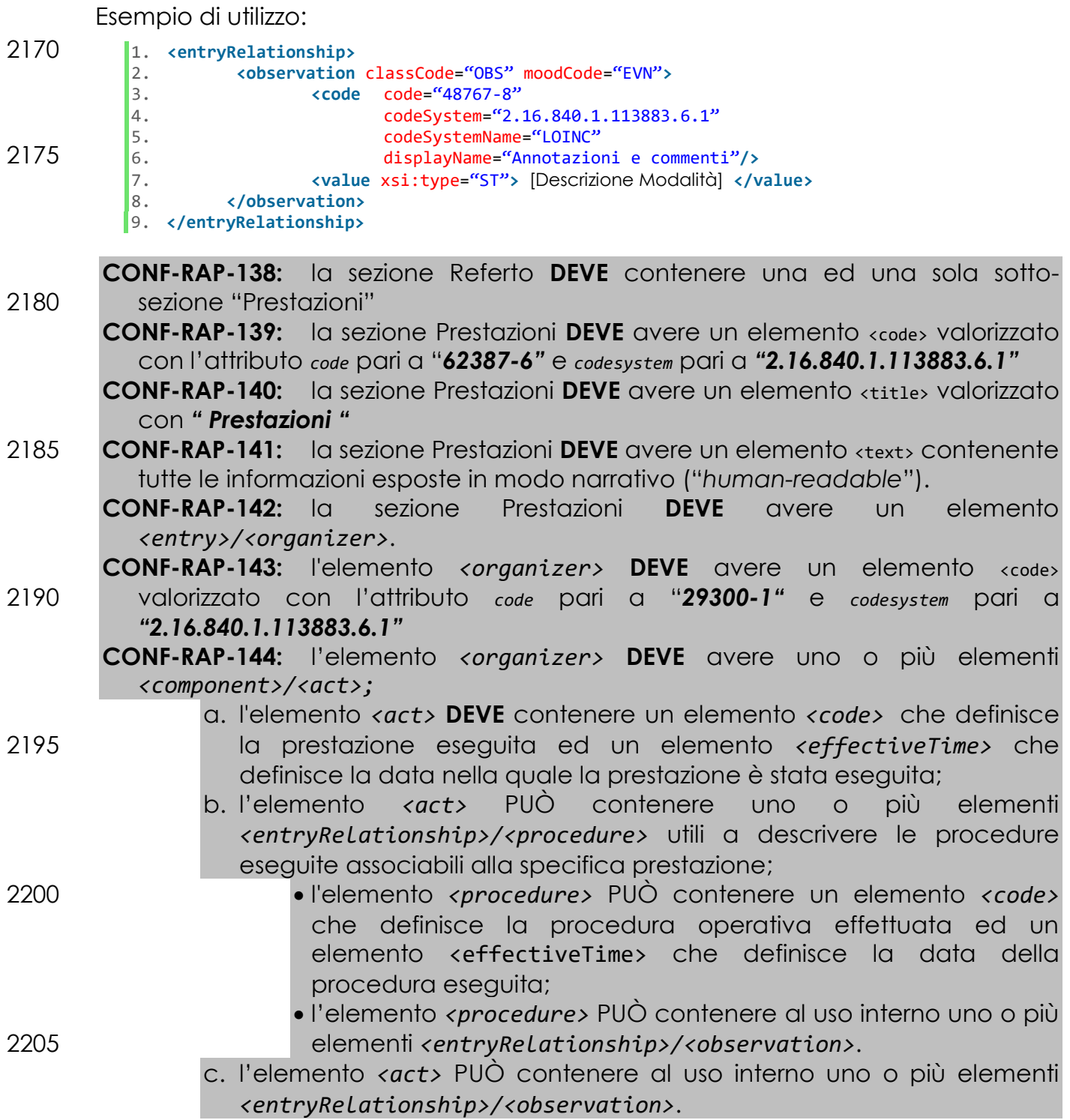

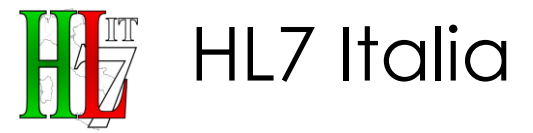

**CONF-RAP-145:** l'elemento *<organizer>* PUÒ contenere uno o più elementi 2210 *<component>/<procedure>* utili a descrivere le procedure eseguite comuni a tutto il referto;

- a. l'elemento *<procedure>* PUÒ contenere un elemento *<code>* che definisce la procedura operativa effettuata ed un elemento <effectiveTime> che definisce la data della procedura eseguita;
- 2215 b. l'elemento *<procedure>* PUÒ contenere al uso interno uno o più elementi *<entryRelationship>/<observation>*.

## **4.4.5. Sezione Confronto con Precedenti Esami Eseguiti**

Elemento OPZIONALE atto a raccogliere tutte le informazioni riguardanti i Precedenti Esami Eseguiti. Permette, inoltre, di riportare un confronto tra quanto 2220 emerso nel corso di precedenti esami eseguiti e quanto rilevato nel corso della/e procedura/e oggetto del referto.

4.4.5.1. Identificativo della tipologia della sezione: <code>

Elemento **OBBLIGATORIO** di tipo Coded Element (CE) che definisce nel dettaglio, sulla base di un particolare vocabolario predefinito, la tipologia di *<section>* che

2225 si sta compilando. La codifica che **DEVE** essere utilizzata per indicare che la *section* in oggetto è relativa alle richieste è la codifica LOINC.

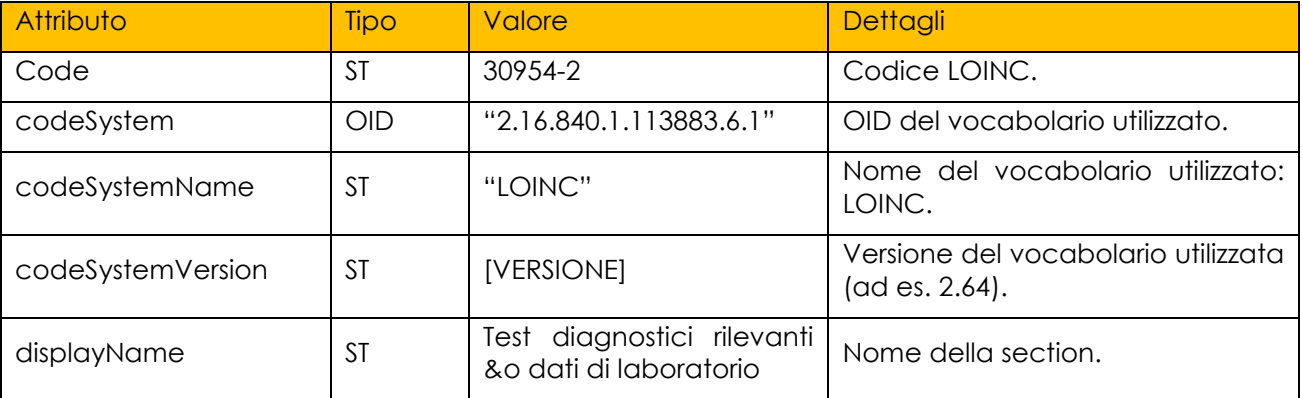

Composizione di <code>: \,

Esempio di utilizzo:

1. **<code** code="30954-2"<br>2. codeSystem="2.

- 2230 2. codeSystem="2.16.840.1.113883.6.1"
	- 3. codeSystemName="LOINC"<br>4. codeSystemVersion="2.6
	- 4. codeSystemVersion="2.64"<br>5. displayName="Test diagno 5. displayName="Test diagnostici rilevanti &o dati di laboratorio"**/>**
	- 4.4.5.2. Titolo della sezione: <title>
- 2235 Elemento **OBBLIGATORIO** che rappresenta il titolo della sezione. Se presente, **DEVE** essere mostrato a video insieme al testo della sezione (elemento *<text>*).

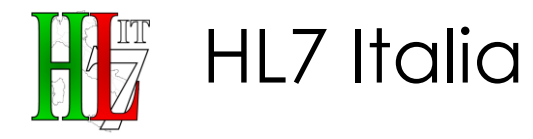

1. **<title>** Confronto con Precedenti Esami Eseguiti **</title>**

- 4.4.5.3. Blocco narrativo: <text>
- 2240 All'interno di questo elemento l'autore del documento **DEVE** inserire tutte le informazioni "*human-readable*" ovvero tutte quelle informazioni esposte in modo narrativo. Questa parte narrativa può essere *anche* articolata in modo da da richiamare l'informazione testuale nel dettaglio di sezione, dando una indicazione sulla formattazione da usare in rappresentazione del testo.
- 2245 Esempio di utilizzo:

```
1. ctext><br>2. cp
       2. <paragraph> 
3. [Descrizione del confronto con precedenti esami eseguiti]. 
4. </paragraph>
```
2250 5. **</text>**

**CONF-RAP-146:** la sezione Referto **PUÒ** contenere una ed una sola sotto-sezione "Confronto con Precedenti Esami Eseguiti"

- **CONF-RAP-147:** la sezione Confronto con Precedenti Esami Eseguiti **DEVE** avere un elemento <code> valorizzato con l'attributo *code* pari a "*0954-2"* e *codesystem* 2255 pari a *"2.16.840.1.113883.6.1"*
- **CONF-RAP-148:** la sezione Confronto con Precedenti Esami Eseguiti **DEVE** avere un elemento <title> valorizzato con *"Confronto con Precedenti Esami Eseguiti "* **CONF-RAP-149:** la sezione Confronto con Precedenti Esami Eseguiti **DEVE** avere un elemento <text> contenente tutte le informazioni esposte in modo narrativo 2260 ("*human-readable*").

# **4.5. Sezione Commenti e Conclusioni**

Elemento OPZIONALE atto a riportare informazioni relative alla Diagnosi, alle Conclusioni, alla Terapia Farmacologica consigliata o altri accertamenti/controlli consigliati.

## 2265 **4.5.1. Identificativo della tipologia della sezione: <code>**

Elemento **OBBLIGATORIO** di tipo Coded Element (CE) che definisce nel dettaglio, sulla base di un particolare vocabolario predefinito, la tipologia di *<section>* che si sta compilando. La codifica che **DEVE** essere utilizzata per indicare che la *section* in oggetto è relativa alle richieste è la codifica LOINC.

#### 2270 Composizione di <code>:</sup>

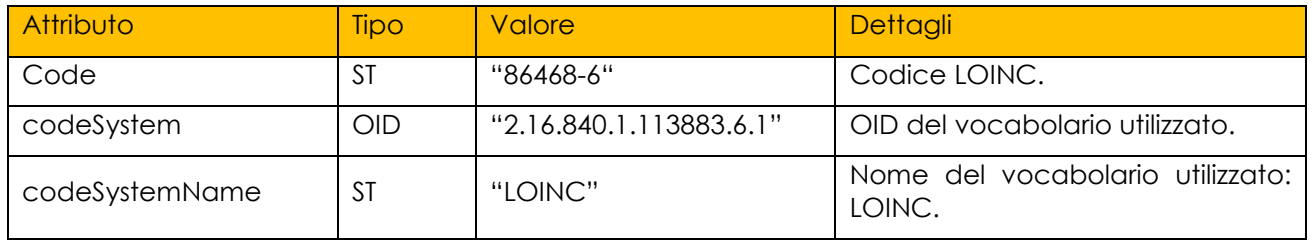

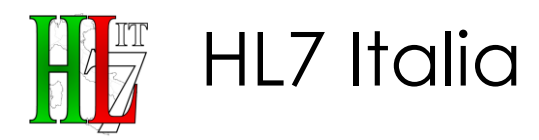

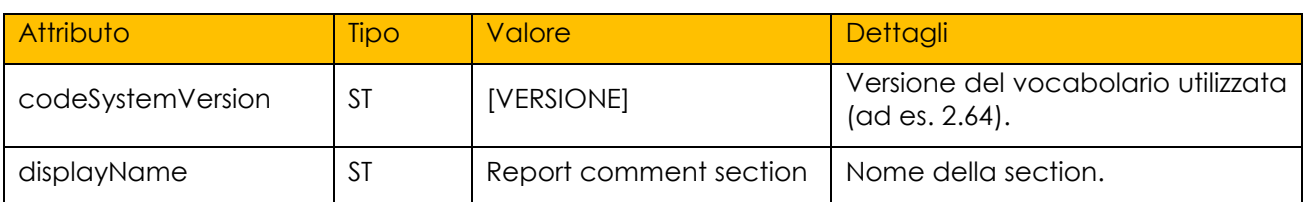

- 1. **<code** code="86468-6"<br>2. codeSystem="2. 2. codeSystem="2.16.840.1.113883.6.1"<br>3. codeSystemName="LOINC"
- 
- 3. codeSystemName="LOINC"<br>4. codeSystemVersion="2.6 2275 4. codeSystemVersion="2.64"<br>5. displayName="Report comm
	- 5. displayName="Report comment section"**/>**

### **4.5.2. Titolo della sezione: <title>**

Elemento **OBBLIGATORIO** che rappresenta il titolo della sezione. Se presente, **DEVE** essere mostrato a video insieme al testo della sezione (elemento *<text>*).

#### 2280 Esempio di utilizzo:

1. **<title>** Commenti e Conclusioni **</title>**

**CONF-RAP-150:** Il documento **DEVE** contenere una ed una sola sezione "Commenti e Conclusioni"

**CONF-RAP-151:** la sezione Commenti e Conclusioni **DEVE** avere un elemento 2285 <code> valorizzato con l'attributo *code* pari a "*86468-6"* e *codesystem* pari a *"2.16.840.1.113883.6.1"*

**CONF-RAP-152:** la sezione Commenti e Conclusioni **DEVE** avere un elemento <title> valorizzato con *"Commenti e Conclusioni"*

## **4.5.3. Sezione Diagnosi**

- 2290 Elemento OPZIONALE, interno alla sezione "Commenti e Conclusioni", atto a fornire una diagnosi conclusiva dedotta dall'esame di Specialistica Ambulatoriale.
	- 4.5.3.1. Identificativo della tipologia della sezione: <code>

Elemento **OBBLIGATORIO** di tipo Coded Element (CE) che definisce nel dettaglio, sulla base di un particolare vocabolario predefinito, la tipologia di *<section>* che 2295 si sta compilando. La codifica che **DEVE** essere utilizzata per indicare che la *section* in oggetto è relativa alle richieste è la codifica LOINC.

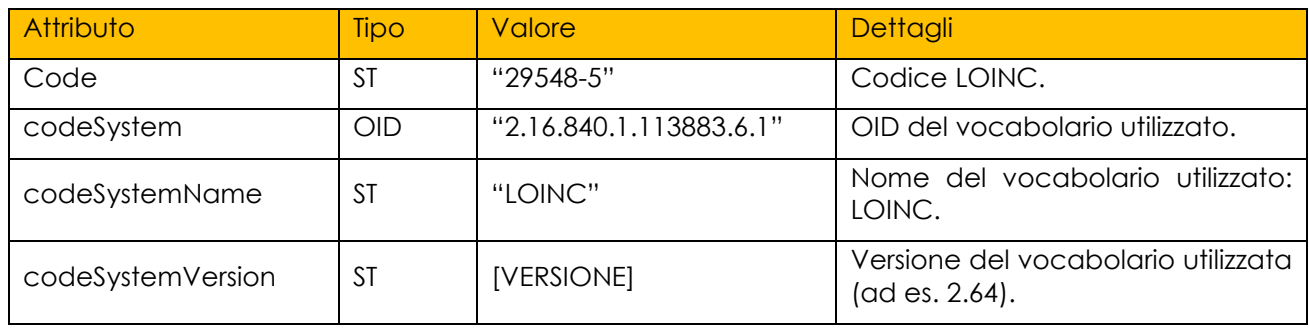

Composizione di <code>:</sup>

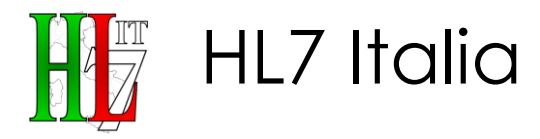

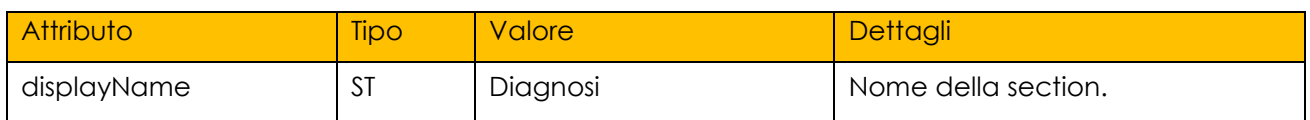

2320 5. **</text>**

- 1. **<code** code="29548-5"<br>2. codeSvstem="2.
- 2300 2. codeSystem="2.16.840.1.113883.6.1"
	- 3. codeSystemName="LOINC"<br>4. codeSystemVersion="2.64
	- 4. codeSystemVersion="2.64"<br>5. displayName="Diagnosi"/> 5. displayName="Diagnosi"**/>**
	- 4.5.3.2. Titolo della sezione: <title>
- 2305 Elemento **OBBLIGATORIO** che rappresenta il titolo della sezione. Se presente, **DEVE** essere mostrato a video insieme al testo della sezione (elemento *<text>*).

Esempio di utilizzo:

1. **<title>** Diagnosi **</title>**

4.5.3.3. Blocco narrativo: <text>

- 2310 All'interno di questo elemento l'autore del documento **DEVE** inserire tutte le informazioni "*human-readable*" ovvero tutte quelle informazioni esposte in modo narrativo. Questa parte narrativa può essere *anche* articolata in modo da da richiamare l'informazione testuale nel dettaglio di sezione, dando una indicazione sulla formattazione da usare in rappresentazione del testo.
- 2315 Esempio di utilizzo:

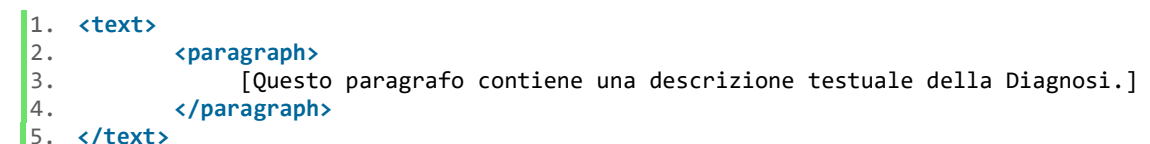

Esempio di utilizzo (parte testuale strutturata):

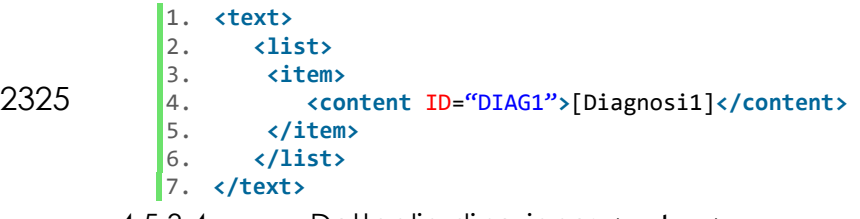

4.5.3.4. Dettaglio di sezione: <entry>

- 2330 Elemento OPZIONALE che consente di rappresentare in modo strutturato le informazioni di dettaglio riferite nel blocco narrativo.
	- 4.5.3.4.1. <observation>

Elemento **OBBLIGATORIO** atto a descrivere la diagnosi conclusiva dedotta dall'esame di Specialistica Ambulatoriale.

2335 L'attributo *<observation>/@moodCode* **OBBLIGATORIO DEVE** assumere valore costante **"EVN"**; l'attributo *<observation>/@classCode* **DEVE** assumere valore costante **"OBS"**.

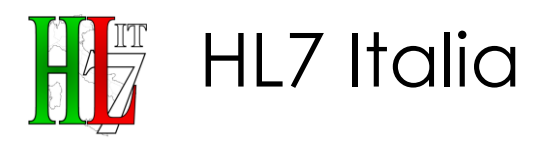

Composizione di <observation>:

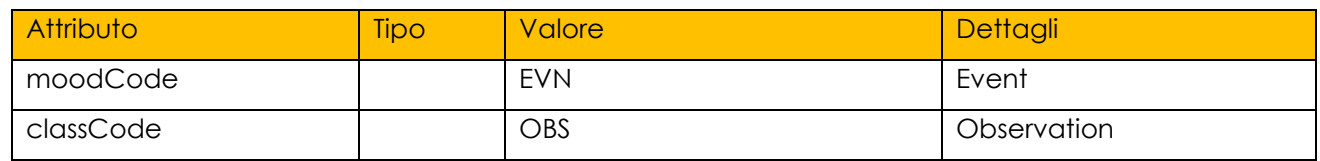

L'elemento *<observation>* DEVE contenere un elemento *<code>* che specifica la 2340 tipologia dell'osservazione ed un elemento *<value>* (*xsi:type="CD"*) che specifica sulla base di un particolare vocabolario predefinito, ICD9-CM, la diagnosi.

Composizione di <observation>/<code>:

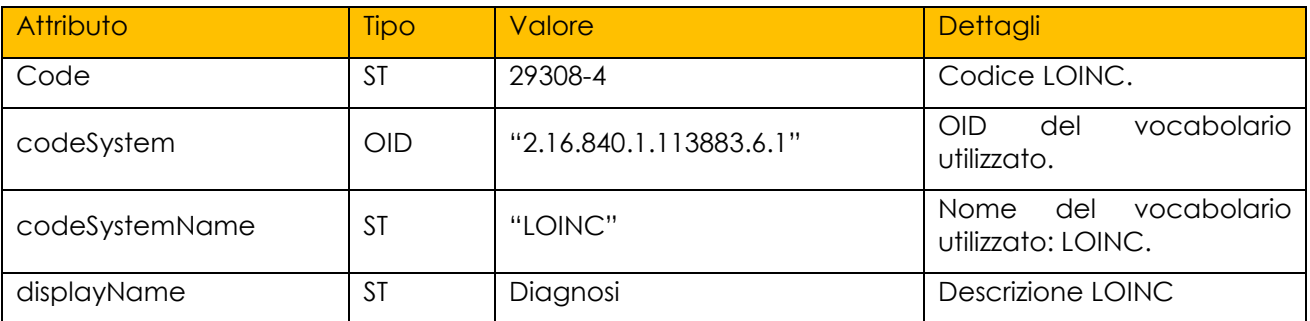

#### Composizione di <observation>/<value>:

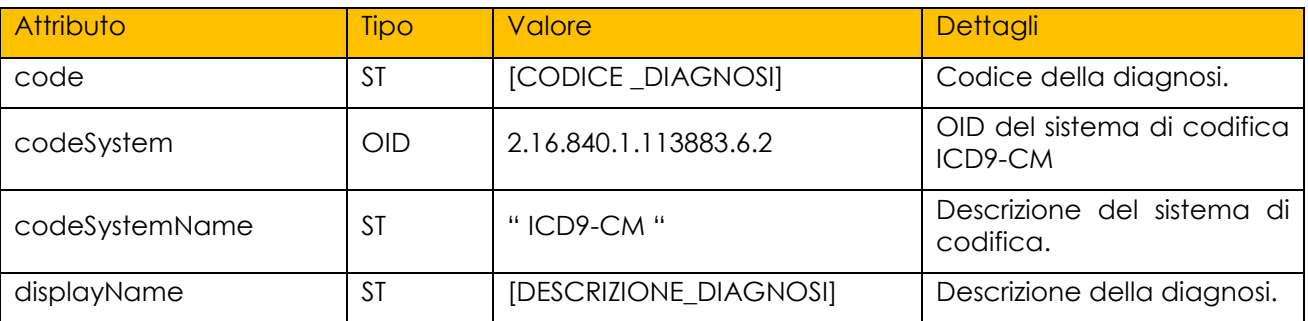

L'elemento *<value>* PUO' contenere un elemento *<translation>* per riportare una 2345 ulteriore codifica della diagnosi.

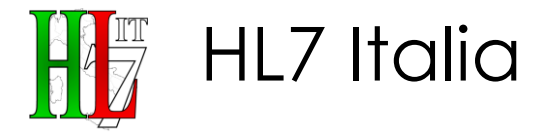

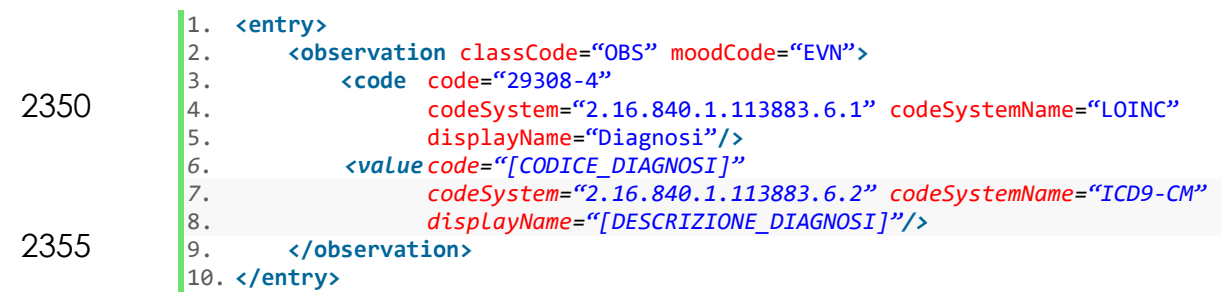

**CONF-RAP-153:** la sezione Commenti e Conclusioni **DEVE** contenere una ed una sola sotto-sezione "Diagnosi"

- **CONF-RAP-154:** la sezione Diagnosi **DEVE** avere un elemento «code» valorizzato 2360 con l'attributo *code* pari a "*29548-5"* e *codesystem* pari a *"2.16.840.1.113883.6.1"*
	- **CONF-RAP-155:** la sezione Diagnosi **DEVE** avere un elemento <title> valorizzato con *"Diagnosi "*

**CONF-RAP-156:** la sezione Diagnosi **DEVE** avere un elemento <text> contenente tutte le informazioni esposte in modo narrativo ("*human-readable*").

2365 **CONF-RAP-157:** la sezione Diagnosi **DEVE** avere uno o più elementi *<entry>/<observation>* il quale **DEVE** a sua volta contenere un elemento *<code>* valorizzato con l'attributo *code* pari a **"***29308-4"* e *codesystem* pari a *"2.16.840.1.113883.6.1"* e un elemento *<value>* contenente il codice della diagnosi secondo la classificazione ICD9-CM.

#### 2370

## **4.5.4. Sezione Conclusioni**

Elemento OPZIONALE, interno alla sezione "Commenti e Conclusioni", atto a riportare informazioni relative alle Conclusioni.

- 4.5.4.1. Identificativo della tipologia della sezione: <code>
- 2375 Elemento **OBBLIGATORIO** di tipo Coded Element (CE) che definisce nel dettaglio, sulla base di un particolare vocabolario predefinito, la tipologia di *<section>* che si sta compilando. La codifica che **DEVE** essere utilizzata per indicare che la *section* in oggetto è relativa alle richieste è la codifica LOINC.

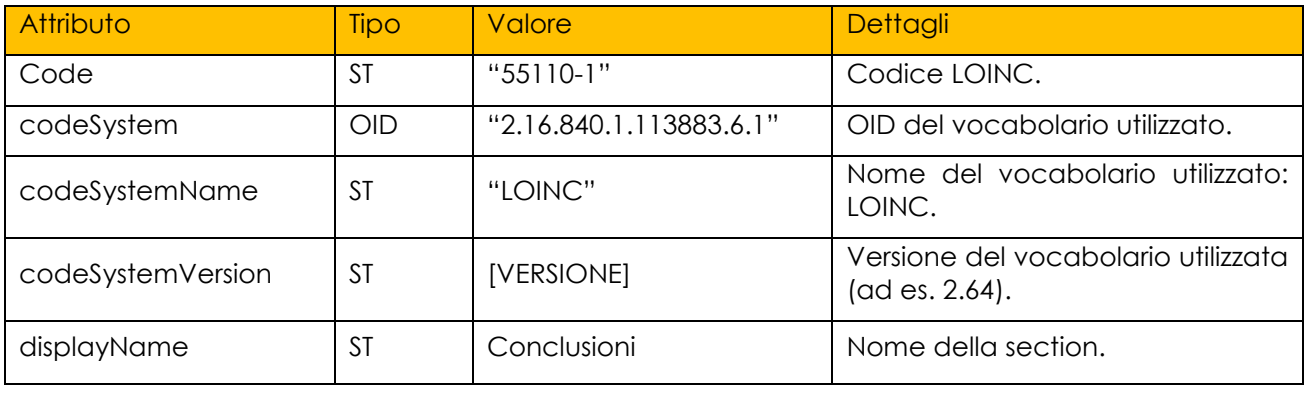

Composizione di <code>:</sup>

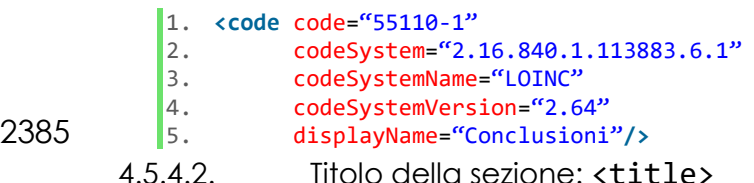

Elemento **OBBLIGATORIO** che rappresenta il titolo della sezione. Se presente, **DEVE** essere mostrato a video insieme al testo della sezione (elemento *<text>*).

Esempio di utilizzo:

2390 1. **<title>** Conclusioni **</title>**

4.5.4.3. Blocco narrativo: <text>

All'interno di questo elemento l'autore del documento **DEVE** inserire tutte le informazioni "*human-readable*" ovvero tutte quelle informazioni esposte in modo narrativo. Questa parte narrativa può essere *anche* articolata in modo da da 2395 richiamare l'informazione testuale nel dettaglio di sezione, dando una indicazione sulla formattazione da usare in rappresentazione del testo.

Esempio di utilizzo:

1. **<text>**

2400 3. [Questo paragrafo contiene una descrizione testuale delle conclusioni]<br>4. (
voragraph> 4. **</paragraph>**

2. **<paragraph>**

5. **</text>**

**CONF-RAP-158:** la sezione Commenti e Conclusioni **DEVE** contenere una ed una sola sotto-sezione "Conclusioni"

- 2405 **CONF-RAP-159:** la sezione Conclusioni **DEVE** avere un elemento «code» valorizzato con l'attributo *code* pari a "*55110-1"* e *codesystem* pari a *"2.16.840.1.113883.6.1"* **CONF-RAP-160:** la sezione Conclusioni **DEVE** avere un elemento <title> valorizzato con *"Conclusioni"*
- **CONF-RAP-161:** la sezione Conclusioni **DEVE** avere un elemento <text> 2410 contenente tutte le informazioni esposte in modo narrativo ("*humanreadable*").

## **4.5.5. Sezione Suggerimenti per il Prescrittore**

Elemento OPZIONALE, interno alla sezione "Commenti e Conclusioni", atto a riportare informazioni relative ai Suggerimenti per il Medico Prescrittore.

2415 4.5.5.1. Identificativo della tipologia della sezione: <code></sup>

Elemento **OBBLIGATORIO** di tipo Coded Element (CE) che definisce nel dettaglio, sulla base di un particolare vocabolario predefinito, la tipologia di *<section>* che si sta compilando. La codifica che **DEVE** essere utilizzata per indicare che la *section* in oggetto è relativa alle richieste è la codifica LOINC.

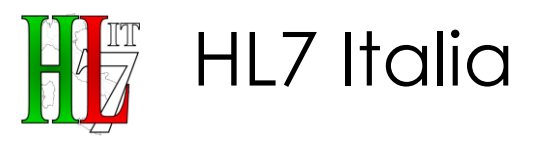

#### 2420 Composizione di <code>:</sub>

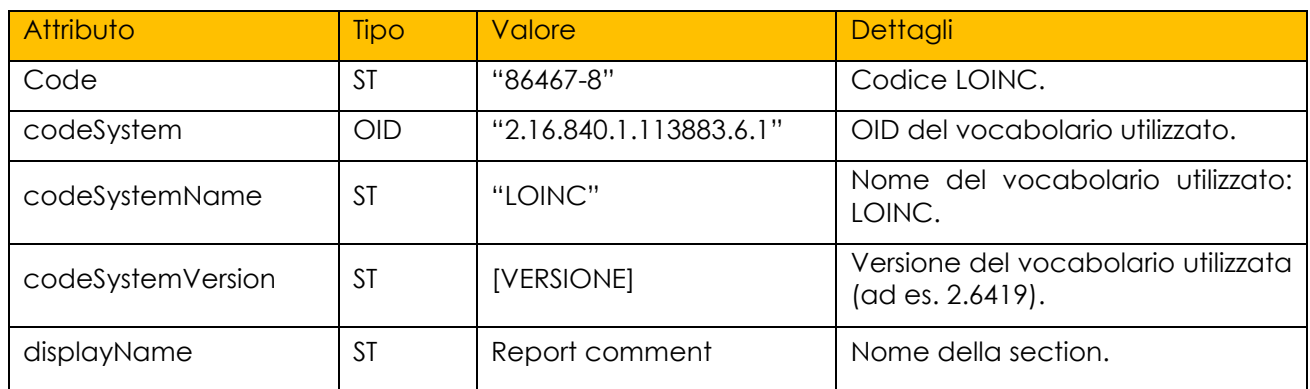

Esempio di utilizzo:

```
1. <code code="86467-8"<br>2. codeSvstem="2.
                  2. codeSystem="2.16.840.1.113883.6.1"<br>3. codeSystemName="LOINC"
                               3. codeSystemName="LOINC" 
2425 4. codeSystemVersion="2.6419"<br>5. displayName="Report Commen
                               5. displayName="Report Comment"/>
```
4.5.5.2. Titolo della sezione: <title>

Elemento **OBBLIGATORIO** che rappresenta il titolo della sezione. Se presente, **DEVE** essere mostrato a video insieme al testo della sezione (elemento *<text>*).

#### 2430 Esempio di utilizzo:

1. **<title>** Suggerimenti per il Medico Prescrittore **</title>**

4.5.5.3. Blocco narrativo: <text>

All'interno di questo elemento l'autore del documento **DEVE** inserire tutte le informazioni "*human-readable*" ovvero tutte quelle informazioni esposte in modo 2435 narrativo. Questa parte narrativa può essere *anche* articolata in modo da da richiamare l'informazione testuale nel dettaglio di sezione, dando una indicazione sulla formattazione da usare in rappresentazione del testo.

Esempio di utilizzo:

```
\begin{vmatrix} 1. & \text{text} \\ 2. & \text{right} \end{vmatrix}2440 2. <paragraph> 
                                         3. [Questo paragrafo contiene una descrizione testuale dei suggerimenti 
                4. per il medico prescrittore]<br>5. \checkmark/paragraph>
                               5. </paragraph> 
                6. </text>
```
© HL7 Italia 2018 Pag 85

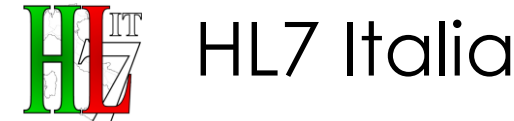

2445 **CONF-RAP-162:** la sezione Commenti e Conclusioni **DEVE** contenere una ed una sola sotto-sezione "Suggerimenti per il Medico Prescrittore"

**CONF-RAP-163:** la sezione Suggerimenti per il Medico Prescrittore **DEVE** avere un elemento <code> valorizzato con l'attributo *code* pari a "*86467-8"* e *codesystem* pari a *"2.16.840.1.113883.6.1"*

2450 **CONF-RAP-164:** la sezione Suggerimenti per il Medico Prescrittore **DEVE** avere un elemento <title> valorizzato con *"Suggerimenti per il Medico Prescrittore "*

**CONF-RAP-165:** la sezione Suggerimenti per il Medico Prescrittore **DEVE** avere un elemento <text> contenente tutte le informazioni esposte in modo narrativo ("*human-readable*").

# 2455 **4.5.6. Sezione Accertamenti e Controlli Consigliati**

Elemento OPZIONALE, interno alla sezione "Commenti e Conclusioni", che riporta eventuali Accertamenti e Controlli Consigliati.

4.5.6.1. Identificativo della tipologia della sezione: <code>

Elemento **OBBLIGATORIO** di tipo Coded Element (CE) che definisce nel dettaglio, 2460 sulla base di un particolare vocabolario predefinito, la tipologia di *<section>* che si sta compilando. La codifica che **DEVE** essere utilizzata per indicare che la *section* in oggetto è relativa alle richieste è la codifica LOINC.

Composizione di <code>: \,

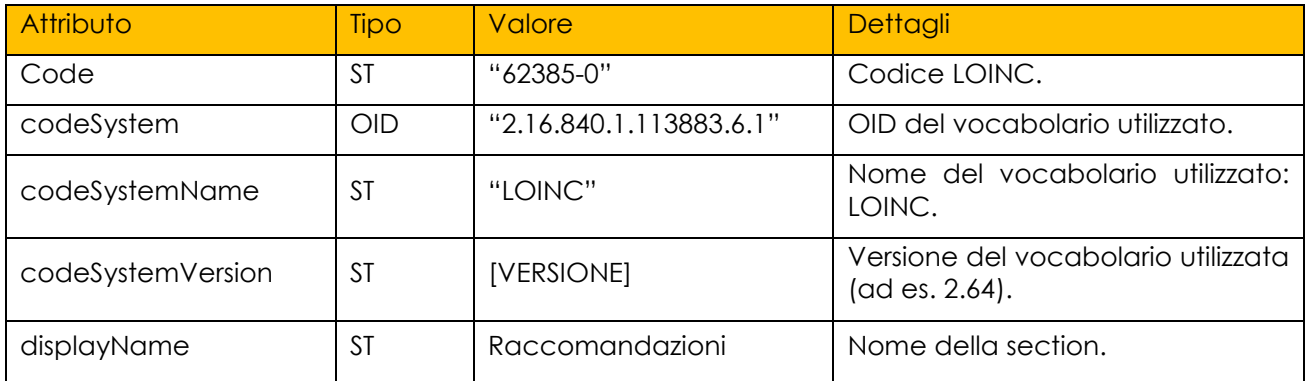

Esempio di utilizzo:

- 2465 1. **<code** code="62385-0"<br>2. codeSystem="2.
	- 2. codeSystem="2.16.840.1.113883.6.1"<br>3. codeSystemName="LOINC" 3. codeSystemName="LOINC"<br>4. codeSystemVersion="2.6
	- 4. codeSystemVersion="2.64"<br>5. displayName="Raccomandaz
		- 5. displayName="Raccomandazioni"**/>**

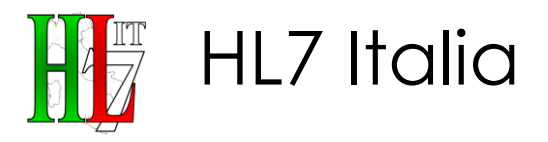

#### 2470 4.5.6.2. Titolo della sezione: <title>

Elemento **OBBLIGATORIO** che rappresenta il titolo della sezione. Se presente, **DEVE** essere mostrato a video insieme al testo della sezione (elemento *<text>*).

Esempio di utilizzo:

#### 1. **<title>** Accertamenti e Controlli Consigliati **</title>**

#### 2475 4.5.6.3. Blocco narrativo: <text>

All'interno di questo elemento l'autore del documento **DEVE** inserire tutte le informazioni "*human-readable*" ovvero tutte quelle informazioni esposte in modo narrativo. Questa parte narrativa può essere *anche* articolata in modo da da richiamare l'informazione testuale nel dettaglio di sezione, dando una indicazione 2480 sulla formattazione da usare in rappresentazione del testo.

Esempio di utilizzo:

```
\begin{vmatrix} 1. & \text{text} \\ 2. & \text{right} \end{vmatrix}2. confidence paragraph><br>3. COuesto par
                       3. [Questo paragrafo contiene una descrizione testuale degli Accertamenti e
2485 \begin{bmatrix} 4. & \cdot & \cdot & \cdot \\ 5. & \cdot & \cdot & \cdot & \cdot \\ \end{bmatrix} controlli Consigliati.
                                           5. </paragraph>
```
6. **</text>**

Esempio di utilizzo (parte testuale strutturata):

```
1. ctext><br>2. ci
2490 2. Example 2490 2. CONFIDENT
             3. <content ID="AC-1"> [Questo paragrafo contiene una descrizione codificata
                                               4. degli Accertamenti e Controlli consigliati] </content> 
             5. </item> 
            6. </text>
```
2495 4.5.6.4. Dettaglio di sezione: <entry>

Elemento OPZIONALE che consente di rappresentare in modo strutturato le informazioni di dettaglio riferite nel blocco narrativo.

4.5.6.4.1. <observation>

Elemento **OBBLIGATORIO** atto a descrivere gli eventuali Accertamenti e Controlli 2500 consigliati

L'attributo *<observation>/@moodCode* **OBBLIGATORIO DEVE** assumere valore costante **"EVN"**; l'attributo *<observation>/@classCode* **DEVE** assumere valore costante **"OBS"**.

Composizione di <observation>:

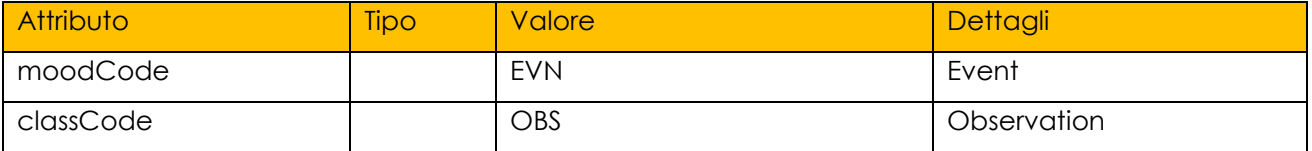

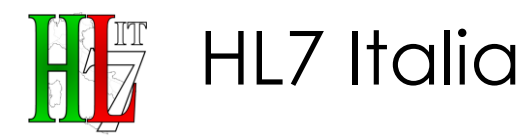

2505 L'elemento *<observation>* **DEVE** contenere un elemento *<code>* che specifica la tipologia dell'osservazione ed un elemento *<value>* (*xsi:type="CD"*) che specifica, sulla base di un particolare vocabolario gli Accertamenti e Controlli consigliati.

Composizione di <observation>/<code>:

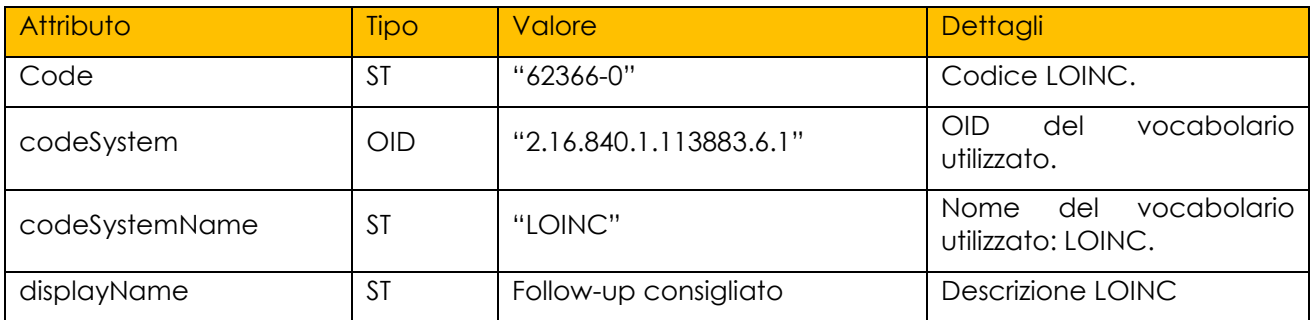

Composizione di <observation>/<value>:

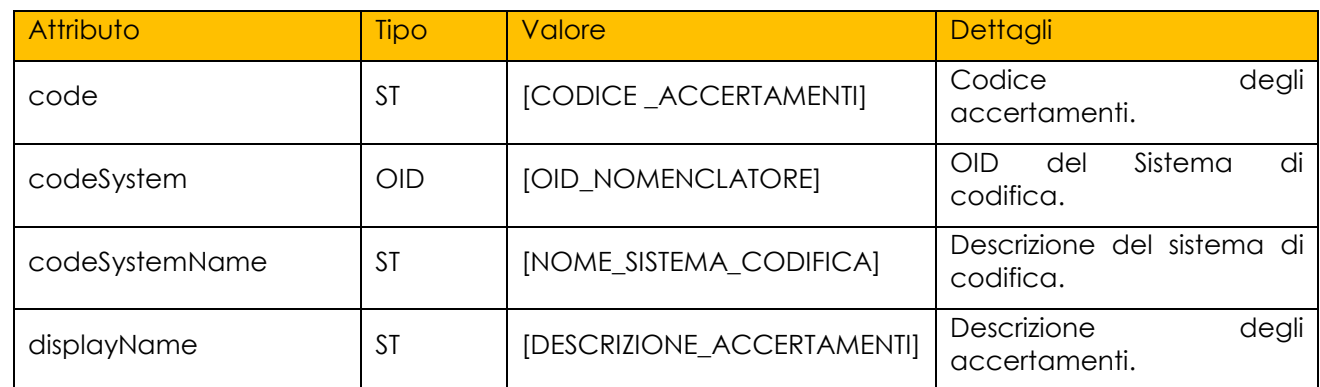

2510 L'elemento *<value>* PUO' contenere un elemento *<translation>* per riportare una ulteriore codifica della diagnosi.

Esempio di utilizzo:

```
1. centry><br>2. cob
           2. <observation classCode="OBS" moodCode="EVN"> 
2515 3. <code code="62366-0" 
            4. codeSystem="2.16.840.1.113883.6.1" codeSystemName="LOINC"<br>5. displayName="Follow-up consigliato"/>
            5. displayName=" Follow-up consigliato"/> 
            6. <value code="[CODICE _ACCERTAMENTI]" 
                             7. codeSystem="[OID_NOMENCLATORE]" codeSystemName="[NOME_SISTEMA_CODIFICA]"
2520 8. displayName="[DESCRIZIONE_ACCERTAMENTI]"/> 
            9. </observation> 
           10. </entry>
```
**CONF-RAP-166:** la sezione Commenti e Conclusioni **DEVE** contenere una ed una sola sotto-sezione "Accertamenti e Controlli Consigliati"

- 2525 **CONF-RAP-167:** la sezione Accertamenti e Controlli Consigliati **DEVE** avere un elemento <code> valorizzato con l'attributo *code* pari a "*62385-0"* e *codesystem* pari a *"2.16.840.1.113883.6.1"*
	- **CONF-RAP-168:** la sezione Accertamenti e Controlli Consigliati **DEVE** avere un elemento <title> valorizzato con *"Accertamenti e Controlli Consigliati "*
- 2530 **CONF-RAP-169:** la sezione Accertamenti e Controlli Consigliati **DEVE** avere un elemento <text> contenente tutte le informazioni esposte in modo narrativo ("*human-readable*").
- **CONF-RAP-170:** la sezione Accertamenti e Controlli Consigliati **DEVE** avere uno o più elementi *<entry>/<observation>* il quale **DEVE** a sua volta contenere un 2535 elemento *<code>* valorizzato con l'attributo *code* pari a **"***62366-0"* e *codesystem* pari a *"2.16.840.1.113883.6.1"* e un elemento *<value>* contenente il codice degli accertamenti o dei controlli consigliati.

## **4.5.7. Sezione Terapia Farmacologia Consigliata**

HL7 Italia

Elemento OPZIONALE interno alla sezione "Commenti e Conclusioni" che consente 2540 di rappresentare le informazioni di dettaglio riferite nel blocco narrativo.

Permette di descrivere l'eventuale terapia consigliata al paziente successivamente alla visita Specialistica.

4.5.7.1. Identificativo della tipologia della sezione: <code>

Elemento **OBBLIGATORIO** di tipo Coded Element (CE) che definisce nel dettaglio, 2545 sulla base di un particolare vocabolario predefinito, la tipologia di *<section>* che si sta compilando. La codifica che **DEVE** essere utilizzata per indicare che la *section* in oggetto è relativa alle richieste è la codifica LOINC.

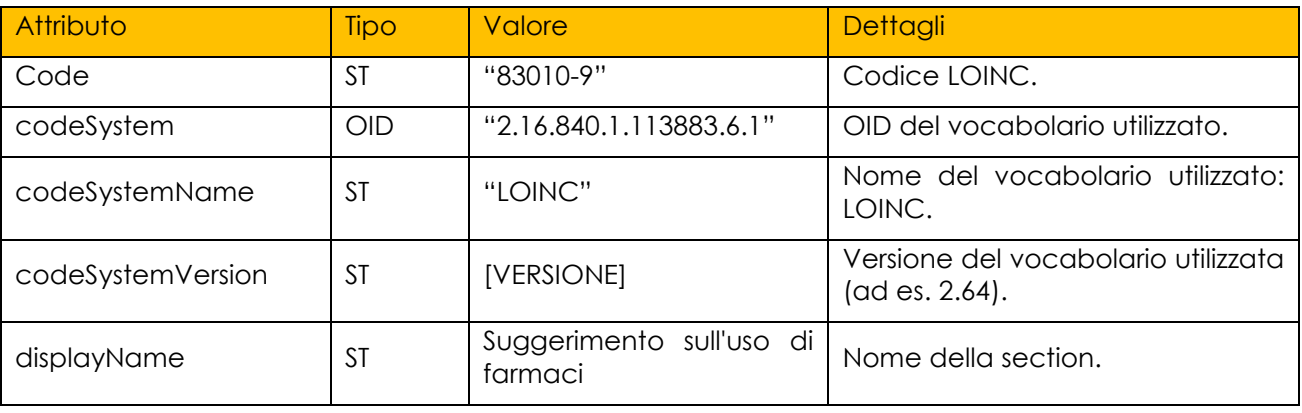

Composizione di <code>: \,

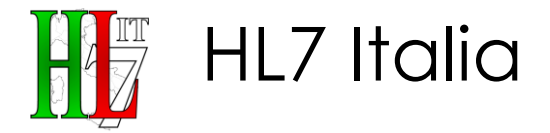

- 
- 2550 1. **<code** code="83010-9" 2. codeSystem="2.16.840.1.113883.6.1" 3. codeSystemName="LOINC" 4. codeSystemVersion="2.64" 5. displayName="Suggerimento sull'uso di farmaci"**/>**
- 2555 4.5.7.2. Titolo della sezione: <title>

Elemento **OBBLIGATORIO** che rappresenta il titolo della sezione. Se presente, **DEVE** essere mostrato a video insieme al testo della sezione (elemento *<text>*).

Esempio di utilizzo:

- 1. **<title>** Terapia farmacologica consigliata **</title>**
- 2560 4.5.7.3. Blocco narrativo: <text>

All'interno di questo elemento l'autore del documento **DEVE** inserire tutte le informazioni "*human-readable*" ovvero tutte quelle informazioni esposte in modo narrativo. Questa parte narrativa può essere *anche* articolata in modo da da richiamare l'informazione testuale nel dettaglio di sezione, dando una indicazione 2565 sulla formattazione da usare in rappresentazione del testo.

Esempio di utilizzo (parte testuale non strutturata– Testo Libero):

1. **<text>** 2. **<paragraph>** 3. Lasix 25 mg 2 cpr ore 8 2570 4. **</paragraph>** 5. **</text>**

Esempio di utilizzo (parte testuale strutturata):

```
1. <text> 
          2. <item> 
2575 3. <content ID="TFc-1"> 023993013 - LASIX*25MG 30 CPR </content> 
          4. </item> 
          5. </text>
```
4.5.7.4. Dettaglio di sezione: <entry>

Elemento OPZIONALE che consente di rappresentare in modo strutturato le 2580 informazioni di dettaglio riferite nel blocco narrativo.

#### 4.5.7.4.1. <substanceAdministration>

Elemento OPZIONALE atto a descrivere la terapia farmacologica consigliata a seguito della visita Specialistica. Viene associato alla entry di cui sopra, e ripetuto per ogni elemento distintivo.

2585 L'attributo *<substanceAdministration>/@moodCode* **OBBLIGATORIO DEVE** assumere valore costante **"PRP"**; l'attributo *<substanceAdministration>/@classCode* **DEVE** assumere valore costante **"SBADM"**.

Composizione di <substanceAdministration>:

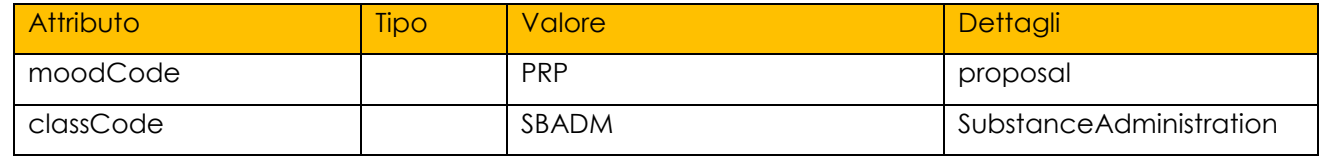

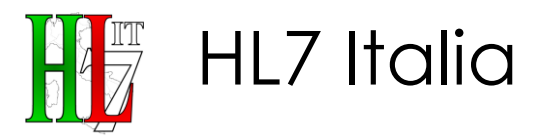

L'elemento *<substanceAdministration>* **DEVE** contenere un elemento 2590 *<consumable>/<manufacturedProduct>* che definisce il tipo di terapia consigliata, attraverso la codifica ATC, AIC e/o dei Gruppi di Equivalenza (GE) secondo la codifica AIFA.

Se presenti più codici (Es. ATC e AIC, o AIC e GE), nel *<manufacturedProduct>/<code>* **DEVE** essere riportato il codice del prodotto 2595 prescritto, mentre nell'elemento *<translation>* PUÒ essere riportata una codifica alternativa.

Composizione di *<substanceAdministration>/<consumable>/<manufacturedProduct>/<manufacture dMaterial>/<code>*:

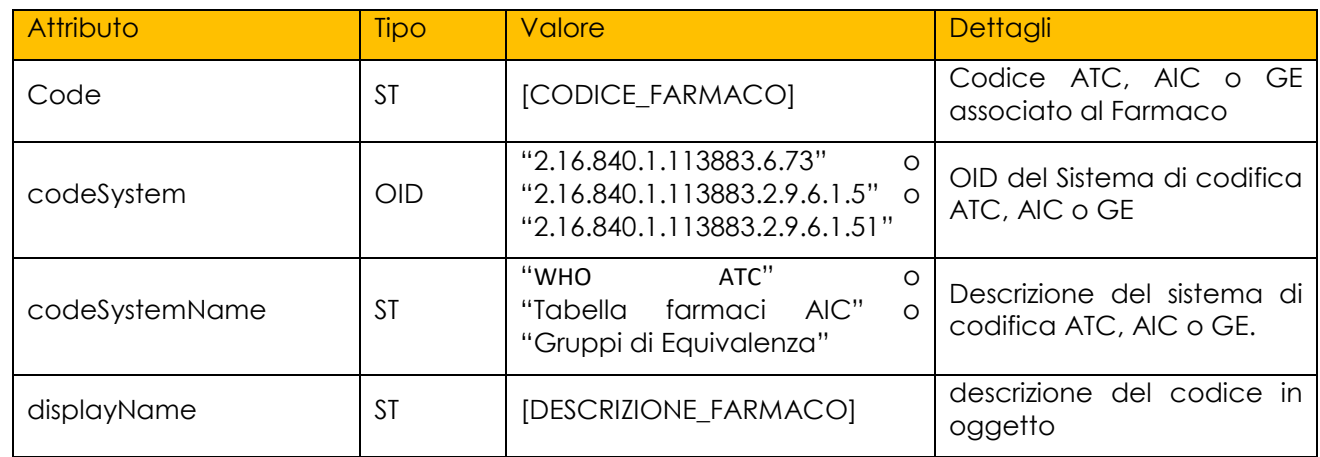

#### 2600 Esempio di utilizzo:

1. **<entry>**

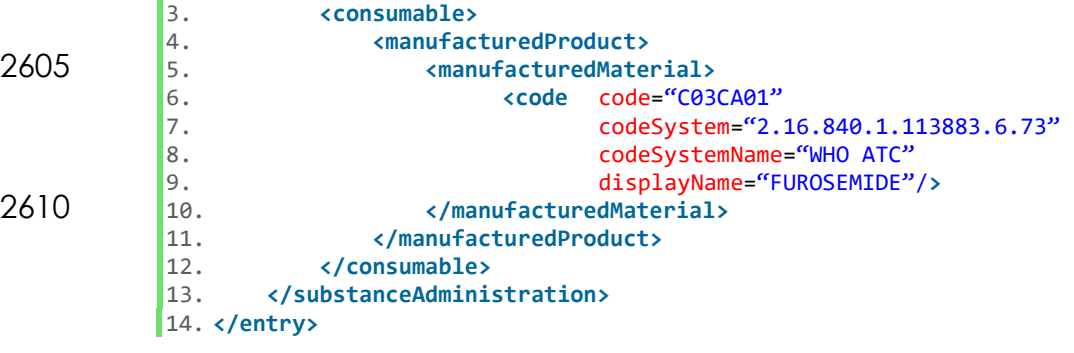

2. **<substanceAdministration>**

 $\frac{1}{\sqrt{2}}$  HL7 Italia

 $\sqrt{\frac{1}{9}}$ 

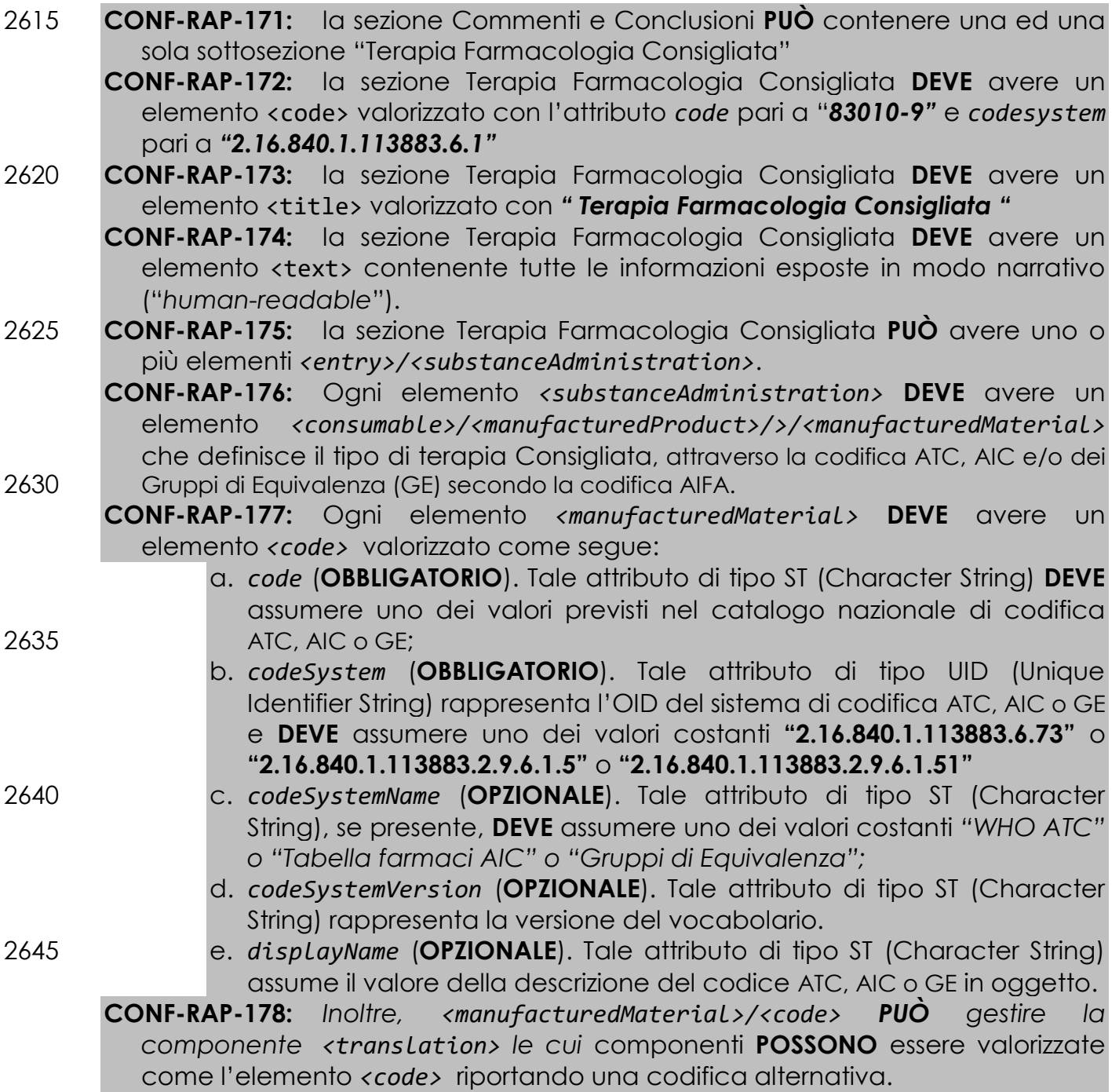

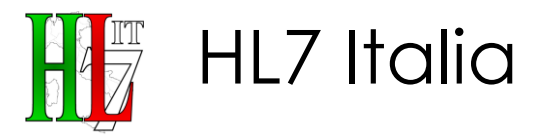

# <sup>2650</sup> **5.Esempi XML**

Nel presente capitolo verranno riportati alcuni esempi a supporto della compilazione del documento.

# **5.1. Esempio Sezione Referto - Ortopedia**

Nell'esempio seguente viene illustrato il caso in cui a fronte di una prestazione 2655 amministrativa (visita ortopedica) non sono presenti particolari procedure associate.

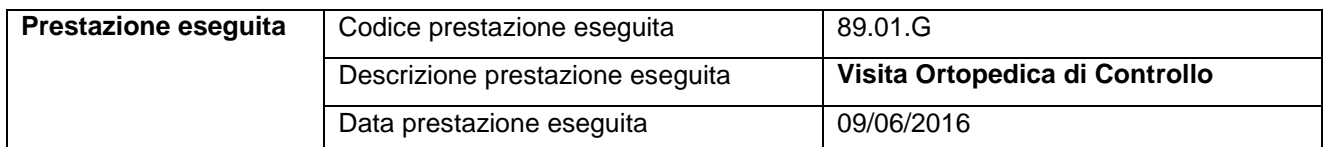

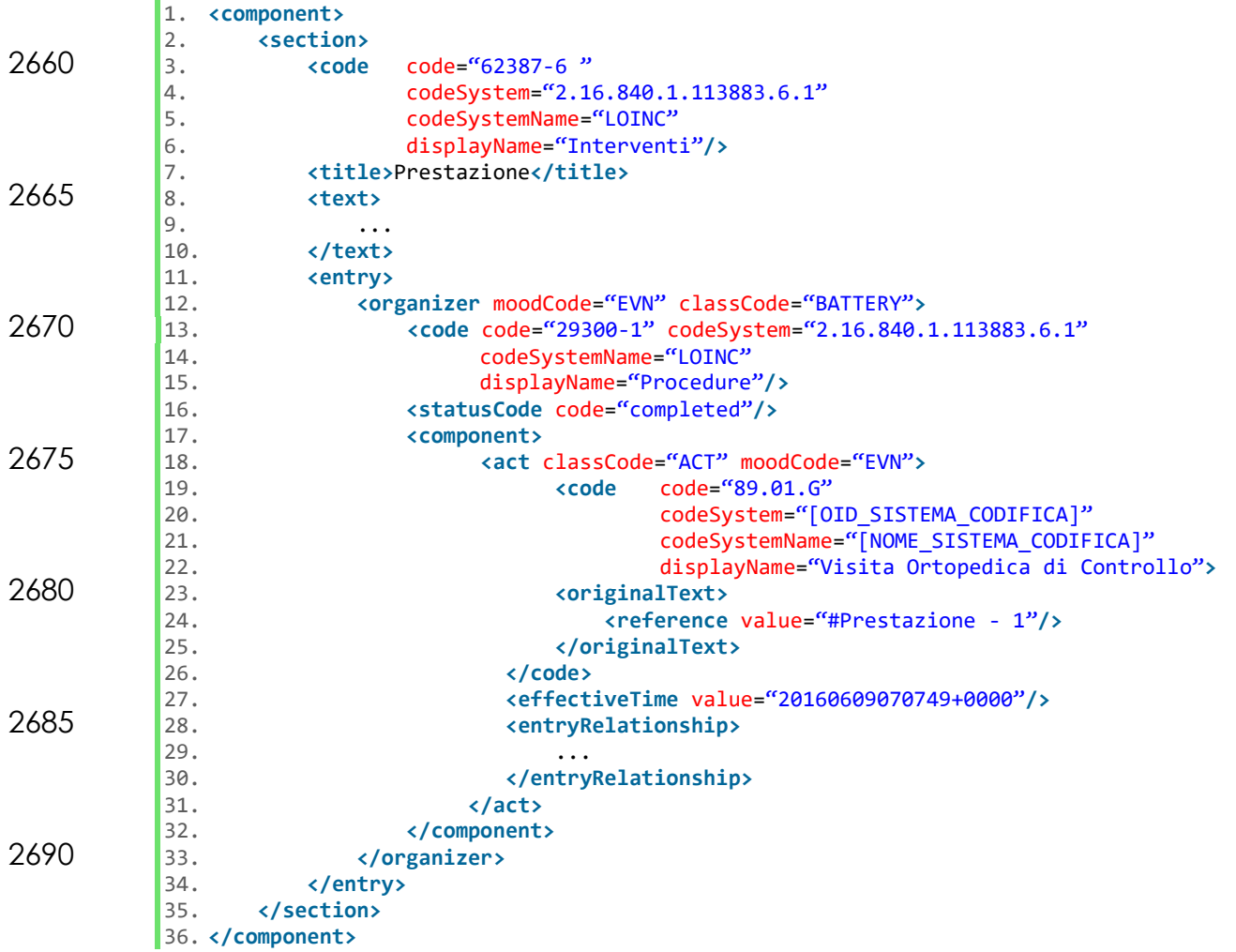

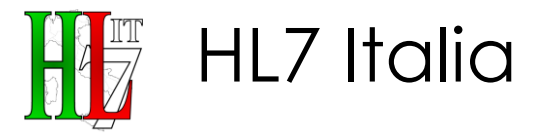

# **5.2. Esempio Sezione Referto - Cardiologia**

2695 Nell'esempio seguente viene illustrato il caso in cui a fronte di una sola prestazione amministrativa (Scintigrafia miocardica da sforzo) corrispondano a livello clinico cinque differenti procedure operative (iniezione isotopo radioattivo a riposo, analisi esame scintigrafico, esecuzione test da sforzo, iniezione isotopo radioattivo all'apice dello sforzo, analisi esame scintigrafico).

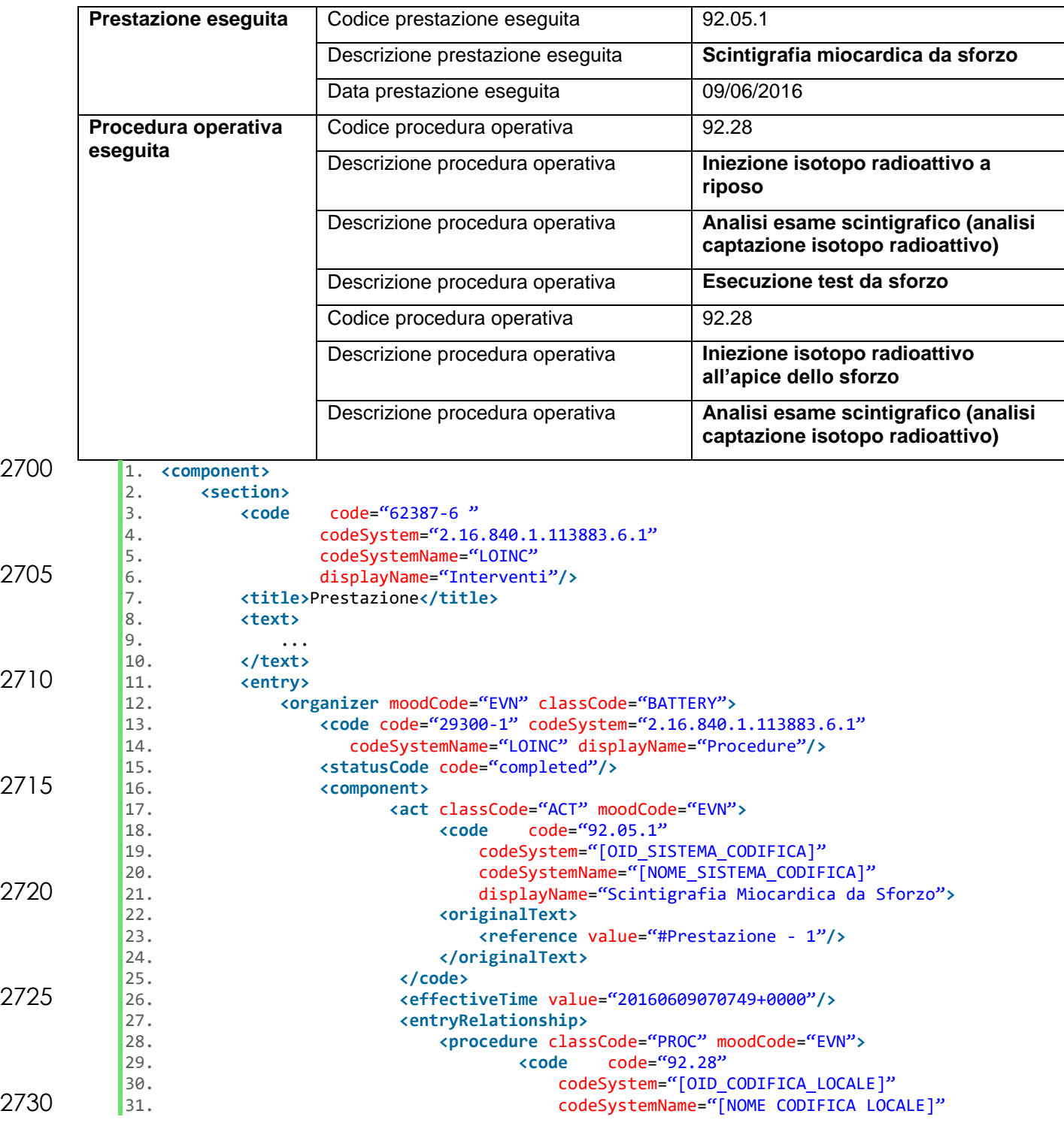

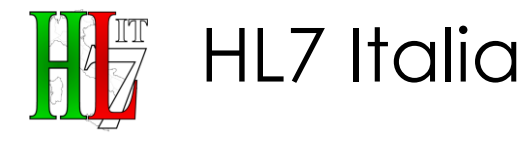

## HL7IT-IG\_CDA2\_RSA-v1.0-Ballot-20181010.docx

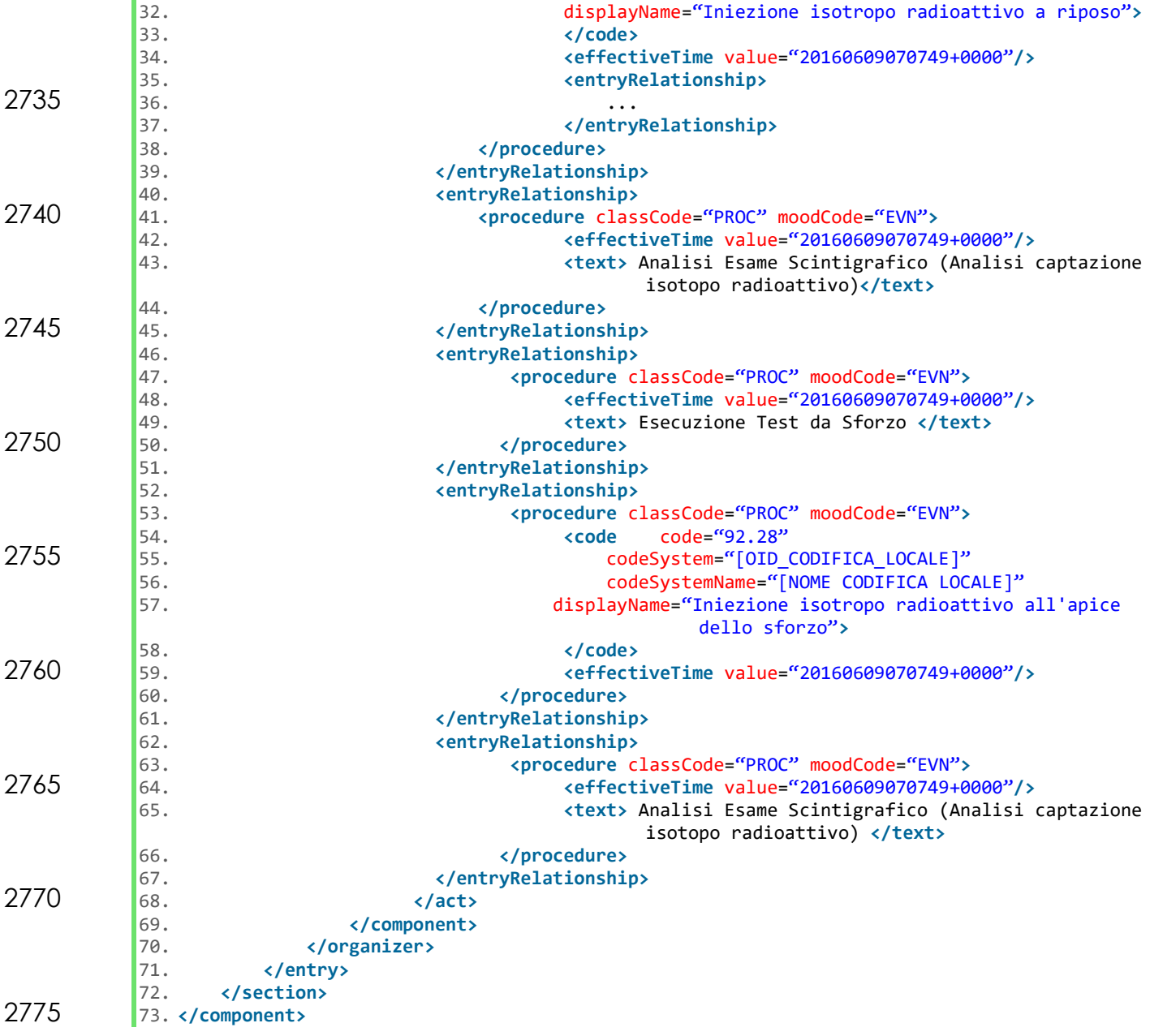

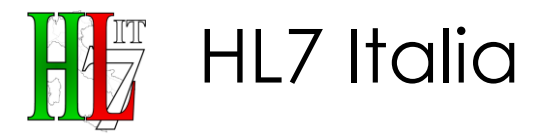

# **5.3. Esempio Sezione Referto - Odontoiatria**

Nell'esempio seguente viene illustrato il caso in cui a fronte di due sole prestazioni amministrative (Estrazione Chirurgica di dente, Ricostruzione di dente mediante 2780 otturazione) corrispondano a livello clinico una sola procedura (sedazione) comune ad entrambe.

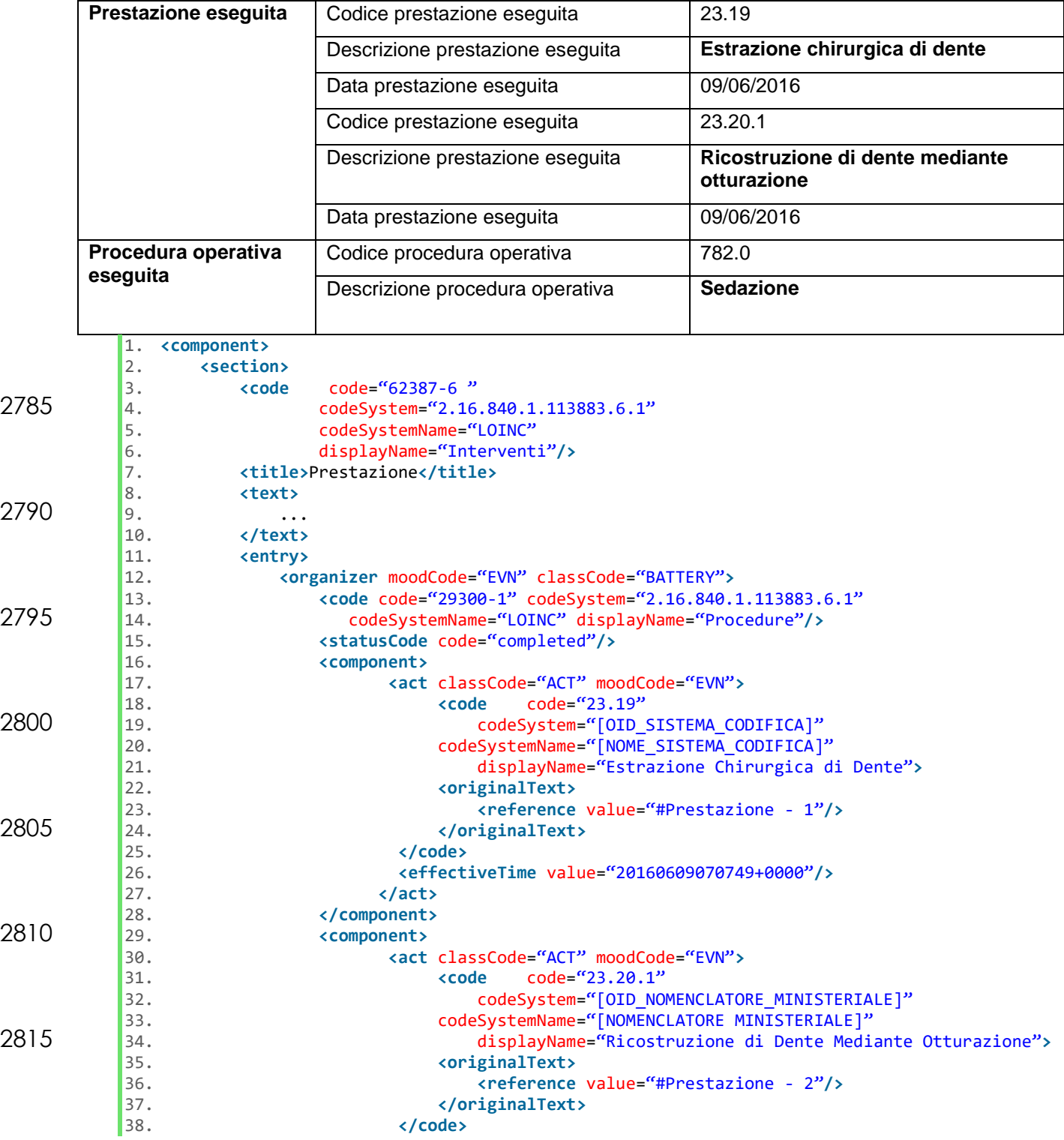

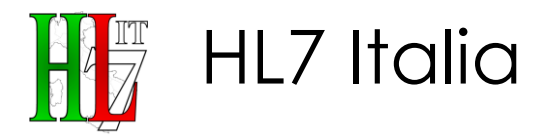

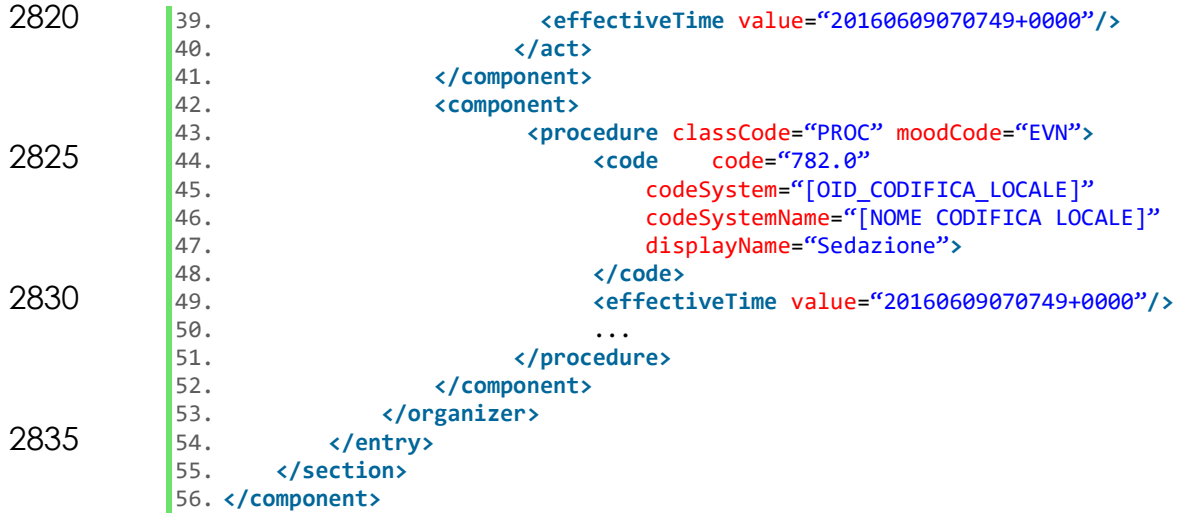